<span id="page-0-0"></span>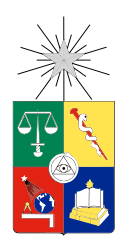

UNIVERSIDAD DE CHILE FACULTAD DE CIENCIAS FÍSICAS Y MATEMÁTICAS DEPARTAMENTO DE INGENIERÍA INDUSTRIAL

### CARACTERIZACIÓN DE PERFILES INFLUYENTES EN TWITTER DE ACUERDO A TÓPICOS DE OPINIÓN Y LA GENERACIÓN DE CONTENIDO INTERESANTE

### MEMORIA PARA OPTAR AL TÍTULO DE INGENIERO CIVIL INDUSTRIAL

### FELIPE ANDRÉS VERA CID

PROFESOR GUÍA: JUAN VELASQUÉZ SILVA

MIEMBROS DE LA COMISIÓN: FRANCISCO MOLINA JARA IGNACIO CALISTO LEIVA

> SANTIAGO DE CHILE ABRIL 2015

RESUMEN DE LA MEMORIA PARA OPTAR AL TÍTULO DE: Ingeniero Civil Industrial POR: Felipe Andrés Vera Cid FECHA: 13/04/2015 PROF. GUÍA: Juan Velasquéz Silva

# Resumen

Durante los últimos años en Chile ha aumentado el uso de Internet, de smartphones y de las redes sociales. Entre todas las redes sociales cabe destacar Twitter, dada la visibilidad que tiene al ser una red más abierta que otras. En Chile, el uso de Twitter se concentra en dos tipos: informarse y opinar. La cantidad de opiniones que se registran en Twitter es de gran interés para distintos actores del país, entre los cuales se encuentran empresas que utilizan Twitter como una herramienta de comunicación con sus clientes, para resolver quejas y dudas y hasta para realizar campañas de marketing viral en la red. Dada la masicación de Twitter y la gran cantidad de usuarios, existe la necesidad de poder saber el nivel de influencia de los usuarios y así poder priorizarlos en la resolución de sus necesidad como también poder hacer más efectivas diversas campañas de marketing.

Hoy en día, existen diversos servicios que realizan este tipo de tareas, como Klout o Brand-Metric. Sin embargo, estos modelos miden la influencia de los usuarios de diversas formas, pero ninguno intenta vaticinar a los usuarios que se volverán inuyentes en un futuro próximo. El presente trabajo consiste en definir una influencia en Twitter para luego ver se proyectaría en el tiempo, tomando como hipótesis que *es posible medir la influencia de un usuario a par*tir de su generación de contenido interesante, para lograrlo se definió la influencia en la red de Twitter como la capacidad de generar contenido interesante que repercute en la red social. Viendo los modelos existentes se escogió uno y se modicó levemente para poder obtener un puntaje de lo interesante del contenido generado por un perfil.

Dado este modelo se generaron rankings sobre la influencia de un usuario en Twitter, además de rankings en agrupaciones de tópicos asociadas a política y deportes. No se pudo segregar en una mayor cantidad de tópicos por diversos motivos, por lo cual no se consideró que el modelo haya cumplido su objetivo de generar rankings de influencia para distintos grupos de tópicos. Luego, se realizaron los análisis de la predictibilidad para la inuencia modelada, llegando a la conclusión que el periodo de datos es muy corto para poder predecir las series temporales.

Aunque los resultados pueden parecer desalentadores, el trabajo realizado deja un camino abierto para realizar otros enfoques y trabajos que son explicados en el capítulo final de la memoria. Así, se espera que una buena segmentación y priorización de perfiles puede servir para mejorar la resolución de problemas, encontrar perfiles que serán influyentes en determinados tópicos y focalizar campañas de marketing utilizando perfiles que no sean de un alto costo.

# Agradecimientos

Quisiera partir agradeciendo a mis amados padres, Héctor y Alicia, por ser los mejores. Nada de esto hubiera sido posible sin el esfuerzo, sin la preocupación y sin la alegría que me han brindado durante todos los años de mi vida. Gracias a ustedes soy quien soy.

A mis hermanos, Héctor, Javier y Paulina, que gracias a cada sonrisa y cada broma han hecho de esta vida más entretenida. Siempre estaré agradecido de que sean mis hermanos y siempre estarán en mi corazón.

A Pamela por llegar a mi vida. Gracias por llenar este tiempo de momentos alegres. Que los frutos de este trabaja sean para el goce de ambos.

A mis amigos de la vida, en especial a Nicolás y Rocío, gracias por estar ahí y entregar toda esa felicidad que comparten al mundo.

Finalmente, gracias a todo el WIC, en especial a la Salita Sur y a mis profesores Juan Velásquez y Pancho Molina. Gracias por todo el tiempo, todos los consejos y toda la paciencia en la realización de este trabajo. Sigan apoyando a los próximos que vengan y confiando en ellos.

# Tabla de Contenido

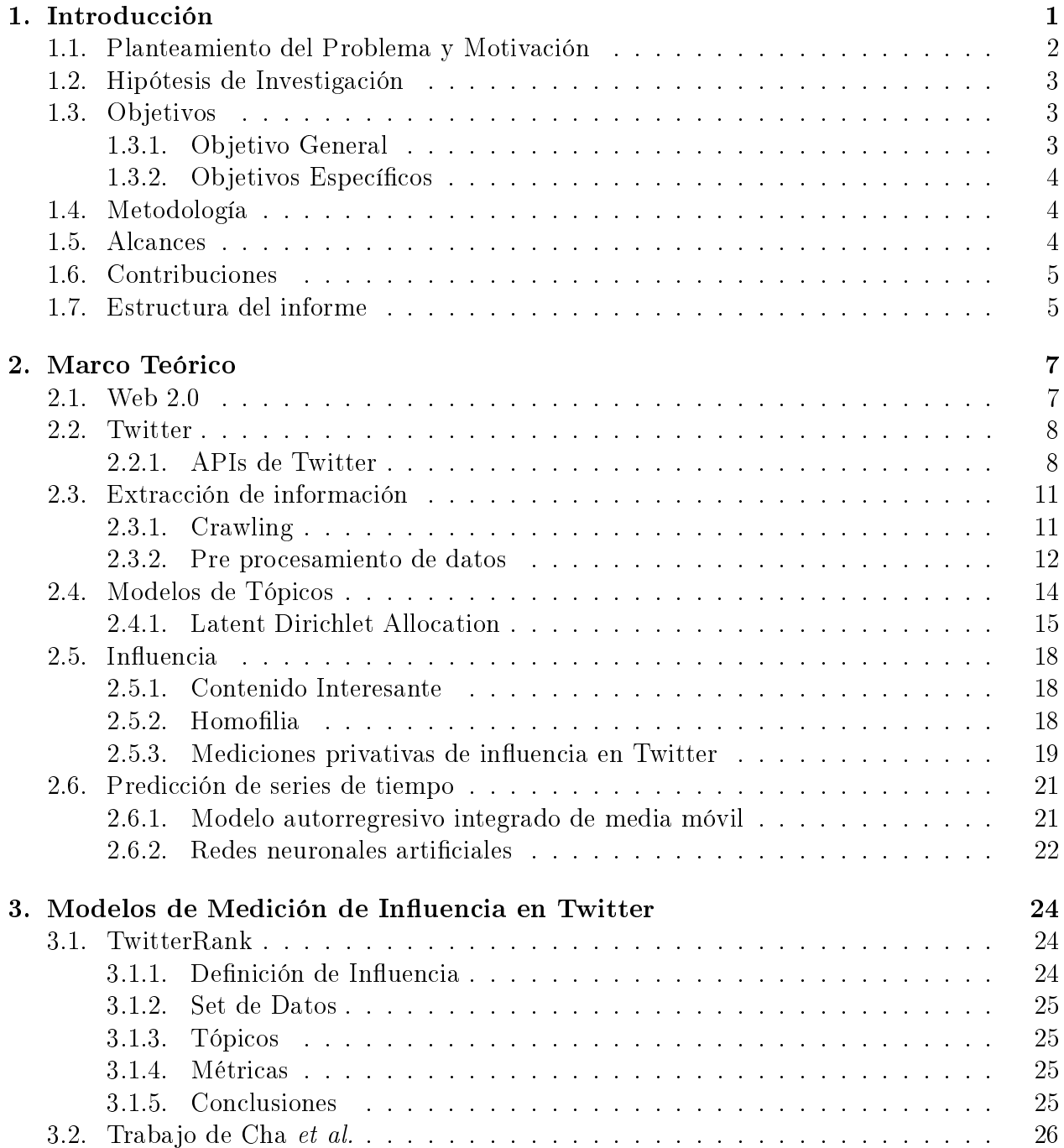

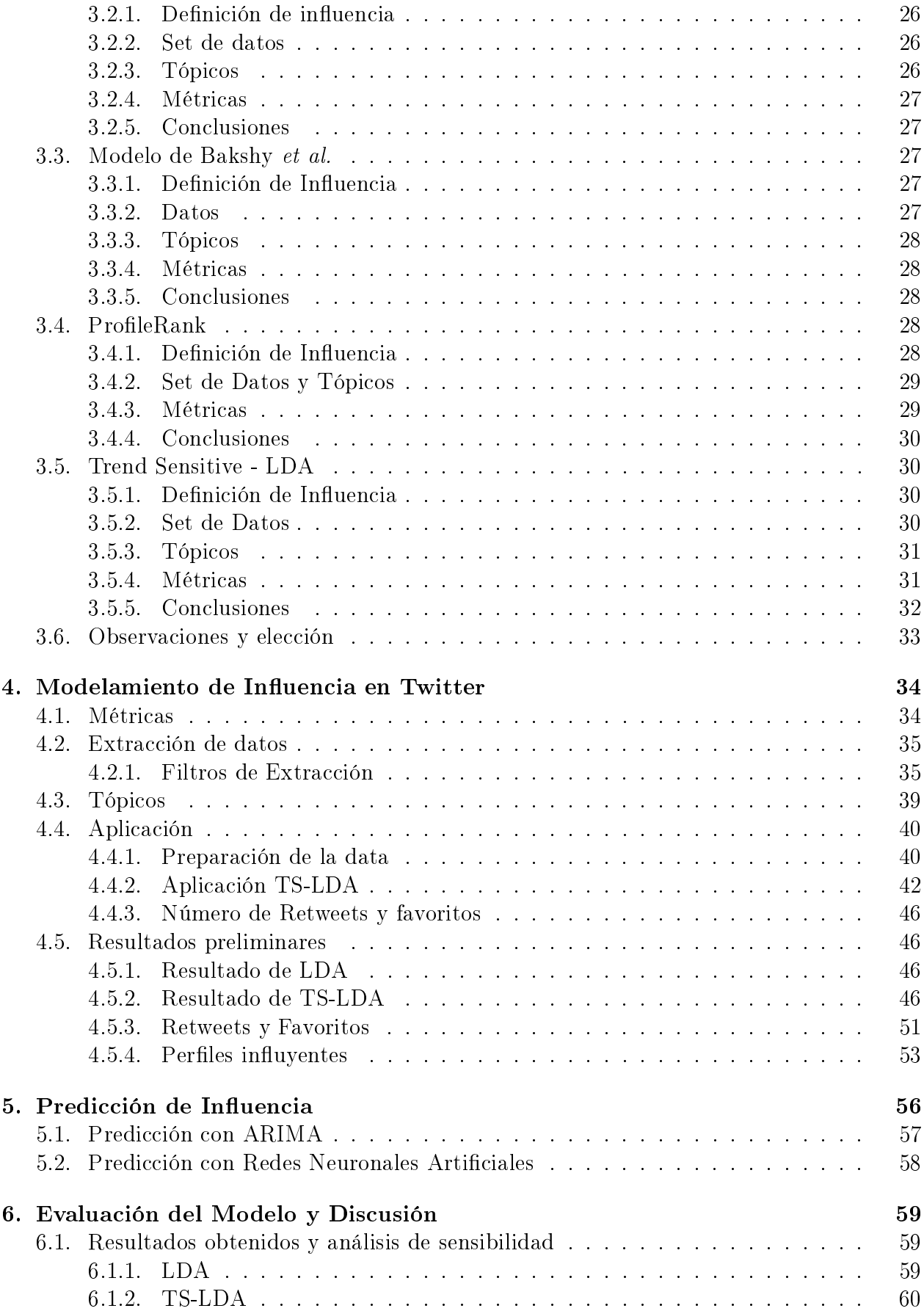

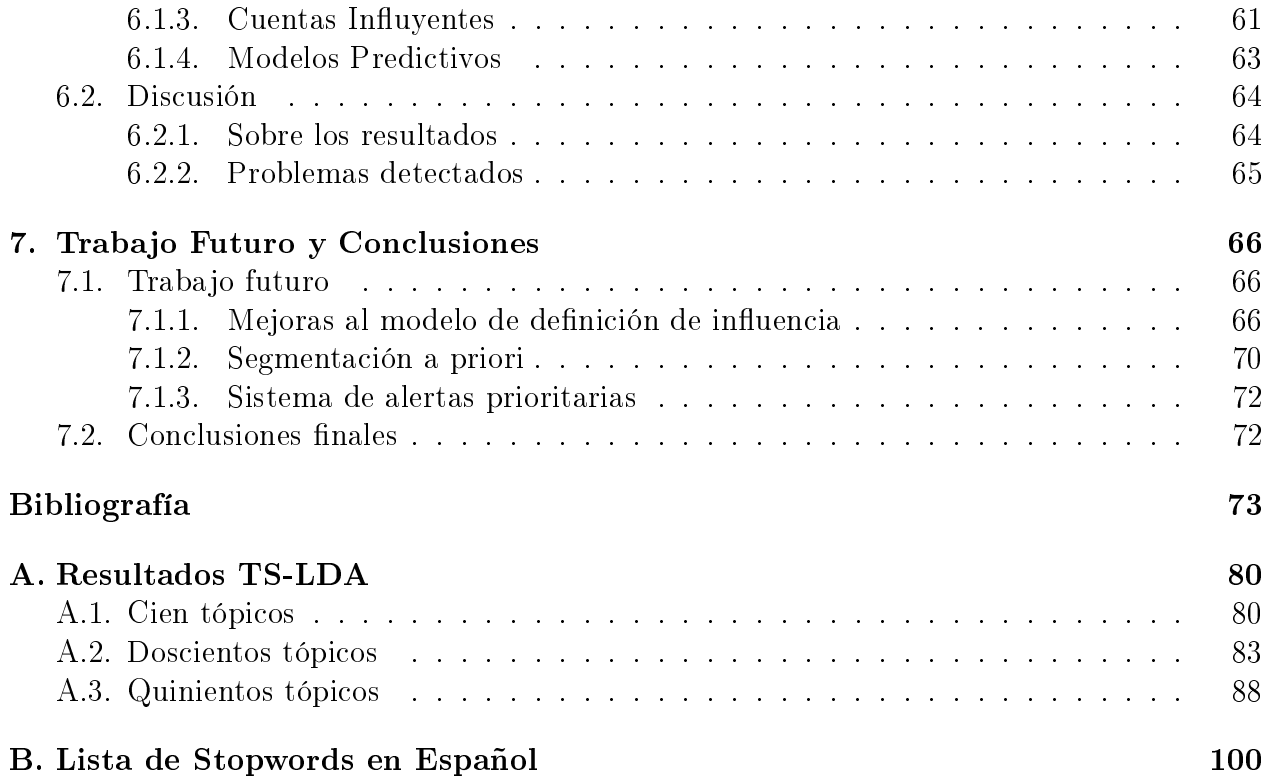

# Índice de tablas

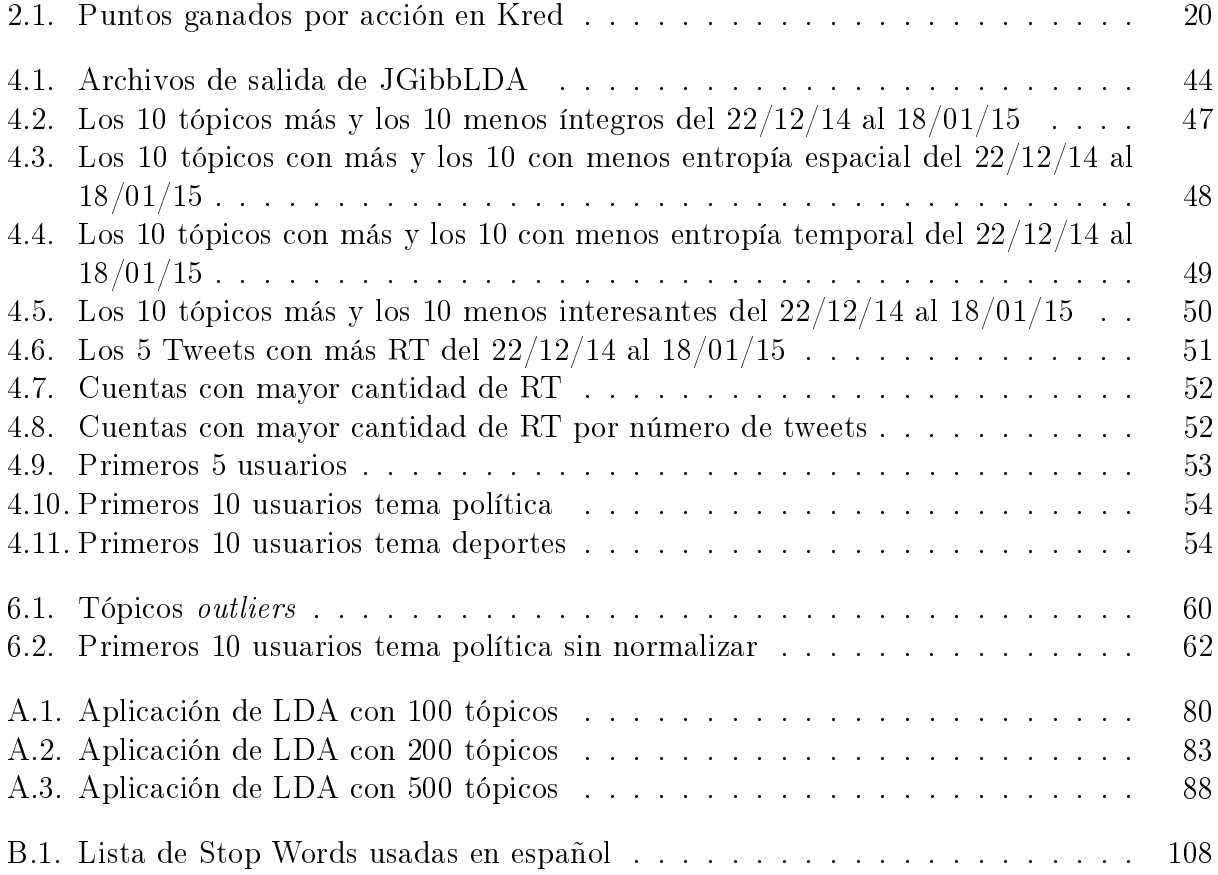

# Índice de figuras

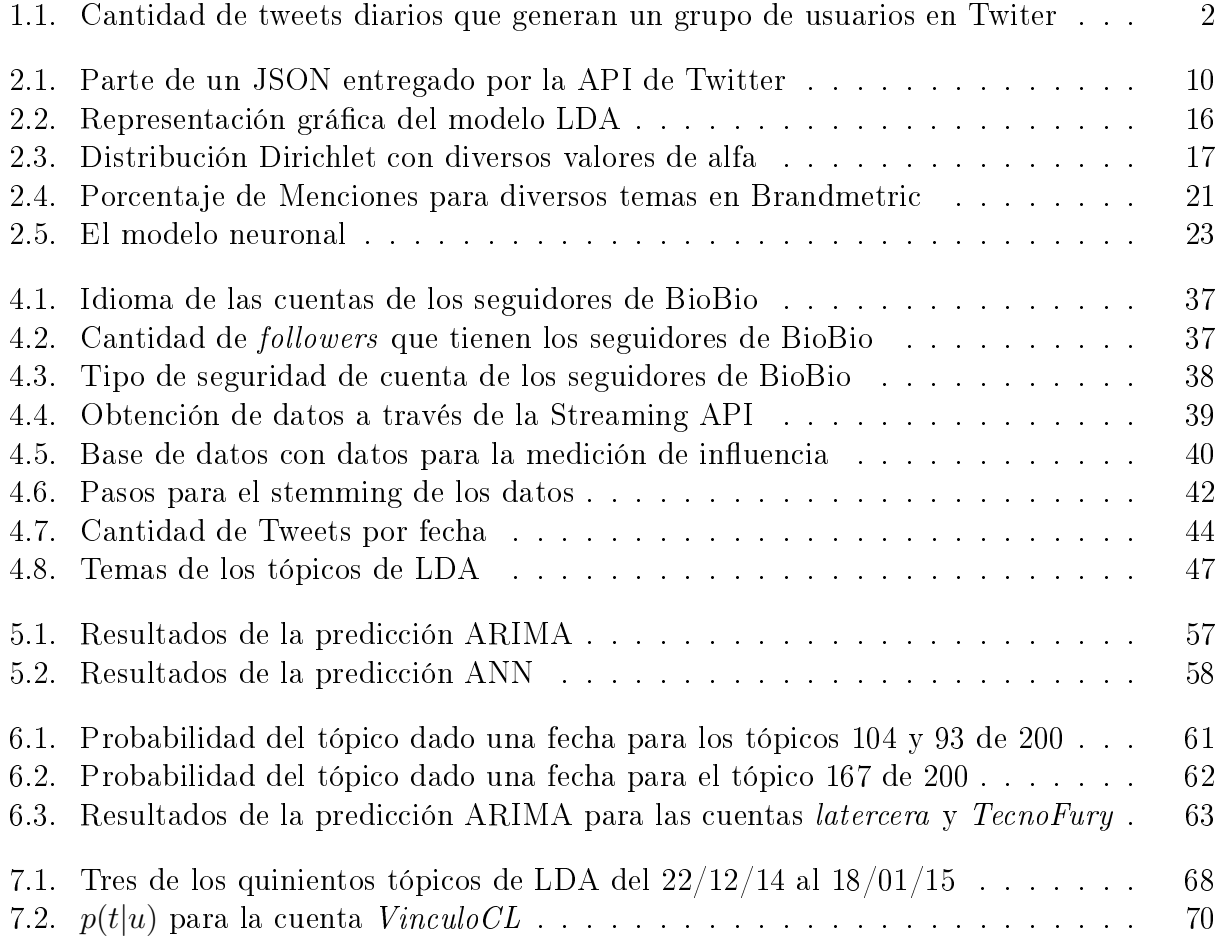

# <span id="page-8-0"></span>Capítulo 1

# Introducción

La adopción de tecnologías en Chile es envidiable para la región, nuestro país es actualmente el estado sudamericano con mayor penetración de Internet, siendo superior al 60 % para finales del 2014 [\[72\]](#page-85-0)[\[35\]](#page-83-0). Por lo otro lado, se tiene que la cantidad de celulares activos en Chile ya supera al número de habitantes [\[71\]](#page-85-1). Tantos celulares en la región son propiedad de cerca del 91 % de los chilenos, demostrando que muchas personas cuentan con más de un número activo, ya sea para el trabajo u otros asuntos personales. De hecho, el 78,2 % de los acceso a Internet se realiza por medio de un celular, esto gracias a la masicación del 3G y el 4G en el país[\[72\]](#page-85-0). Tanta conectividad dentro del país se ve reejada en el día a día, con personas que pasan cada vez más tiempo comunicándose dentro de la llamada Web 2.0. Según un estudio del PEW Research Center, de los chilenos que usan Internet en su celular, un 76 % usa alguna red social[\[10\]](#page-81-0). Así mismo, dejando de lado los celulares, de las personas que usan internet en cualquier medio, 9 de cada 10 participan en alguna red social[\[13\]](#page-81-1).

De las redes sociales utilizadas por los chilenos cabe destacar Twitter. En esta red de microblogging uno puede expresar sus opiniones en 140 carácteres y compartirlas con cualquier persona del mundo, lo que ha provocado que muchas celebridades y marcas usen este medio para potenciar sus imagenes y, a su vez, muchas personas usan este medio para poder compartir sus opiniones. El impacto que ha tenido esta red social ha provocado que diversos medios de comuniación estén al tanto de lo que ocurre a través de Twitter. Es común hoy en día ver en la prensa escrita o televisada el impacto en las redes sociales que generan diversas noticias de caracter nacional e internacional, mostrando desde nubes de palabras hasta las opiniones de diversos usuarios. La importancia que ha generado las redes sociales ha ido de la mano con su adopción en el país, aumentando año a año[\[13\]](#page-81-1), llegando a casi dos millones de cuentas activas<sup>[1](#page-0-0)</sup> en el país<sup>[\[41\]](#page-83-1)</sup>.

Una de las críticas que han surgido hacia Twitter es la poca participación de sus usuarios en la red social y, en efecto, en Chile se tiene que alrededor del 50 % usa la red social para poder informarse, mientras que en segundo lugar, con alrededor del 25 % de los usuarios, se usa Twitter para debatir y expresar opiniones[\[24\]](#page-82-0). En la figura [1.1](#page-9-1) se aprecia como el 80 % de los usuarios no alcanzan a generar el 20 % de los tweets que se generan en un día, lo cual

<sup>1</sup>Donde activas son las cuentas detectadas por IBM para Chile en un lapso de 22 días para un estudio dado en el 2014.

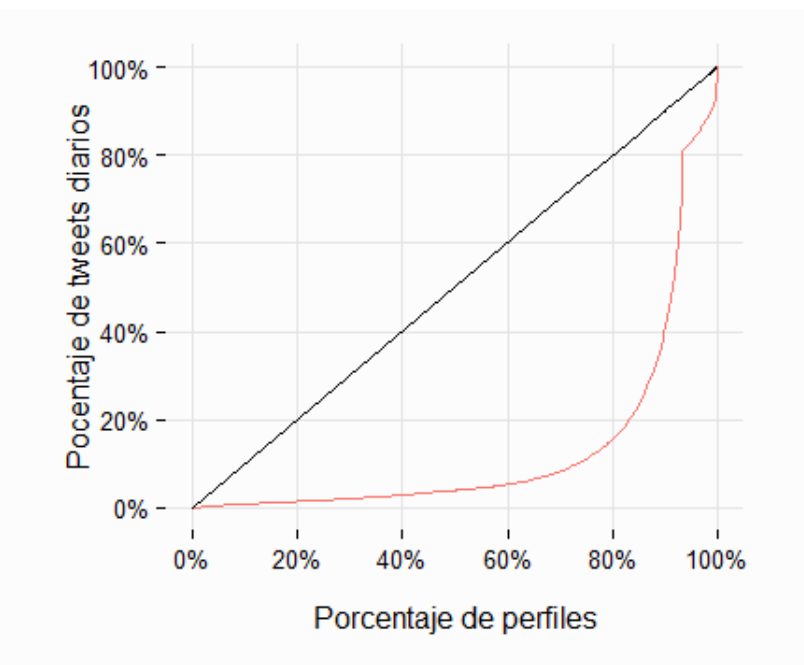

<span id="page-9-1"></span>Figura 1.1: Cantidad de tweets diarios que generan un grupo de usuarios en Twiter

Fuente: Elaboración propia a partir de los seguidores de las cuentas tv\_mauricio, latercera, biobio, elmostrador, canal13, tvn y mega.

refuerza que existe un gran grupo de perles que solo consumen información.

Esto nos da a entender que esta red social es rica en opiniones de usuarios, y aunque no todos opinen, la mayoría usa principalmente Twitter para poder informarse, por lo que se cuenta con relaciones de influencia entre los usuarios donde unos pocos dan información a muchos otros. Esto se ve reflejado en la red en y su sistema de seguidores, donde pocos usuarios tienen una gran cantidad de seguidores y la mayoría de los usuarios sigue a una gran cantidad de perfiles, aunque tener muchos seguidores no es un predictor de influencia en la red[\[11\]](#page-81-2).

# <span id="page-9-0"></span>1.1. Planteamiento del Problema y Motivación

Dado el creciente uso de las redes sociales, y de Twitter en Chile, se tiene que existe valiosa información que puede ser extraída. Dentro de esta información, cabe preguntarse cuál es más valiosa que otra, o en otras palabras, quién genera información más valiosa que otra. Para responder a esta pregunta existen diversas empresas (como BrandMetric<sup>[2](#page-0-0)</sup> o Klout<sup>[3](#page-0-0)</sup>) que generan ranking de personas de acuerdo a distintos criterios de influencia. Así también

<sup>2</sup>Empresa chilena que genera reportes a partir del contenido generado en redes sociales, donde uno de ellos es un  $ranking$  de influencia. http://www.brandmetric.com

<sup>&</sup>lt;sup>3</sup>Empresa estadounidense que ordena a los usuarios de redes sociales de acuerdo a un *score* de influencia. http://www.klout.com

se han generado diversas investigaciones [\[84\]](#page-85-2)[\[70\]](#page-84-0) que han indagando en la mejor manera para poder determinar a las personas más influyentes dentro de la red social.

Muchos de estos algoritmos intentan obtener los perles más relevantes de acuerdo a tópicos y a los niveles de influencia que se tienen frente a otros usuarios. Tales modelos han pre- $\rm{sentado}$  mejoras a intentar ordenar información relevante (como el algoritmo de  $\rm{PageRank^4})$  $\rm{PageRank^4})$  $\rm{PageRank^4})$ al poder adaptar sus modelos a páginas como Twitter y hacerles los arreglos correspondientes. Incluso, algunos investigadores 86 han propuesto que es más importante identificar el impacto del contenido generado más que le creador del contenido mismo, abriendo nuevas posibilidades de investigación dentro del área.

Entre un usuario y otro usuario es interesante preguntar quién será inflyuyente en el futuro. Esta memoria pretender poder vaticinar los usuarios que se volverán influyentes y, para lograrlo, se hará un algoritmo que sea capaz de obtener un score para poder medir la influencia de los usuarios, ver la tendencia en el tiempo y poder determinar algún patrón (con tal vez otras variables) que ayuden a determinar tales perfiles que tengan cierta probabilidad de ser influyentes en el futuro.

Las razones para realizar esto son diversas, como por ejemplo influenciar en la opinión pública[\[37\]](#page-83-2) o en la adopción de nuevas tecnologías[\[65\]](#page-84-1). La difusión boca-a-boca puede alcanzar amplios rangos de población si nodos influyentes participan de la difusión, por lo que se vuelve de gran interés poder captar a estos nodos. Lo anterior es reforzado por el aumento del uso de las redes sociales en Chile y el interés de diversas empresas de poder saber a qué clientes priorizar en la resolución de problemas. Además al poder encontrar perfiles influyentes emergentes, se pueden focalizar campañas de marketing y utilizar perfiles que no sean los de más alto costo.

### <span id="page-10-0"></span>1.2. Hipótesis de Investigación

La hipótesis de investigación plantea que es posible medir la influencia de un usuario a partir de su generación de contenido interesante. Además, también se plantea que existe la factibilidad de poder dar una probabilidad de certeza de que un usuario será influyente en el futuro en base a una definición de influencia dada.

# <span id="page-10-1"></span>1.3. Objetivos

#### <span id="page-10-2"></span>1.3.1. Objetivo General

Diseñar un algoritmo que pueda generar de manera cuantitativa un score de influencia de perfiles en twitter de acuerdo a tópicos de interés, para así obtener la caracterización de

<sup>4</sup>PageRank es un algoritmo que se aprovecha de la estructura de una red para asignar relevancia a ciertos nodos. Si un nodo es referenciado por muchos otros, se considera de mayor relevancia que el resto.

perfiles que tengan alta probabilidad de ser influyentes.

#### <span id="page-11-0"></span>1.3.2. Objetivos Específicos

- Establecer el estado del arte de las técnicas relacionadas con índices de medición de influencia de perfiles en Twitter
- Definir un modelo a utilizar que permita obtener un indicador de medición del impacto de perfiles en Twitter
- En base al modelo elegido, crear un algoritmo que permita obtener un score de influencia de perfiles en Twitter de acuerdo a tópicos de interés y, si fuese posible y necesario, agregar velocidad de propagación
- Crear un modelo que entregue un grupo de perfiles en Twitter que tengan alta probabilidad de ser influyentes en un futuro próximo
- Evaluar y concluir en base a los resultados obtenidos

# <span id="page-11-1"></span>1.4. Metodología

La metodología propuesta se encuentra fuertemente relacionada con los objetivos especí cos planteados anteriormente. A continuación se describe la metodología:

1. Estudio del estado del arte:

Realización un análisis de la información bibliográfica existente, y así se levantó información útil acerca de distintos modelos existentes que evalúan la influencia en redes sociales.

- 2. Definición del modelo base: Dada la cantidad de modelos existen que definen la influencia en Twitter, revisar las fortalezas y debilidades de los distintos modelos para así denir el modelo base a utilizar.
- 3. Creación de algoritmo de influencia A partir del modelo elegido, realizar un *score* de influencia por distintos temas de opinión basado en la generación de contenido interesante que repercute en la red.
- 4. Creación de modelo de predicción Dado el algoritmo de influencia ya funcionando, realizar análisis de series de tiempo para ver la predictibilidad de la influencia futura.
- 5. Análisis de resultados y conclusiones Finalmente se observaron los resultados obtenidos y se concluye a partir de ellos.

### <span id="page-11-2"></span>1.5. Alcances

El foco de la memoria se encuentra en la identificación de futuros perfiles influyentes chilenos en Twitter, por lo que se tiene que la información a utilizar será los usuarios chilenos de esta red. Como ya se ha mencionado, existen diversos algoritmos para poder encontrar un score de influencia, por lo que la memoria se basa en la generación de contenido interesante que repercute en la red social.

Además, se debe tener cuidado con diversos tópicos sensibles de la minería de datos, como lo son la orientación sexual, orientación política, orientación religiosa, problemas de salud y cualquier otro tópico que pueda ser causante de discriminación.

# <span id="page-12-0"></span>1.6. Contribuciones

Las contribuciones de este trabajo serán las siguientes:

- Obetener un marco conceptual basado en el estado del arte de los modelos actuales en la medición de influencia de perfiles en Twitter
- Realizar un modelo que permite medir la influencia de los perfiles en Twitter en base a la creación de contenido interesante que repercute en la red social
- Evaluar la posibilidad de predecir la inuencia, concluyendo que se necesitan más elementos para intentar predecir
- Finalmente, sentar las bases para realizar algunos trabajos futuros que se describen en el último capítulo

# <span id="page-12-1"></span>1.7. Estructura del informe

La estructura de este informse se presenta de la siguiente manera:

El presentecapítulo trata de la introducción a la memoria, tomando en cuenta el contexto y las generalidades. Se plantean los objetivos de la memoria y la metodología a seguir

El segundo capítulo describe, de la manera más simple posible, el marco teórico investigado que es usado en este trabajo, además de diversas metodologías empresariales para poder medir la influencia.

El tercer capítulo trata de algunos modelos publicados que abarcan metodologías para medir la influencia en Twitter y revelar contenido interesante.

El cuarto capítulo describe las métricas definidas para la medición de influencia, la extración de datos en Twitter y como se realacionan ambos puntos para poder entregar un ranking de influencia por usuario y por temas.

El quinto capítulo indaga en las opciones de predicción que existen de series temporales y las dicultades presentes en el trabajo.

El sexto capítulo realiza una evaluación de los resultados obtenidos además de algunos

análisis de sensibilidad para ver otros resultados que se generan modificando ciertas variables de los modelos.

Finalmente, el capítulo séptimo trata del cumplimiento de los objetivos de la memoria, los problemas presentados durante el proceso y el trabajo futuro que queda propuesto a partir del trabajo realizado. Se termina con una conclusión general del trabajo realizado.

# <span id="page-14-0"></span>Capítulo 2

# Marco Teórico

En el siguiente capítulo se presenta la base teórica del proyecto desarrollado. Para ello se dará una descripción general de la Web 2.0 y de Twitter, para luego seguir con los elmentos de la rama de Extracción de Información presentes en la memoria al igual que los de Modelamiento de Tópicos. Finalmente, se presentan miradas de influencia privativas que llevan a distintas maneras de medir esta en Twitter y los métodos predictivos que fueron usados en este trabajo.

### <span id="page-14-1"></span>2.1. Web 2.0

La Web 2.0 es un término popularizado en el 2004 con el cual se describe a las páginas que van un paso más adelante que las antiguas páginas estáticas en la web. Los sitios Web 2.0 suelen cumplir ciertas características, como lo son[\[55\]](#page-84-2):

- Tener un diseño centrado en el usuario: es decir un diseño que intenta en lo posible satisfacer las necesidades del usuario y le da cierta libertad de personalización.
- Participación de los usuarios: es decir cada usuario de la web aporta en la generación de información de un sitio.
- Colaboración de los usuarios: es decir que existe una comunidad de usuarios que colaboran entre sí para la generación de información, un caso emblemático es el de Wikipedia.
- Web como plataforma: es decir que las aplicaciones web ya no se cargan en computador de los usuarios, sino más bien en los servidores y los resultados con plasmados en un navegador.
- Contenido dinámico: es decir que los servicios que existen en la web son dinámicos y proactivos. En denitiva, el término de web 2.0 hace referencia al cambio de paradigma que existía antiguamente, donde los usuarios generaban poca información y solo recibían lo que proporcionaban las páginas web, a pasar a una red donde los usuarios son los principales motores y generadores de contenido, lo que ha llevado a la creación de distintas redes sociales que son fuentes de información, entre ellas Twitter.

# <span id="page-15-0"></span>2.2. Twitter

Twitter<sup>[1](#page-0-0)</sup> es una red social de microblogging que cuenta con cualidades que lo hacen de interés para su estudio. Por ejemplo, que es una red social asimétrica al contar relaciones optativas, es decir las personas pueden elegir a quien seguir y no suelen escoger quien es quien los sigue. Además, es una red de microblogging con un límite establecido de 140 caracteres, disponible mundialmente, multiplataforma y además pública<sup>[2](#page-0-0)</sup>[\[78\]](#page-85-4). Todo ello hace a Twitter una red social donde las personas pueden informarse y debatir.

Entre algunos de sus elementos principales se encuentran:

- Followers: Son los seguidores de un usuario en particular en Twitter.
- Following: Son los perfiles a los que un usuario sigue en Twitter. Esto se usa para seguir las publicaciones de cierto usuario de interés.
- Tweets: Son las publicaciones en Twitter, estando limitados a 140 caracteres.
- ReTweets: Abreviado RT en la red social, indica cuando un perfil reenvía un Tweet de otro usuario a su audiencia.
- Reply\Mentions: Cuando un usuario menciona a otro para tener una conversación pública en base a un Tweet se llama reply (respuesta), cuando un usuario menciona a otro en una publicación propia se llama mention (mención), estos términos son usados con un símbolo arroba (@) antes del nombre del usuario a mencionar.
- Hashtag [\[82,](#page-85-5) [22\]](#page-82-1): Los Hashtag (del ingés hash almohadilla y tag etiquetar) son usados para mencionar explicitamente que se está hablando de un tema en particular. Para ello se utiliza la almohadilla  $(\#)$  anteponiéndose a una palabra, así la etiqueta se puede identificar de una manera más rápida tanto para usuarios como para el sistema, como por ejemplo  $\#terremoto$ ,  $\#CASOPENTA$ ,  $\#justinbiever$ , entre otros.

#### <span id="page-15-1"></span>2.2.1. APIs de Twitter

Twitter cuenta con diversas APIs<sup>[3](#page-0-0)</sup> para poder realizar consultas a su contenido, de estas APIs las de mayor interés para este trabajo son la REST API y la Streaming API.

La REST API de Twitter[\[79\]](#page-85-6), está desarrollada por el tipo de arquitectura de desarrollo web REST[\[19\]](#page-82-2) definida por Roy Fielding en el 2000. Esta arquitectura presenta una manera que puede ser usada por cualquier dispositivo que entienda HTTP, por lo cual es fácil de usar y ha tenido un amplio uso. Dado ello, la REST API de Twitter provee acceso a distintos datos de Twitter, cada una de estas solicitudes son llamadas peticiones y cuentan con un límite de 150 peticiones en ventanas de 15 minutos. El soporte para esta API se encuentra de manera extra oficial en diversos lenguages, siendo uno de estos JAVA con la libreria Twitter4j.

<sup>1</sup>www.twitter.com

<sup>2</sup>Esto es por defecto, un usuario puede cambiar el estado de su cuenta a privada

<sup>3</sup>La interfaz de programación de aplicaciones (API por su sigla en inglés) representa la capacidad de comunicación entre componentes de software. Esto viene dado por un conjunto de llamadas que se pueden realizar a ciertas librerías de un servicio para obtener información, generealmente, de capas inferiores a capas superiores.

Con esta libreria se puede obtener la siguiente información de un usuario de Twitter:

- Obtener la URL de la imagen de perfil
- Obtener la fecha de creación del usuario
- Obtener la descripción del usuario
- Obtener la cantidad de tweets marcados como favoritos
- Obtener la cantidad de followers que tiene el perfil
- Obtener la cantidad de followings que tiene el perfil
- Obtener la ID única que twitter asigna al usuario
- Obtener el lenguaje preferido que usa el usuario
- Obtener la cantidad de listas públicas en las que está el usuario
- Obtener la locación del usuario si la tiene descrita
- Obtener el nombre del usuario
- Obtener el color de fondo en el perfil
- Obtener la imagen de fondo en el perfil
- Obtener la URL del banner del perfil
- Obtener los colores del perfil
- Obtener el nombre de twitter que tiene el usuario
- Obtener el último tweet del usuario
- Obtener la cantidad de tweets que ha realizado el usuario
- Obtener la URL que tiene el usuario en su descripción
- Testear si el usuario ha cambiado el tema de su perfil
- Testear si el usuario es privado
- Testear si el usuario está verificado
- Testear si el usuario tiene la georeferencia de sus tweets activada
- Testear si el usuario es traductor

Y los siguientes datos de un tweet:

- Obtener la fecha de creación del tweet
- Obtener cuantas veces el tweet a sido marcado como favorito
- Obtener la geolocalización del tweet
- Obtener la ID del tweet
- Obtener el nombre/ID del usuario a quien se le hizo la respuesta si así fuese
- Obtener la ID del tweet al que este fue respuesta
- Obtener el idioma del tweet
- Obtener el lugar si ha sido adjuntado
- Obtener la cuenta de cuantas veces el tweet ha sido retweeteado
- Obtener el texto del tweet
- Obtener el usuario creado del tweet
- Testear si es un retweet
- Testear si ha sido retweeteado
- Testear si el tweet contiene algún link marcado como sensible
- Testear si el tweet es favorito

Todo esta información es entregada en cadenas de texto en formato JSON. El formato JSON es una notación para el intercambio de datos cuya finalidad es que sea fácil de leer para hu-manos y fácil de procesar para máquinas [\[36\]](#page-83-3). Fue primeramente especificado y popularizado por Douglas Crockford a principios del 2001 y se ha vuelto muy popular como entrega de información donde diversas APIs, como la de Twitter y la de Facebook, entregan la información en este formato. En la gura [2.1](#page-17-0) se muestra un ejemplo de una parte de un texto en formato JSON entregado por la API de Twitter, se puede apreciar como cada elemeto del JSON es fácilmente identificable.

<span id="page-17-0"></span>Figura 2.1: Parte de un JSON entregado por la API de Twitter

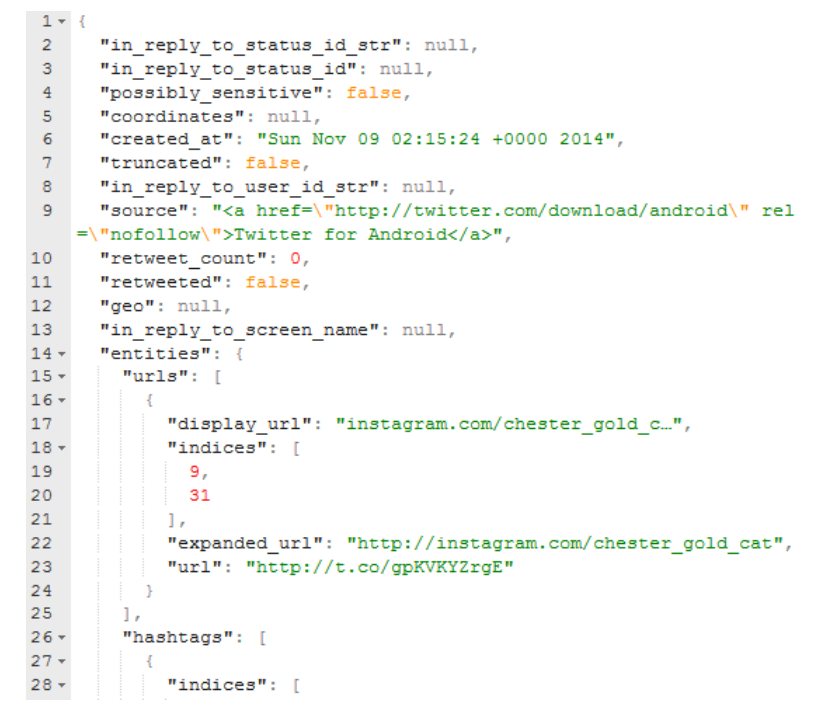

Fuente: Elaboración propia a partir de datos extraídos de Twitter.

Por su parte, la Streaming API[\[80\]](#page-85-7) permite obtener información en tiempo real de lo que sucede en Twitter. Esta API cuenta con diversos filtros que se pueden aplicar para afinar la búsqueda. Como manera de prueba, esta API cuenta con el modo *firehouse*, el cual entrega una cierta cantidad de Tweets públicos de manera aleatoria. Esta muestra aleatorio no suele ser de interés y tiene un uso de prueba de la conexión con la API. Entre los filtros aplicables para afinar la búsqueda se encuentran:

• Idioma del Tweet: El idioma de un Tweet sigue la estructura de BCP 47[\[60\]](#page-84-3) para los identificadores de idioma, aquí Twitter realiza una identificación del idioma de cada

tweet y gracias a ello se puede filtrar los que se quieren recibir, así, por ejemplo se puede conectar con *language* = es para obtener solo los mensajes que el servicio identifica en español.

- Mensajes de un usuario en especíco: Esta opción permite seguir el comportamiento en la red de un usuario en específico, es decir los tweets que el crea, que retweetea y las respuestas (replies) que realiza. Además, este parámentro captura las respuestas que recibe el usuario y los retweets que son realizados a través del botón ReTweet de los mensajes que creó.
- Palabras a seguir: Usar palabras claves para refinar la aparición de tweets es muy útil si se requiere realizar algún análisis en específico, por ejemplo buscar palabras que contengan la palabra falabella. Así, la API permite limitar la aparición de tweets a las palabras que uno selecciona, pudiéndose utilizar operadores lógicos O e Y para la inclusión de términos.
- Lugares: Finalmente, dentro del streaming público, es posible obtener tweets en un rango de coordenadas dadas. Los tweets han de estar geolocalizados para que Twitter sepa su procedencia y sea viable utilizar este filtro. Se pueden concatenar más de los coordenadas, obteniendo la unión de ambos conjuntos de tweets a recolectar, no así la intersección.

Cabe destacar que no es posible utilizar los diversos filtros para obtener la intersección que se generaría de ellos. Si se utiliza más de un filtro en el streaming público se obtiene la unión de ambos conjuntos. Por lo tanto, si fuese necesario utilizar más de un filtro a la vez de debe obtener los mensajes de un primer filtro y luego aplicar un segundo para obtener la intersección deseada.

# <span id="page-18-0"></span>2.3. Extracción de información

La extracción de información (en inglés Information Retrieval ) es una rama de las ciencias de la computación que se centra en la extracción y el almacenamiento de documentos de manera automática [\[20\]](#page-82-3). Hoy en día, la extracción de información ha variado a como se ha estado haciendo hace años gracias a la expansión de la internet [\[3\]](#page-81-3). Este amplio campo de la investigación no es el objetivo central de esta memoria, por lo cual solo se mencionarán diversos elementos que son de interés para el presente trabajo.

#### <span id="page-18-1"></span>2.3.1. Crawling

Crawling es el proceso de recopilar datos desde la Web [\[39\]](#page-83-4). Un crawler, otras veces llamada araña web, es un software que se dedica principalmente a actualizar su propio contenido que tiene de ciertas webs o para indexar el contenido que tiene de algunas páginas. Muchos buscadores realizan este proceso para poder indexar las páginas y poder buscar dentro de ellas rápidamente [\[31\]](#page-83-5).

#### <span id="page-19-0"></span>2.3.2. Pre procesamiento de datos

La cantidad de datos que se pueden obtener de la Web hace que sea necesario una limpieza de los datos antes de pasar al procesamiento de ellos. Esta tarea, en text mining, se realiza en distintos pasos de acuerdo a los requerimientos existentes. Entre los procesos más usados se tiene:

#### Tokenización

La tokenización [\[26\]](#page-82-4) es un proceso en el cual se divide el texto de entrada. Si se toma un documento como una cadena de caracteres, esta cadena se puede dividir en piezas del texto (usualmente una palabra) que es llamada token. La manera de denir este fragmento de texto es variada, pero usualmente se divide por palabras para luego ser procesadas. Para poder quedarse solo con palabras se suele denotar el espacio como un delimitador de palabras además de eliminar signos de puntuación que no son parte de un carácter. Así, el texto " $Un$ gato corría por un ratón." quedaría dividido en los tokens "Un", "gato", "corría", "por", "un" y "ratón".

#### Stemming

Stemming, del inglés stem, es un proceso en el cual se lleva a las palabras a la raíz de estas. Así, por ejemplo, bibliotecario y biblioteca luego de pasar por este proceso se transforman en bibliotec y ello permite trabajar con menos palabras para la clusterización de estas.

Uno de los algoritmos más usados es el de Porter [\[61\]](#page-84-4) de 1980, este algoritmo propone eliminar sufijos de las palabras basándose en la gramática y en reglas de reemplazo. Aunque antes se habían desarrollado distintos algoritmos de stemming, el algoritmo de Porter presenta una manera simple y algo más efectiva que otros modelos más complicados, tal como se muestra en su publicación 61.

Porter representó las palabras en consonantes "c" y vocales "v". Además cada grupo de vocales vvv... es denotada como V , de la misma manera un grupo de consonantes mayores a 0 es denotado C. Gracias a ello se tiene que cualquier palabra se puede representar como:

∗ CV CV...C

∗ CV CV...V

- ∗ V CV C...C
- $*$  VCVC...V

Si se denota los paréntesis de corchete como una presencia arbitraria de consonantes o vocales, estas cuatro formas se pueden representar como:

$$
[C] \hspace{1pt} VCVC... \hspace{1pt} [V]
$$

Así, Porter usa  $(VC)^m$  para denotar que VC se repite m veces en una palabra, llamando al valor m medida. Cada palabra tiene su medida, así ARMADO que tiene medida 2 está formado por  $VCVCV$  mientras que  $AMA$  está formado por  $VCV$  por lo que su medida es 1. Entre otros ejemplos se tiene:

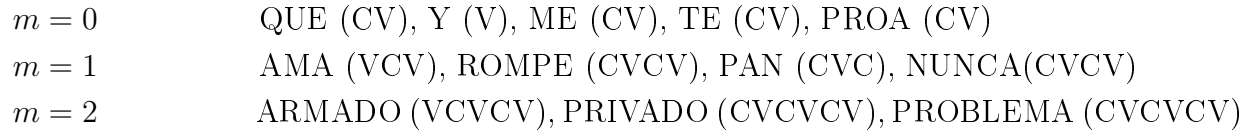

Porter también plantea que cada remoción de un sufijo está dada por la regla:

 $(condition) S_1 \rightarrow S_2$ 

Lo que significa que si una palabra termina con el sufijo  $S_1$ , y la raíz antes de  $S_1$  satisface la condición,  $S_1$  es reemplazado por  $S_2$ . La condición está dada usualmente en términos de la medida. Por ejemplo, en inglés:

$$
(m > 1) \text{ } EMENT \rightarrow
$$

Donde  $S_1$  es  $EMENT$  y  $S_2$  es nulo, por lo que si se tiene la palabra REPLACEMENT, esta se cambia por REPLAC, dado que tiene una medida de 2.

Porter propone las siguientes condiciones para la gramática inglesa:

- ∗S : La raíz termina en s
- ∗v∗ : La raíz contiene una vocal
- ∗d : La raíz termina en doble consonante
- $\bullet \,\, *o$ : La raíz termina en $cvc,$ donde la segunda $c$ no es $W,\, X$ o $Y$

El mismo Porter llevó este removedor de raíces a un lenguaje llamado Snowball, implemen-tándolo en diversos lenguajes como Java o C y distintos idiomas como Español o Fránces<sup>[4](#page-0-0)</sup>.

#### Lematización

Aunque se suele utilizar el término de stemming y lematización como sinónimos, no lo son[\[44\]](#page-83-6). La lematización es un proceso bastante parecido al stemming, pero con un enfoque distinto. *Stemming* suele referirse a una heurística que quita el final de una palabra para poder agrupar aquellas que tienen la misma raíz, mientras que la lematización intenta llevar a la palabra a su lema utilizando el uso de un vocabulario y del análisis morfológico de las palabras, por ello se suele juntar dos palabras que podrían ser analizadas como una sola más que obtener aquellas con la misma raíz. Por ejemplo, en inglés, better podría tener el mismo lema que good; si se hubiera realizado stemming estás dos palabras no estarían relacionadas.

<sup>4</sup>El proyecto Snowball tiene diversos recursos en su página principal: http://snowball.tartarus.org/

#### Remoción de Stopwords

Las stopwords son palabras vacías sin significado útil (o muy poco) para el análisis de documentos[\[44,](#page-83-6) [3\]](#page-81-3), estás palabras pueden ser como artículos, pronombres o preposiciones. En el pre procesamiento de texto estas palabras son usualmente eliminadas para poder quedar solo con los conceptos de lo que se está analizando. Cabe destacar no existen listas definitivas de stopwords y a veces no son eliminadas para realizar análisis por frases o para no tener problemas con algunas stopwords que presenten ambigüedad con algunos nombres, como en español té y te.

# <span id="page-21-0"></span>2.4. Modelos de Tópicos

Con la llegada de la digitalización de documentos aparecieron diversas organizaciones que pretendían guardan la información en formato digital. Una de ellas es JSTOR<sup>[5](#page-0-0)</sup>, la cual comenzó a indexar la información de diversas revistas cientícas de manera digital. Ya con un largo catálogo de información surgió la necesidad, para los investigadores más modernos, de poder recorrer toda la información digitalizada de una manera más intuitiva y donde los documentos pudieran estar categorizados para así poder encontrar más información de intereses similares, o simplemente, para poder explorar documentos bajo el alero de un tópico en particular.

Ciertamente se podría etiquetar manualmente cada uno de los artículos de acuerdo al criterio de un grupo de personas, pero esto requeriría mucho tiempo solo para categorizar los documentos existentes y se tiene que cada año se generan numerosos artículos que requieren de un etiquetado. Con el fin de automatizar este proceso es que nacen los modelos de tópicos [\[7\]](#page-81-4), que han servido para categorizar distintos tipos de documentos, desde publicaciones cientícas a correos electrónicos; y también, cómo no, tweets [\[86\]](#page-85-3).

Los modelos de tópicos usan ciertas definiciones en común, entre las que tenemos [\[7\]](#page-81-4):

- Palabra: Una palabra (o término) se define como una secuencia de letras de un alfabeto definido.
- Documento: Un documento se puede definir como una bolsa de palabras, donde ésta bolsa es un vector donde cada componente se asocia a una palabra del diccionario, mostrando la frecuencia cada término en el documento.
- Corpus: Un corpus es simplemente un set de documentos.
- Diccionario: Un diccionario es compuesto por todas las palabras que aparecen en un corpus.
- Tópico: Un tópico es definido como una distribución sobre un vocabulario fijo de términos. En otras palabras, un tópico se puede explicar como un conjunto de palabras relacionadas entre sí. Por ejemplo se puede tener las palabras miau−pescado−gato con alta probabilidad para un tópico gato, mientras que las palabras guau − hueso − perro

<sup>5</sup>www.jstor.org

para otro tópico que se puede llamar perro con alta probabilidad. Ambos tópicos pueden tener todas las palabras, pero hueso se presentaría en el tópico gato con baja probabilidad.

A continuación, se tiene una pequeña descripción del modelo de tópicos Latent Dirichlet Allocation, desarrollado por Blei et al..

#### <span id="page-22-0"></span>2.4.1. Latent Dirichlet Allocation

Latent Dirichlet Allocation[\[8\]](#page-81-5) (en adelante LDA) es un modelo generativo de tópicos de los más simples presentes hoy en día, por lo que su utilización es bastante amplia. Este modelo se diferencia de otros modelos precedores en que no se limita a asignar un tópico a cada documento[\[47\]](#page-83-7)[\[53\]](#page-84-5), logrando con esta estructura adicional modelar de mejor manera lo que se ve frecuentemente, donde un documento puede estar escrito a partir de más de un tópico.

LDA asume que existen  $K$  tópicos que están asociados con un corpus, donde cada tópico contiene el diccionario completo del cual cada palabra tiene cierta probabilidad de pertenecer a un tópico. Como cada documento se forma por distintos palabras, finalmente se tiene que un documento se construye bajo una distribución de tópicos, mostrando que cada documento se genera por varios tópicos diferentes.

Para lograr lo anterior se asumen que existen variables escondidas y palabras que representan al documento en sí. Las palabras son la única variable observable del documento y todas las demás son generadas por el modelo para darle coherencia a la representación corpus presente.

LDA asume el siguiente proceso generativo para cada documento w en un corpus D :

- 1. Escoger  $N \sim Poisson(\xi)$
- 2. Escoger  $\theta \sim Dir(\alpha)$
- 3. Para cada una de las N palabras  $w_n$ :
	- (a) Escoger un tópico  $z_n \sim Multinomial(\theta)$
	- (b) Escoger una palabra  $w_n$  de  $p(w_n|z_n, \beta)$ , una probabilidad multinomial condicionada al tópico z<sup>n</sup>

Lo anterior se representa en la figura [2.2.](#page-23-0)

<span id="page-23-0"></span>Figura 2.2: Representación gráfica del modelo LDA

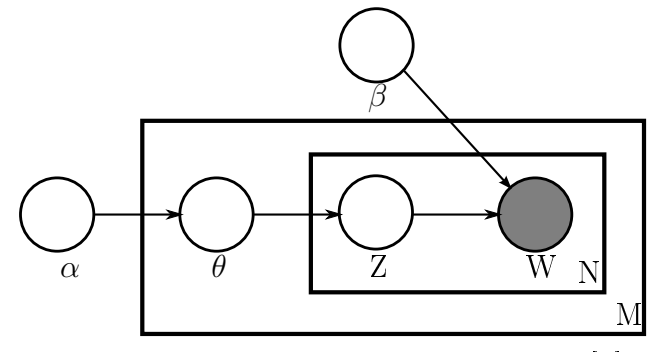

Fuente: Elaboración propia a partir de [\[8\]](#page-81-5)

Para poder ejecutar LDA es necesario incluir ciertos parámetros que no son determinados por el modelo, estos son los hiperparámetros de la distribución dirichlet  $\alpha$  y  $\beta$ , como también el número de tópicos. Los hiperparámetros al ser vectores pueden contener distintos valores, pero se suele utilizar un valor simétrico para los hiperparámetros. Blei explica[\[7\]](#page-81-4) que el valor de  $\alpha$  y  $\beta$  se encuentran relacionados con la dispersión de las probabilidades de los documentos para cada tópico. En la gura [2.3](#page-24-1) se pueden observar 15 simulaciones para 10 grupos con distintos valores de  $\alpha$ . El eje x son las asignaciones a cada grupo mientras que el eje y corresponde a las probabilidades, es decir con el valor de  $\alpha$  es posible controlar que tanto peso se le da a los grupos ya seleccionados cuando se quiere asociar un nuevo elemento a un grupo. En general con un valor alto de  $\alpha$  un elemento es asociado a muchos grupos, mientras que con un valor pequeño se da el caso contrario.

<span id="page-24-0"></span>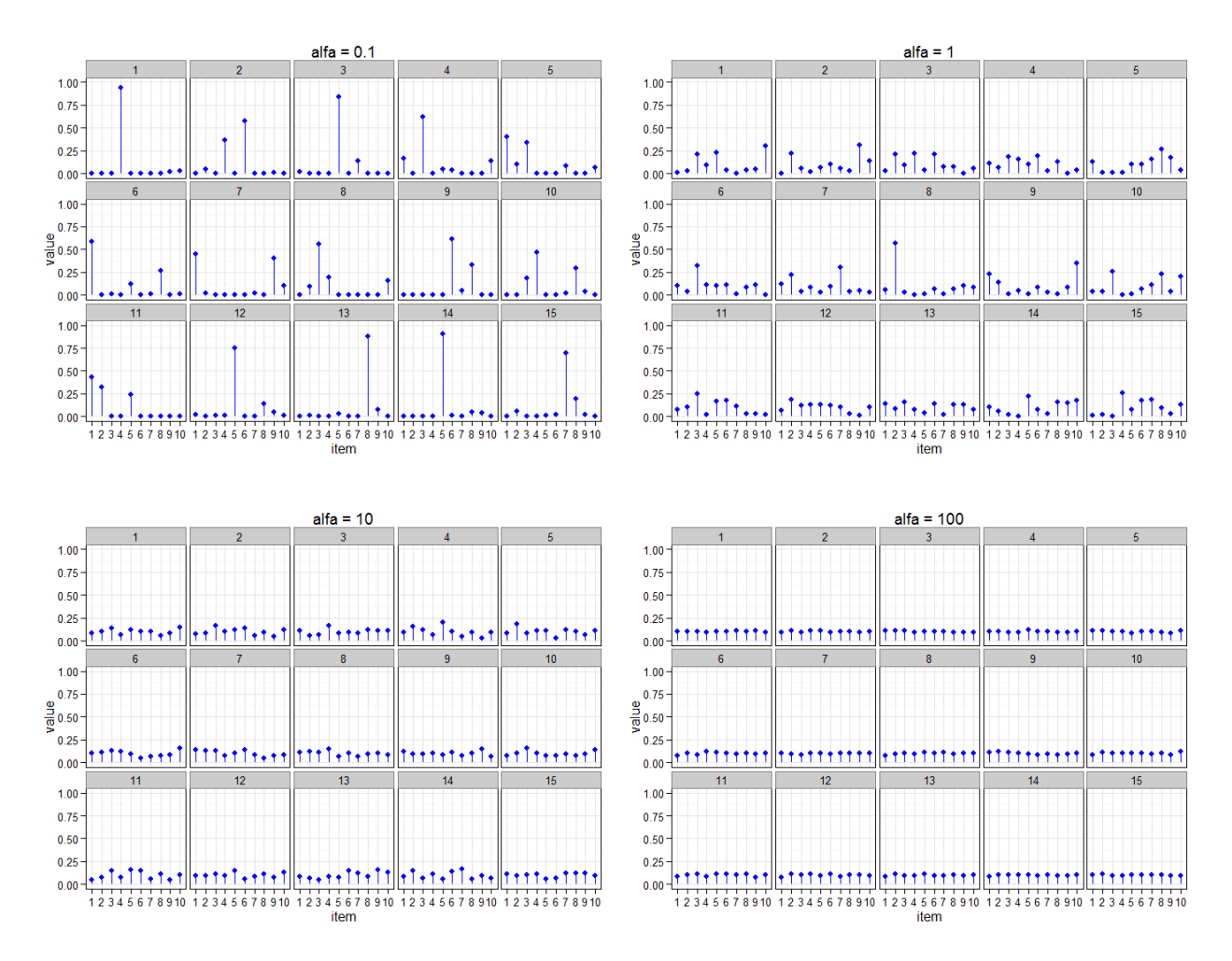

Figura 2.3: Distribución Dirichlet con diversos valores de alfa

<span id="page-24-1"></span>Fuente: Elaboración propia.

Griffiths y Steyvers[\[27\]](#page-82-5) sugieren la utilización de un valor de  $\alpha = 50/k$ , donde k es el número de tópicos, y un valor de  $\beta = 200/w$  o 0,1, donde w es el número de palabras en el vocabulario. Por su parte, Park y Ramamohanarao no hayaron una gran diferencia en los valores usados para  $\alpha$  menor a 1[\[57\]](#page-84-6), provocando que solo aumente considerablemente el tiempo de procesamiento. Diversas utilidades[\[45,](#page-83-8) [59\]](#page-84-7) siguen la recomendación de Griths para seleccionar el valor de  $\alpha$ , lo que es  $\alpha = 50/k$ .

Para el caso del número de tópicos, esto depende de lo que se requiera. Algunos autores utilizan un pequeño número de tópicos[\[89,](#page-86-0) [30\]](#page-82-6), mientras que otros utilizan un largo número de tópicos[\[86,](#page-85-3) [27\]](#page-82-5). Es por ello que no es posible determinar un valor idóneo de tópicos, aun cuando existen acercamientos a una selección automática del número de tópicos[\[75\]](#page-85-8), es necesario observar los resultados para ir afinando esta variable. Es posible que al elegir un número pequeño exista un sobrelapado de temas[\[27\]](#page-82-5), mientras que en el caso opuesto una gran cantidad de tópicos puede fragmentar temas que se podrían considerar como uno solo. Es posible notar que el número de tópicos debe ser menor al número de palabras en el vocabulario, llegando al caso extremo donde cada tópico representa una palabra.

# <span id="page-25-0"></span>2.5. Influencia

Las definiciones de influencia varían de acuerdo al enfoque que se está mirando. George Mead ya en 1925[\[49\]](#page-83-9) presentaba teorías del control social y argumentaba que el control social "dependerá del grado en que el individuo asuma las actitudes de aquellos que están implicados con él en sus actividades sociales", es por ello que desde hace décadas se ha querido desentrañar el quiénes son influyentes para poder afectar la opinión púbica[\[37\]](#page-83-2).

En redes sociales se puede definir como la capacidad de afectar el comportamiento de otros<sup>[\[21\]](#page-82-7)</sup>, mientras que en difusión de información, influencia es la medida de popularizar información, es decir alguien influyente es quien propaga información en un rango más amplio de audiencia.

En la teoría de comunicación tradicional se establece que existe un grupo minoritario de personas, llamadas influyentes, que son sobresalientes en persuadir a los demás $[65]$ . Esta teoría además predice que si uno es capaz de identificar a esos influyentes puede desencadenar grandes cascadas de información a un bajo costo de marketing[\[37\]](#page-83-2). Una mirada ya más moderna plantea que las personas de la era de la información realizan sus decisiones en base a las opiniones de sus pares y amigos $[17]$  por lo que sería menos costoso identificar a las personas que influencian en pequeños grupos de gente.

Relacionados con la influencia, se dan distintos términos que son brevemente explicados a continuación.

#### <span id="page-25-1"></span>2.5.1. Contenido Interesante

En social media se denomina contenido interesante a cuando la propagación de este no solo se realiza a los seguidores del autor, sino que a una larga audiencia. Un ejemplo de ellos es un mensaje de, por ejemplo, el cantante Justin Bieber, quien más que generar contenido interesante realiza comentarios hacia sus seguidores directos y ello genera ruido entre ellos, pero no pasará a otras comunidades.

#### <span id="page-25-2"></span>2.5.2. Homofilia

La homofilia implica que el contacto entre dos personas con alguna similitud ocurre con mayor frecuencia que entre personas no tan símiles. Esta tendencia ha sido observada en decenas de estudios acerca de redes sociales. McPherson et al. [\[48\]](#page-83-10) concluyó que la similitud entre distintos nodos alimenta las redes sociales de todo tipo. De igual manera, la evolución de la red social va muy ligada a la homofilia, donde las personas con mayor similitud se cohesionan más y las personas con menor similitud rompen sus lazos con mayor frecuencia.

En el caso de Twitter, la homofilia podría ser vista cuando un usuario sigue a otro por el interés que le provocan ciertos tópicos, y luego este le sigue de vuelta al ver que comparten intereses, esta aseveración es estudiada por [\[84\]](#page-85-2) donde se llega a la conclusión que en Twitter existe homofilia pero que no es imperante en la red social, o sea que existen individuos que de igual manera siguen a otros sin que exista una gran similitud entre ellos.

#### <span id="page-26-0"></span>2.5.3. Mediciones privativas de influencia en Twitter

Desde la creación de Twitter han existido diversos medios que intentan darle determinar que usuarios tienen mayor influencia dentro de la red. Con el pasar de los años fueron surgiendo distintos servicios que priorizan a perles en Twitter. Entre los diversos servicios privados que existen se mencionarán tres importantes a nivel mundial, estos son Klout, Topsy y Kred; además de uno chileno, BrandMetric.

#### Klout

Klout<sup>[6](#page-0-0)</sup> es una plataforma web que analiza diversas redes sociales para ordenar a las personas de acuerdo al nivel de influencia que tienen en las redes sociales. Por defecto, Klout indexa a todos los usuarios públicos de Twitter y les da un puntaje. Cuando uno ingresa a Klout puede vincular otras cuentas de diversas redes sociales que tenga, como Facebook[\[5\]](#page-81-6) o Linkedin[\[46\]](#page-83-11), con ello ayudando a la recopilación de información de la plataforma.

La manera en como Klout funciona es privada y ha sido críticada por diversos motivos, cómo el afán de mantener un score para las personas sin mayor certeza de donde proviene[\[1\]](#page-81-7) o cómo ese mismo score puede aumentar considerablemente si uno agregar vincula muchas redes sociales a su cuenta[\[58\]](#page-84-8). Aun así Klout ha llamado gran atención de diversos medios y empresas, incluso llegando a promover la entrega de regalos y servicios por parte de distintas empresas a los usuarios que tengan cierto puntaje, estos regalos son llamados Klout Perks [\[63,](#page-84-9) [38\]](#page-83-12). Según la revista Wired, incluso se ha llegado al punto donde un VP de 15 años de experiencia fue rechazado por su bajo puntaje Klout [7](#page-0-0) .

#### Kred

Kred<sup>[8](#page-0-0)</sup> es otra plataforma que mide el nivel de influencia del usuario, pero a diferencia de Klout, lo hace de manera transparente. Mide la influencia en base a las interacciones que uno tiene en la red social y con los tipos de cuentas con los que se interactúa, dando puntajes por estas acciones[\[40\]](#page-83-13). La tabla [2.1](#page-27-0) muestra la asignación de puntajes por cada acción que se le da a un usuario, luego de obtener el puntaje total de todos los usuarios este se traduce al score de Kred que fluctúa de 1 a 1,000. Para mantener una distribución normal en el score asignado a los usuarios, se tienen escalones de puntajes para ir subiendo en el nivel de Kred. Así para subir de un score 800 a 900 se necesitan más de 5 veces el puntaje total obtenido hasta 800.

<sup>6</sup>https://klout.com/home

<sup>7</sup>What Your Klout Score Really Means URL: http://www.wired.com/2012/04/ff\_klout/all/

<sup>8</sup>http://kred.com/

<span id="page-27-0"></span>

| Interacción en Twitter                                           | Puntos Ganados |
|------------------------------------------------------------------|----------------|
| Retweet o respuesta de un usuario con menos de 10,000 seguidores | 10 puntos      |
| Retweet o respuesta de un usuario con más de 10,000 seguidores   | 25 puntos      |
| Retweet o respuesta de un usuario con más de 100,000 seguidores  | 50 puntos      |
| Nuevo seguidor                                                   | 1 punto        |

Tabla 2.1: Puntos ganados por acción en Kred

Fuente: Elaboración propia a partir de [\[40\]](#page-83-13).

Kred separa a sus usuarios en communities, que son en el fondo temas de interés. Cada *communitie* tiene un usuario con un puntaje de 1,000. La manera en que los perfiles son asociados a un communitie se basa en las palabras que un usuario usa. Además si una cuenta en específico se sabe que es de un tema, se agrega manualmente a tal *communitie*.

#### Topsy

Topsy<sup>[9](#page-0-0)</sup> es un servicio que mantiene un registro de todos los tweets que se han publicado en la historia. La herramienta tiene un uso de estadísticas y recuperación de información. Dado la gran cantidad de data existente, Topsy intenta mejorar sus resultados y análisis por el peso que tienen las personas en Twitter, es decir, por su influencia en la red.

Topsy mide la influencia como la probabilidad de que cada vez que alguien diga algo otro usuario tome atención a ello.[\[76\]](#page-85-9). Esta metodología no está explicitada en su página web, por lo que no es posible saber cómo ponderan los distintos factores que Topsy usa en su medición. Del mismo modo, Topsy no utiliza un ranking de influenciadores (a diferencia de Klout), sino que mantiene sus rankings de manera privada para poder darle más relevancia a los resultados de las búsquedas.

#### Brandmetric

Brandmetric<sup>[10](#page-0-0)</sup> es una empresa chilena que entrega servicio de consultoría, reportes y alertas en redes sociales sobre marcas u otros temas. La mayoría de la información procesada por Brandmetric viene de Twitter[\[9\]](#page-81-8), tal como se aprecia en la gura [2.4.](#page-28-2) Es posible notar que la gran cantidad de participación de Twitter se debe a la naturaleza más pública de sus datos, a diferencia de otros medios sociales como Facebook.

Brandmetric deja un apartado para medir a los más influenciadores de cierto tópico en Twitter. Para ello, calcula el porcentaje de las menciones y retweets de un usuario dentro del universo de todas las menciones: es decir, cuántas veces aparece @usuario en comparación a la suma de todas las otras menciones.

 $9$ http://topsy.com/

<sup>10</sup>http://www.brandmetric.com/

<span id="page-28-2"></span>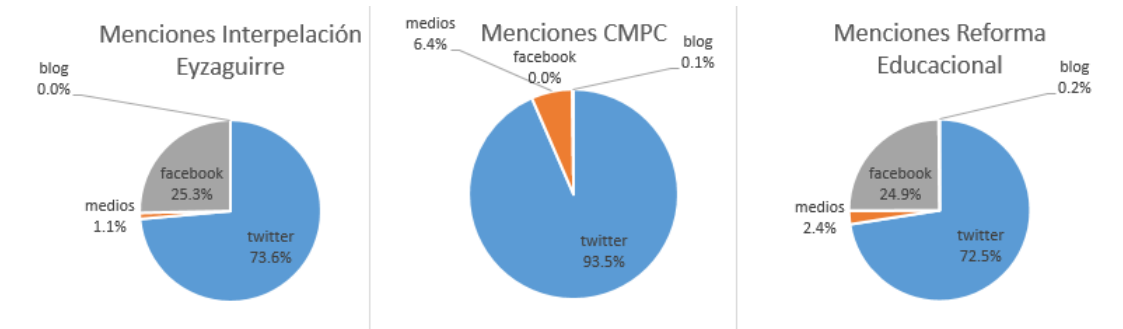

Figura 2.4: Porcentaje de Menciones para diversos temas en Brandmetric

Fuente: Elaboración propia a partir de datos extraídos de la demo de Brandmetric para Noviembre del 2014

### <span id="page-28-0"></span>2.6. Predicción de series de tiempo

La predicción plantea realizar análisis a una serie de datos para poder prever su compor-tamiento futuro, ayudando así a las desiciones y planificación [\[43\]](#page-83-14). Los métodos de predicción se pueden subdividir principalmente en tres: cuantitativos, cuando hay suficiente información disponible; cualitativos, cuando no existe tantos datos pero si hay una noción suficiente para la predicción; y finalmente, no-predecible, que se refiere a cuando existe poca información o no es viable. En la primera de estas categorías se encuentran las series de tiempo que son de interés para este trabajo.

Las series de tiempo son una secuencia de observaciones que estan ordenadas, como por ejemplo el PIB de un país, el precio de acciones o el clima de una región. Con estos datos se pretende identificar la estructura de dependecia temporal de las observaciones, y así poder utilizar eventos pasados para predecir eventos futuros o extraer el comportamiento cíclico de una serie de tiempo[\[28\]](#page-82-9).

Para este enfoque de predicción se utilizan diversos métodos. Entre los más usados están los modelos autorregresivos integrados de media móvil (ARIMA, por sus siglas en inglés) y últimamente las redes neuronales articiales (ANN, por sus siglas en inglés).

#### <span id="page-28-1"></span>2.6.1. Modelo autorregresivo integrado de media móvil

Los modelos ARIMA son modelos estadísticos que utilizan variaciones y regresiones de datos estadísticos con el fin de encontrar patrones para una predicción hacia el futuro. Para poder formular un proceso de la forma ARIMA se deben cumplir dos condiciones necesarias en el proceso estocástico estacionario:

- El proceso no debe ser anticipante, es decir, que sus variables no dependan de las variables futuras.
- El proceso ha de ser invertible, es decir ,que la influencia de una variable pasada vaya disminuyendo con el tiempo

Además de estas condiciones, se tiene que un modelo ARIMA cuenta con diferentes partes que en su conjunto forman al modelo, la primera de ellas es la parte autorregresiva, donde un modelo autorregresivo de orden p se puede escribir como se muestra en la ecuación [2.6.1:](#page-29-1)

<span id="page-29-1"></span>
$$
y_t = c + \phi_1 y_{t-1} + \phi_2 y_{t-2} + \dots + \phi_p y_{t-p} + e_t \tag{2.6.1}
$$

donde c es una constante y  $e_t$  es ruido blanco. Este modelo recibe la notación de  $AR(p)$ . Un cambio de en los parámetros  $\phi$  resulta en patrones diferentes de la serie.

Para las medias móviles se sigue un modelo que usa los errores predichos del pasado como se muestra en la ecuación [2.6.2:](#page-29-2)

<span id="page-29-2"></span>
$$
y_t = c + e_t + \theta_1 e_{t-1} + \theta_2 e_{t-2} + \dots + \theta_q e_{t-q}
$$
\n(2.6.2)

donde  $e_t$  es ruido blanco. Este modelo tiene la notación de  $MA(q)$ , se puede notar que los valores de  $e_t$  no son observables.

Combinando ambos modelos se obtiene un modelo ARIMA no estacional, donde un modelo ARIMA  $(p, d, q)$  se puede representar como se muestra en la ecuación [2.6.3:](#page-29-3)

<span id="page-29-3"></span>
$$
y'_{t} = c + \phi_{1} y'_{t-1} + \dots + \phi_{p} y'_{t-p} + \theta_{1} e_{t-1} + \dots + \theta_{q} e_{t-q} + e_{t},
$$
\n(2.6.3)

en donde d corresponde a las diferencias que son necesarias para convertir la serie original en estacionaria, p es el orden de la parte autorregresiva del modelo, q es el orden de la parte de medias móviles del modelo[\[32\]](#page-83-15).

Es así como el modelo ARIMA permite describir un valor como una función lineal de datos anteriores incluyendo un componente cíclio y estacional. Los precursores de estos modelos son Box y Jenkins, quienes recomendaban tener 50 datos como mínimo para realizar las predicciones[\[15\]](#page-82-10).

La metodlogía de Box y Jenkins se puede resumir en cuatro fases:

- La primera consta en identificar el posible modelo ARIMA
- La segunda consta de estimar los parámetros AR y MA en base al modelo seleccionado previamente usando máxima verosimilitud
- La tercera fase es de diagnóstico, donde se ve que los residuos sean un ruido blanco
- La cuarta fase es la predicción con el modelo escogido

#### <span id="page-29-0"></span>2.6.2. Redes neuronales artificiales

Las redes neuronales articiales vienen de la idea de imitar el funcionamiento de las redes neuronales biológicas, en este caso se trata de un sistema de interconexiones de neuronas Figura 2.5: El modelo neuronal

<span id="page-30-0"></span>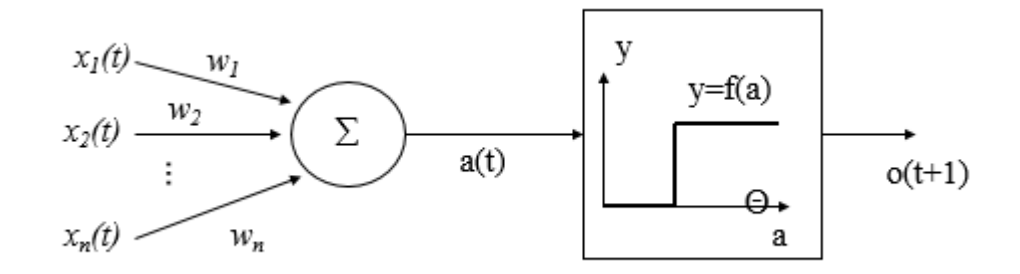

Fuente: Elaboración propia a partir de [\[23\]](#page-82-11).

que colaboran entre sí para producir un estímulo. Cada neurona recibe una cierta cantidad de entradas para luego emitir una salida. Este modelo se puede observar en la figura [2.5,](#page-30-0) donde se tiene un set de sinapsis donde cada neurona tiene un peso w que afecta en la señal recibida. Luego, hay un sumador que combina las señales de las sinapis de manera lineal y, finalmente, está la función de activación que limita el *output* de salida de la neurona, siendo generalmente en intervalos de 0 a 1 o de -1 a 1.

Las neuronas, por su parte, siguen procesos elementales que realizan una función definida. Estos procesos elementales se pueden organizar en capas que pueden ser de tres tipos.

- Capa de ingreso: Esta capa recibe la información y la lleva al siguiente nivel.
- Capas ocultas: Acá los procesos elementales procesan la información de las capas de ingreso implementando una función matemática previamente denida. Puede existir muchas capas ocultas, las cuales se conectan entre sí de diversas maneras.
- Capas de salida: Esta capa recibe las salidas de las capas ocultas y las lleva a un receptor externo

Estas características de las ANN las hacen apropiadas para diversas aplicaciones donde no se dispone de un modelo indetificable en un comienzo, como por ejemplo problemas de clasificación, el descubrimiento de patrones de fraude económico o la predicción de series temporales[\[23\]](#page-82-11).

# <span id="page-31-0"></span>Capítulo 3

# Modelos de Medición de Influencia en **Twitter**

La medición de influencia en Twitter ha sido motivo de debate desde la misma implementación del servicio. En un comienzo, Twitter ordenaba a los usuarios tomando la influencia como el número de seguidores que tenía cada perfil. Con el paso del tiempo, este método comenzó a ganar algunos retractores[\[11\]](#page-81-2) y comenzaron a surgir distintas metodologías para intentar caracterizar la influencia en Twitter.

En el siguiente capítulo se mencionan diversos modelos, ordenados por fecha de publicación, que caracterizan la influencia en Twitter, para luego ver el que será usado posteriormente.

# <span id="page-31-1"></span>3.1. TwitterRank

TwitterRank [\[84\]](#page-85-2) es un algoritmo publicado el 2010 que presenta uno de los primeros enfoques para medir la influencia en Twitter. Basado en PageRank[\[56\]](#page-84-10), toma como primicia la posible existencia de homofilia dentro de la red social, lo que significaría que la conexión entre dos usuarios está muy relacionada por temas de interés.

#### <span id="page-31-2"></span>3.1.1. Definición de Influencia

En este trabajo, un usuario influyente es aquel que tiene cierto nivel de autoridad en la red social. Esta autoridad puede distribuirse en distintos tópicos en los que se maneja un usuario, ya que no necesariamente todos tienen la misma influencia en todos los tópicos que manejan.

#### <span id="page-32-0"></span>3.1.2. Set de Datos

Los autores recolectaron a los 1000 twitteros más influyentes de Singapur según la página twitterholic.com (que ordena por número de seguidores). De estos mil usuarios cuatro no estaban disponibles, por lo que se tomaron 996 twitteros y se extrajeron sus seguidores y los usuarios que seguían. De la unión de estos conjuntos se obtuvieron los usuarios de Singapur para nalmente extraer 3200 tweets de cada usuarios. No se pudieron extraer más tweets dado que es el mayor número de publicaciones que muestra Twitter en la línea de tiempo de un perfil y la máxima cantidad que se puede obtener desde la REST API de Twitter, por lo que finalmente los autores recolectaron  $1,021,039$  tweets.

#### <span id="page-32-1"></span>3.1.3. Tópicos

La manera de identificar tópicos en TwitterRank se basa en la utilización de LDA. Aunque la manera más natural de representar cada documento sea a través de un tweet, aquí los autores agregaron la información de cada usuario para crear un documento que corresponde escencialmente a cada perfil de Twitter. Esto se realizó con la idea de poder determinar los tópicos en los cuales está interesado cada usuario.

#### <span id="page-32-2"></span>3.1.4. Métricas

Cada documento, es decir cada usuario, tiene asociada tres matrices, estas son:

- Una matriz  $DT$  que representan la cantidad de veces que un palabra  $w$  de un usuario s ha sido asignada a un tópico t
- Una segunda matriz  $WT$  que representa el número de veces donde una palabra única w ha sido asgindad a un tópico  $t$ .
- Finalmente, un vector Z que representa el tópico t que fue asignado a la palabra  $w$

Con estos valores se construye la similitud de los tópicos que existe entre dos usuarios. Al igual que en PageRank, los usuarios son conectados por la existencia de una conexión entre ellos y cuando se navega en la red se crea un vector de *salto* de un perfil sobre otro aleatorio, para así no quedar en una subred indefinidamente.

Obteniendo las probabilidades de transisión de un usuario a otro se calcula el puntaje en un tópico en específico, para luego agregar todos estos valores y obtener el puntaje general de influencia de un usuario.

#### <span id="page-32-3"></span>3.1.5. Conclusiones

Los autores concluyen que es posible que exista homofilia en Twitter, es decir las personas se siguen por el interés que existe entre ellas. Gracias a ello , se tiene que el modelo representa de mejor manera la influencia que solo tomar la cantidad de seguidores de un usuario seguidores.

# <span id="page-33-0"></span>3.2. Trabajo de Cha et al.

Esta investigación[\[11\]](#page-81-2) que data del 2010, intenta tomar la mirada de [\[17\]](#page-82-8) sobre la difusión y adopción de influencias, es decir que es más importante una recomendación de un cercano y se debe tomar en cuenta el ritmo de adopción de una innovación de la sociedad antes de gastar grandes sumas de dinero en campañas de marketing. Con esta mirada intenta responder ciertas preguntas del marketing de ese entonces, como ¿Qué tan efectivas son las campañas de marketing que intentan influir? ¿Puede la influencia de la persona de una área ser trasferida a otra?

#### <span id="page-33-1"></span>3.2.1. Definición de influencia

Se ve la influencia como la capacidad de provocar una acción en otros usuarios. Esto los autores lo traducen en tres distintas métricas para ver que tanto se relacionan los perfiles con provocar alguna reacción en la red social.

#### <span id="page-33-2"></span>3.2.2. Set de datos

Los autores recolectaron datos de Twitter a gran escala. Luego de una autorización de la empresa obtuvieron todas las cuentas activas que tenían un identicador desde 0 hasta 80 millones, lo que les llevo a recolectar más de 50 millones de usuarios. Para tomar a los usuarios activos, que serían los analizados, ignoraron a aquellos que tenian menos de 10 tweets durante toda su existencia y aquellas que contaban con un nombre de usuario no válido. Finalmente obtuvieron un poco más de 6 millones de perles activos y el estudio se centró en como el entero set de más de 50 millones de usuarios interactuaban con el set de usuarios activos.

#### <span id="page-33-3"></span>3.2.3. Tópicos

Para identificar tópicos los autores tomaron palabras claves relacionadas con diversos temas, como Michael Jackson con las palabras claves *Michael Jackson* y  $\#mj$ , estudiando de esta manera los usuarios que participan y los tweets que son generados por estas palabras claves.

#### <span id="page-34-0"></span>3.2.4. Métricas

Este trabajo toma en cuenta ciertas características de Twitter para realizar comparaciones de influencia, las cuales son:

- Seguidores: La cantidad de usuarios que sigue un perfil.
- Retweets: El número de veces que un tweet es reenviado por otros.
- Menciones: El número de veces que un usuario es mencionado por otros.

#### <span id="page-34-1"></span>3.2.5. Conclusiones

El análisis de estas tres medidas llevaron a concluir que el número de seguidores no se relaciona con las demás, concluyendo que seguidores no aseguran mayor influencia, ya que no se genera actividad en la red social. Sobre la influencia por tópicos los autores concluyen que un usuario es influyente para una gran cantidad de tópicos y que esta influencia puede ser pasada a otros temas de manera más efectiva que esperar a un nuevo lider en cierto tópico.

### <span id="page-34-2"></span>3.3. Modelo de Bakshy et al.

El trabajo de Bakshy et al.[\[4\]](#page-81-9) fue publicado el 2011 y se basa en un análisis de la difusión de información generada por tweets que contienen una URL en específico. Esto se realiza para determinar si es más rentable captar a un usuario influyente para generar cascadas de información o si vale la pena utilizar a pequeños grupos de personas para la difusión de información boca-a-boca.

#### <span id="page-34-3"></span>3.3.1. Definición de Influencia

La influencia, al igual que en otros trabajos, se ve como la habilidad de afectar a otros. En el caso de este trabajo los autores ven esta habilidad por medio de la propagación que efectúa cierta URL en la red, desde que nace en un primer tweet hasta que termina de propagarse.

#### <span id="page-34-4"></span>3.3.2. Datos

En un período de dos meses se obtuvieron todos los tweets públicos y se filtraron los Tweets con bit.ly URLs y se mantuvieron las URL que tenían el tweet semilla, o inicial, dentro del período de los dos meses obteniendo un total de 74 millones de tweets.

#### <span id="page-35-0"></span>3.3.3. Tópicos

Para poder diferenciar los tópicos de los cuales las URLs están asociados, los autores usaron Amazon Turk Machine<sup>[1](#page-0-0)</sup> para poder asociar cada URL a una de las 10 categorías que se establecieron de antemano.

#### <span id="page-35-1"></span>3.3.4. Métricas

Los autores tomaron en consideración la cantidad de nodos por la que pasó una URL, asignando un puntaje de acuedo a si el perfil C vio primero al perfil A o al perfil B. La asginación de puntajes se hizo de tres maneras: la primera en donde el primer usuario que realiza el mensaje da el puntaje, la segunda donde el puntaje se divide en los perles A y B, y la tercera donde el último usuario es quien recibe el puntaje.

#### <span id="page-35-2"></span>3.3.5. Conclusiones

Este modelo utilizó URLs para medir el movimiento dado que al momento de la investigación no existían los retweets. Lamentablemente, la sola utilización de URLs no implica que usuario es más influyente o no, sino más bien que URL es más interesante que otra, por lo que se obtuvo mucha influencia para usuarios que usaban URLs de videos o contenido de farándula.

# <span id="page-35-3"></span>3.4. ProfileRank

Este modelo [\[70\]](#page-84-0)pretende encontrar perfiles influyentes en Twitter usando la estructura del perl, la similitud de los tópicos entre los usuarios y la propagación de información.

Toma como primicia que el contenido relevante es creado y propagado por usuarios relevantes, y que usuarios relevantes generan nuevo contenido relevante.

#### <span id="page-35-4"></span>3.4.1. Definición de Influencia

ProfileRank toma dos conceptos claves: *influencia* y relevancia.

Influencia es vista desde el enfoque de difusión de contenidos. Un contenido que es relevante es aquel que tiene un largo alcance luego de ser introducido por un usuario, y por ello un usuario influyente es aquel que produce contenido que es relevante para un grupo significado

 $1<sup>1</sup>$ Amazon Mechanical Turk es un servicio de Amazon que permite utilizar inteligencia humana para ciertas tareas, así uno puede pagar cierta cantidad de dinero por realizar una acción y pedir que miles de personas la realicen para poder obtener resultados humanos.
de una comunidad. Esto se traduce como el alcance que tiene un contenido en la red social. Además, ProfileRank pretende dar recomendaciones personalizadas a cada usuario (en base a lo que él considera relevante) más allá de generar un recomendador global.

### 3.4.2. Set de Datos y Tópicos

Los autores recopilaron distintos períodos de Twitter para guardarlos en diferentes set de datos. Estos datos están relacionados con los autos, la liga brasileña y las elecciones de EEUU. No se explica en el trabajo el cómo se separaron los tópicos (es decir si utilizaron palabras claves para recopilar la información y cuales son estas palabras claves). También se utilizó un set de 17 millones de usuarios de un trabajo anterior de los autores y a través de la web Meme Tracker, se obtuvo un set aún mayor de como una frase se propagaba en el tiempo en Twitter.

#### 3.4.3. Métricas

Como se tiene el enfoque de difusión de información se toma en consideración que un grafo de difusión de información es un grafo bipartito  $G(U, C, F, E)$  donde U es el set de usuarios, C el set de contenido y E y F son los ejes asociados a los usuarios y al contenido. Es decir, para cada usuario  $u \in U$  y cada pieza de información  $c \in C$  hay un par  $(u, c) \in E$  si el usuario u ha creado o propagado el contenido c y un par  $(c, u) \in F$  si c fue creado por u.

A partir de esta definición se establece que el grafo  $G$  se puede representar como una matriz de usuario-contenido M y una matriz contenido-usuario L. En este caso la matriz  $M = (m_{i,j})$  es una matriz  $|U| \times |C|$  donde  $m_{i,j} = 1/q_i$  donde  $q_i$  es la cantidad de contenido que  $u_i$  ha generado o propagado. Así,  $L = (l_{i,j})$  es una matriz  $|C| \times |U|$  donde  $l_{i,j} = 1$  si el usuario  $u_j$  creo el contenido  $c_i$  y 0 si es que no.

Basándose en tales matrices se define el contenido relevante y la influencia de un usuario como:

$$
r = iM \qquad \qquad i = rL
$$

Para estas dos ecuaciones debería conocerse el vector r o el vector i para que tengan solución, pero se pueden calcular de manera recursiva.

$$
r^k = r^{k-1}LM \qquad \qquad \mathbf{i}^k = \mathbf{i}^{k-1}LM
$$

Donde  $k \geq 0$ ,  $r^0$  y i<sup>0</sup> son vectores uniformes.

Para evitar problemas de subgrafos que están fuertemente conectados y que a un usuario le cueste salir del subgrafo se crea un factor d que denota una pequeña probabilidad de que el usuario pase de un usuario a otro aleatoriamente. Con la inclusión de este factor d se tiene:

$$
r^k = dr^{k-1}LM + (1 - d)u
$$
\n(3.4.1)

$$
i^k = di^{k-1}LM + (1-d)u
$$
\n(3.4.2)

Donde u es un vector uniforme. Finalmente se puede reformular tal ecuaciones para obtener una manera no recursa de medir la influencia

$$
r = (1 - d)u(I - dLM)^{-1}
$$
\n(3.4.3)

$$
i = (1 - d)u(I - dLM)^{-1}
$$
\n(3.4.4)

Donde I es la matriz identidad.

Cabe destacar que una versión open-source de este modelamiento se encuentra disponible en la red<sup>[2](#page-0-0)</sup>.

### 3.4.4. Conclusiones

El modelo de ProfileRank, según los autores, es una mejora sobre los modelos bases que se usaron. Se generan buenas recomendaciones para los usuarios y se encuentran perles influyentes en base a lo relevante del contenido que generan.

## <span id="page-37-0"></span>3.5. Trend Sensitive - LDA

Dado el auge de las redes sociales y la exorbitante cantidad de información presente en Twitter, surge el problema de poder saber qué es interesante para los usuarios y así tener una aproximación de cuáles son las necesidades de los usuarios en diverso ámbitos. Para ello los autores proponen TS - LDA[\[86\]](#page-85-0), el cual es un modelo que pretende catalogar Tweets de acuerdo al nivel de interés que generan entre los usuarios de la plataforma, realizando también un análisis de tópicos.

## 3.5.1. Definición de Influencia

En este trabajo no se ve el nivel de influencia de un usuario, por su parte se ve el grado de interés que genera un tweet. El graod de interés se ve como el contenido que es de potencial interés para una larga audiencia. Así, por ejemplo, un tweet de Justin Bieber es solo importante para su nicho de seguidores y por ello no sería interesante para una gran parte de la audiencia de Twitter.

## 3.5.2. Set de Datos

En un período de 4 semanas se extrajeron los tweets, eliminando respuestas, retweets, URLs y tweets no ingleses, quedando una cantidad de 79.6 millones de tweets para entrenar

<sup>2</sup>https://code.google.com/p/profilerank/

el modelo. Al set resultante se le eliminaron hashtags, stopwords y se realizó stemming a las palabras restantes.

#### 3.5.3. Tópicos

Al ser una extensión de LDA, los tópicos son generados por el modelo LDA. Este fue aplicado a 1.55 millones de tweets escogidos de manera aleatoria de 31 días sacando 50 mil tweets para cada día.

#### 3.5.4. Métricas

Para poder medir el nivel de interés de un tweet los autores definen ciertos parámetros a considerar en base a observaciones realizadas. En LDA existen dos tipos de probabilidades de distribución: la probabilidad de la palabra w de ocurrir en el tópico t, es decir  $p(w|t)$ , y la probabilidad del tópico t de ocurrir en el documento d, es decir  $p(t|d)$ . Ambas probabilidades son consecuencias de LDA y en base a observaciones de ambas probabilidades se definieron los siguientes parámetros.

• Integridad de un tópico:

Esto asume que no todos los tópicos son útiles para poder analizar la data, y es medido a partir de las palabras significantes de cada tópico. Muchos estudios que toman las palabras con mayor probabilidad de un tópico para poder representarlo. Esto lleva a que existan tópicos con palabras que no aportan al estudio, como en este caso palabras no inglesas o inusuales, por lo que los investigadores armaron un diccionario propio con palabras signicativas, tomando como base el diccionario inglés y los nombres propios con una frecuencia mayor a 5.000 en un corpus de 13.5 millones de documentos. La integridad queda como:

$$
I(t) = \sum_{w \in W} p(w|t) L(w)
$$
\n(3.5.1)

Donde  $p(w|t)$  es la probabilidad de una palabra w dado el tópico t y  $L(w)$  es una variable que vale 1 si el diccionario generado contiene la palabra  $w \vee 0$  si no la contiene.

• Entropía espacial:

Este puntaje explota la observación de que los tópicos más signicativos están asociado a un pequeño número de documentos, es decir los tópicos muy generales (con palabras como hola o dia) se intentan descartar. La entropía espacial se define como:

<span id="page-38-0"></span>
$$
S(t) = -\sum_{d \in D} p(d|t)logp(d|w)
$$
\n(3.5.2)

Donde un documento d es un solo tweet (a diferencia de ProfileRank donde es todo un usuario) y  $p(d|t)$  denota la probabilidad del documento d dado un tópico t. Para obtener  $p(d|t)$  se utiliza inferencia bayesiana sobre  $p(t|d)$ .

• Entropía temporal:

Representa la distinción de tópicos basado en la distribución de tópicos para un periodo específico. Al contrario de la *Entropía Espacial*, detecta los cambios de tópicos en Twitter y utiliza un set de tweets que tienen la misma fecha, ya que un solo tweet no tiene tanta información para encontrar los tópicos distintivos. Este score explota la observación de que los tópicos más significativos están relacionados a un específico periodo de tiempo, si se tiene que un tópico se mantiene en el tiempo es más posible que sea uno más general. La entropía temporal queda como:

<span id="page-39-1"></span>
$$
T(t) = -\sum_{s \in S} p(s|t) \log p(s|t)
$$
\n(3.5.3)

Donde  $p(s|t)$  denota la probabilidad aprendida de un tiempo s dado un tópico t y es medida usando  $p(\mathrm{d}|t),$  esto es  $p(s|t) = \sum_{\mathrm{d}\in D} p(\mathrm{d}|t),$  donde  $s$  equivale a un periodo de tiempo en específico, en este caso 1 día.

• Tópicos interesantes:

Se establece un puntaje final luego de normalizar los puntajes descritos anteriormente. La importancia del tópico es representada por el peso de los tópicos latentes para medir el grado de interés de un solo tweet. Este peso es:

<span id="page-39-0"></span>
$$
W(t) = \tilde{I}(t) - \tilde{S}(t) - \tilde{T}(t)
$$
\n(3.5.4)

A la intregidad se le restan las entropía, ya que como se mencionó antes, las entropías indican la prescencia del un tópico repetidamente en el corpus o en el tiempo lo que para los autores signican temas menos interesantes.

• Tweets interesantes:

Luego de tener ya el score de interés en un tópico se pasa a ver el score de interés de un solo tweet, esto a partir de suma de las probabilidades de un tópico dado un tweet multiplicado el score de tal tópico. Es decir:

$$
Score(d) = \sum_{t \in T} W(t)p(t|d)
$$
\n(3.5.5)

Un tweet va a generar más score si cubre tópicos latentes que tiene un alto puntaje. Así, se puede ordenar los tweet de acuerdo a su score de interés.

#### 3.5.5. Conclusiones

Para poder comprobar los resultados de los tweets interesantes, los autores recurrieron al servicio de Amazon Turk Machine, donde pidieron a un grupo de personas que clasificara una gran cantidad de tweets para ver si son interesantes o no. Luego de tal clasicación se eligieron siete personas para poder comparar sus respuestas, así asignando un umbral para el interés se llega a la conclusión de que un tweet es interesante si al menos 3 personas lo marcaron como tal.

Con un set de contraparte, los autores pudieron comprobar su modelo frente a otras metodologías para cubrir tweets interesante, logrando que el modelo de TS-LDA superara a todos los demás.

# 3.6. Observaciones y elección

La primera observación que se puede realizar es las distintas maneras que existen para poder medir la influencia en Twitter. No existe una definición fija y establecida en como se entiende la influencia y solo se pretende llegar a resultados que no produzcan gran extrañeza y sean relativamente coherentes con la realidad, es decir, no llegar a la conclusión que alguien que solo ha publicado un tweet que nunca fue retweeteado pueda ser considerado muy influyente.

Segundo, la cantidad de seguidores y de cuentas que se siguen no son indicadores válidos de influencia ya que no muestran que exista un real movimiento en la red. Además, un indicador como este se puede prestar a mal utilización por parte de servicios que se dediquen a crear cuentas spam que solo se sigan personas o escriban tweets de manera automática. Por lo mismo, la cantidad de tweets escritos no es un indicador vláido.

Tercero, es esperable que el contenido relevante sea creado por personas importantes, y que este contenido relevante también sea interesante. Es por ello que los modelos más interesantes son ProleRank y TS - LDA, donde el último puede ser un complemento a la idea central del primero ya que eliminaría el problema de obtener recursivamente los valores de los vectores de i y r. Por ello TS - LDA daría una primera aproximación a i para así calcular r.

Finalmente, se toma en consideración el último modelo presentado, el cual se ajusta a la hipótesis de que se puede generar un score de influencia en base al contenido interesante que generan las personas en Twitter. La aplicación de este modelo para medir a un usuario es vista en el capítulo siguiente.

# Capítulo 4

# Modelamiento de Influencia en Twitter

El siguiente capítulo tratará del modelamiento de la influencia en la red social de Twitter. Como se ha mencionado con anterioridad, la influencia es de difícil definición y no existe una respuesta objetiva a como se ve. Es por ello que se analizaron distintos datos presentes en Twitter siguiendo la presencia de que la influencia se puede considerar como la manera de crear contenido interesante que repercute en la red por parte de los usuarios.

En primera instacia se hablará de las métricas a usar. Posteriormente, se abordará la extracción de datos de Twitter. Finalmente, se hablará sobre como los datos obtenidos son tratados para poder llegar a las métricas propuestas.

## <span id="page-41-1"></span>4.1. Métricas

Dados los datos que pueden ser obtenidos en Twitter, más lo observado en los distintos modelos, se tiene que es necesario tomar en cuenta ciertas características de Twitter.

En primera instancia se toma en consideración el valor de lo interesante de un tópico de acuerdo a lo visto por TS - LDFA. Esto se realiza para lidar con la observación de [\[66\]](#page-84-0) donde la mayoría de los temas en los que se habla en Twitter no tienen mayor trascendencia. Se tiene por lo tanto que un tópico interesante obtiene un valor identico al de la ecuación [3.5.4](#page-39-0) en TS - LDA:

<span id="page-41-0"></span>
$$
W(t) = \tilde{I}(t) - \tilde{S}(t) - \tilde{T}(t)
$$
\n(4.1.1)

Por su parte, dado que se aplica el modelo de LDA, es posible obtener la probabilidad de un tópico dado un usuario, es decir  $p(t|u)$  agregando la información de cada documento que está asociado al usuario, esta es  $p(t|d)$ . Así, se puede obtener un puntaje de lo interesante que es cada usuario:

$$
UW(u) = \sum_{t \in T} p(t|u)W(t)
$$
\n
$$
(4.1.2)
$$

Esto podría no ser suficiente, y como se vió en los distintos modelos del capítulo anterior, la repercusión que genera un usuario en la red es una buena medida, por ello se obtiene además el número de retweets:

$$
R(d) = N \text{úmero de veces que d}ha \, \text{sido retweet} \, \text{edo} \tag{4.1.3}
$$

Pero como es posible que un usuario escriba muchas veces, se pondera el número de retweets por la cantidad de tweets que ha generado el usuario.

$$
RT\_CT(u) = \frac{\sum_{d \in U} R(d)}{\sum_{d \in U} 1}
$$
\n(4.1.4)

donde  $d \in U$  represanta los tweets que pertenecen a un usuario u.

Como también es importante la participación del usuario en la red social, este valor se multiplica por el logaritmo de la cantidad de tweets que ha generado más 1. Se multiplica por el logaritmo para darle más importancia a la cantidad de retweets por número de tweets que a la cantidad de tweets escritos, y el 1 es sumado para no provocar que el puntaje se vuelva 0 cuando existe un solo tweet.

$$
S \_RT(u) = RT \_CT(u) * ln(1 + \sum_{d \in U} 1) \tag{4.1.5}
$$

Con este último puntaje y normalizando los valores de UW, se puede obtener un score de influencia para cada usuario de acuerdo a lo interesante de sus tweets.

$$
IU(u) = S \_RT(u) * \widetilde{UW}(u) \tag{4.1.6}
$$

Para obtener un puntaje diferenciado por temas, se obtiene un puntaje  $UW'$  el cual sea una suma de los tópicos que están relacionados a un tema y no de la suma de todos los tópicos, logrando un puntaje de interés sobre un nicho más específico.

## 4.2. Extracción de datos

La cantidad de datos en Twitter es exorbitante, con más de 250 millones de usuarios activos al segundo trimestre del 2014 [\[81\]](#page-85-1), la cantidad de tweets crece y crece. Es por ello que, tal como en  $[70, 86, 84, 4]$  $[70, 86, 84, 4]$  $[70, 86, 84, 4]$  $[70, 86, 84, 4]$  es recomendable tener un filtro de la cantidad de usuarios para poder analizar. Tomando en cuenta que se requerían obtener cuentas chilenas que fueran activas se siguieron una serie de pasos que se detallan a continuación.

## 4.2.1. Filtros de Extracción

Los diversos filtros utilizados en este trabajo se realizaron para obtener un set de datos lo suficientemente significativo para realizar los análisis pertinentes. Siguiendo el caso de [\[84\]](#page-85-2),

donde se utilizaron los 1000 primeros usuarios con más seguidores de Singapur y luego se obtuvieron los perles que seguían, se tomaron las 253 cuentas chilenas con más de cien mil seguidores al 9 de septiembre del 2013 según Radio Cooperativa [\[14\]](#page-82-0).

Luego, con ayuda de la librería Twitter $4j[85]^1$  $4j[85]^1$  $4j[85]^1$  $4j[85]^1$ , que hace uso de las API de Twitter [\[79,](#page-85-4) [80\]](#page-85-5), se construyó un crawler en JAVA [\[54\]](#page-84-2) con el cual es posible recopilar los seguidores de distintos usuarios para ser guardados. Así, comenzando con la lista de los usuarios con más de 100 mil seguidores se comenzaron a recopilar los distintos seguidores.

Para poder obtener un set representativo de datos chilenos y de cuentas activas, se realizaron diversos filtros que se describen a continuación.

- Primer filtro: Seguidores de las cuentas chilenas con más de cien mil seguidores Dado que el español es la segunda lengua con más usuarios en Twitter [\[51\]](#page-83-0) obtener los usuarios activos de habla hispana llevaría a tener una altísima cantidad de información, es por ello que el primer filtro fue utilizar cuentas chilenas para la recopilación de seguidores, donde se usó las 253 cuentas con más de 100 mil seguidores al 9 de septiembre del 2013[\[14\]](#page-82-0).
- Segundo filtro: Seguidores con cuentas en español

Claramente los usuarios con más de 100 mil seguidores, sobre todo personajes de popularidad internacional como la cuenta de Bio Bio noticias, German Garmendia o el ex presidente Piñera, son seguidos por usuarios de distintos idiomas. En la figura [4.1](#page-44-0) se puede apreciar los idiomas de los seguidores de BioBio, siendo casi todos en Español, por ello el segundo filtro a aplicar es que las cuentas a usar sean en español. Esto se logra con la misma información obtenida por el perfil de Twitter, donde se puede obtener el idioma de la cuenta y con ello ver si es equivalente al idioma deseado. Lamentablemente, existen usuarios que sus cuentas perlan con otro idioma aun cuando sean chilenos, por lo cual estos usuarios son filtrados.

• Tercer filtro: Más de 90 seguidores

Como se observa en la figura [4.2](#page-44-1) la frecuencia de *followers* de los perfiles que siguen a BioBio disminuye drásticamente entre mayor sea el número de followers. Aunque el número de *followers* no indica un nivel de influencia en la red, si muestra cierto nivel de actividad dentro de ella dado que solo al participar de Twitter uno va adquiriéndolos sin solicitarlos. Es por ello que se tomó un umbral arbitrario para poder descartar a los usuarios con poca actividad, el cual fue fijado en que un perfil debe tener más de 90 seguidores.

 $\bullet$  Cuarto filtro: Más de 20 tweets

Tomando en cuenta la figura [4.2,](#page-44-1) se observa que el número de tweets que un perfil publica aumenta a medida que tiene más seguidores, es decir entre más activo es en la red, y dado que la cantidad de usuarios que solo utilizan el sistema para informarse $[24]$ es bastante alta, y teniendo en cuenta que el fin del trabajo es encontrarse potenciales perfiles influyentes, se toman en consideración solo las cuentas que han realizado más de 20 publicaciones desde que fueron creadas, esto con el fin de poder tener usuarios activos.

• Quinto filtro: Si no está protegido

<sup>1</sup>http://twitter4j.org/en/index.html

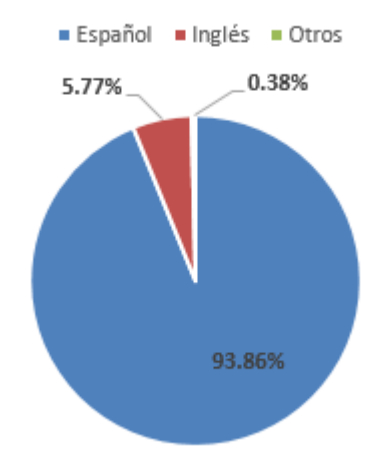

<span id="page-44-0"></span>Figura 4.1: Idioma de las cuentas de los seguidores de BioBio

Fuente: Elaboración propia.

Figura 4.2: Cantidad de followers que tienen los seguidores de BioBio

<span id="page-44-1"></span>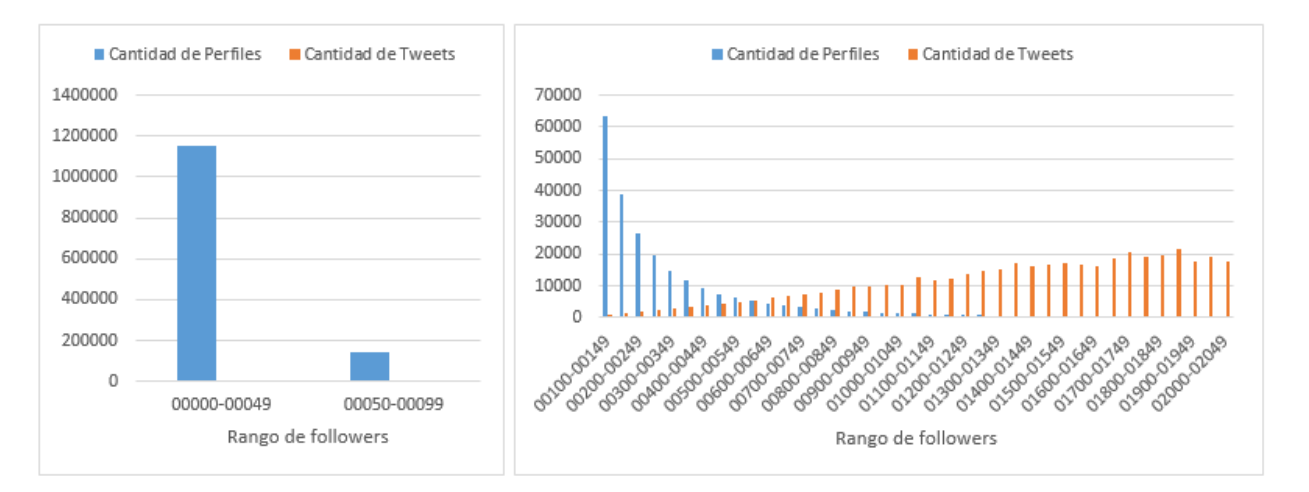

Fuente: Elaboración propia, la figura de la derecha muestra los dos primeros rangos, mientras que la gura izquierda muestra hasta el rango de 2000 a 2049 seguidores. Esta diferencia se realizó dada la gran cantidad de perfiles que se encuentran en los primeros rangos.

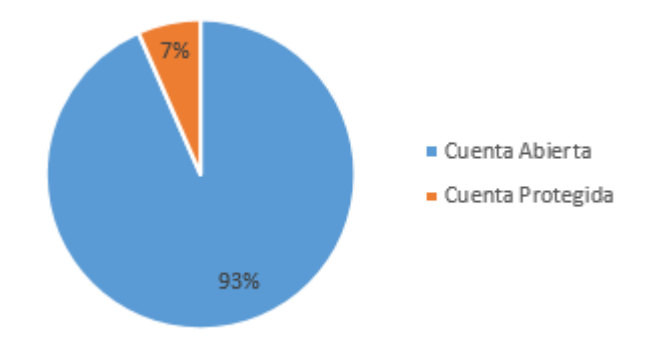

<span id="page-45-0"></span>Figura 4.3: Tipo de seguridad de cuenta de los seguidores de BioBio

Fuente: Elaboración propia.

Una cuenta protegida es aquella cuyos tweets no son públicos por lo que sus tweets no pueden ser analizados y no son de interés público. Para el caso de [\[84\]](#page-85-2), existian alrededor del 10 % de perfiles con cuenta protegida. En el caso de los seguidores de BioBio, se puede observar en la figura [4.3](#page-45-0) que exite un  $7\%$  de perfiles que no dejan sus tweets al público. Esta cantidad es pequeña y estos perles no son de interés de estudio, por lo que son filtrados.

## • Sexto filtro: El último mensaje tiene a lo más 15 días de antigüedad Como se pretenden utilizar cuentas activas, junto al cuarto filtro, es necesario tomar el cuenta que tan activo es un usuario, y para ello se utilizó al momento de la recopilación<sup>[2](#page-0-0)</sup> que el último mensaje publicado en el perfil haya sido dentro de los últimos 15 días.

• Séptimo filtro: Su descripción no menciona ser de Chile Los perfiles de Twitter cuentan en su perfil una sección de localización en la cual se suele mencionar el lugar de procedencia. Dado que muchos usuarios no colocan su localización, si es el caso no son filtrados, pero aquellos que si colocan la localización se espera que mencionen a Chile o alguna ciudad del país, si no es el caso son filtrados. Hay perfiles que tienen en su localización lugares como "el mundo", "tu mirada", "en mi casa", y demáses, los cuales son filtrados de todos modos.

Finalizando los pasos anteriores se obtuvieron cerca de ∼335.000 usuarios a principios de septiembre del 2014 con los cuales trabajar.

Luego, con tal cantidad de usuarios es necesarios obtener información de los tweets que van generando los perles. Como se muestra en [4.4](#page-46-0) con la Streaming API [\[79\]](#page-85-4) se recopilaron simultáneamente los tweets que iban generando los set de usuarios. Cada tweet es recopilado en formato JSON, logrando una gran cantidad de información. Por ello, cada vez que se generaban 5.000 tweets en un set de usuarios esta información era comprimida en formato zip[\[68\]](#page-84-3) con la ayuda de la libreria zip de JAVA, logrando un ratio de compresión cercano al 95 %.

Los tweets fueron recopilados desde el 17 de diciembre del 2014 hasta mediados de febrero

<sup>2</sup>Dado que la recopilación de usuarios fue durante varios días, esta fecha es variable.

<span id="page-46-0"></span>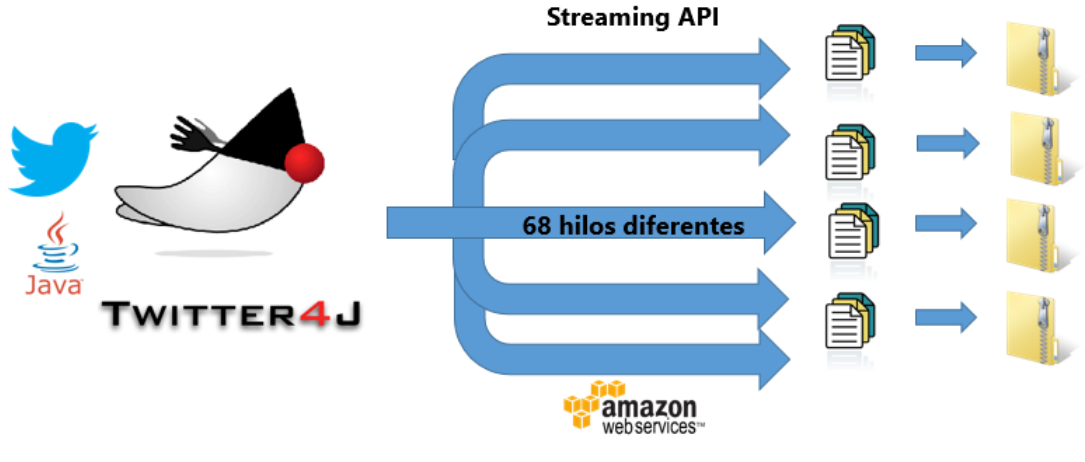

Figura 4.4: Obtención de datos a través de la Streaming API

Fuente: Elaboración propia.

del 2015.

# <span id="page-46-1"></span>4.3. Tópicos

Dado que se usa TS-LDA[\[86\]](#page-85-0), el módelo de tópicos a usar es Latent Dirichlet Allocation. Existen diversas librerias para poder aplicar este modelo, como por ejemplo Mallet[\[45\]](#page-83-1)<sup>[3](#page-0-0)</sup> o JGibbLDA[\[59\]](#page-84-4)<sup>[4](#page-0-0)</sup>. para JAVA.

La importancia de diferenciar por tópicos en Twitter (o cualquier red social) radica en que los usuarios no son necesariamente expertos en variados temas y, por lo tanto, no tendrían por qué ser influyentes en todos ellos. Un estudio de Pearanalitycs [\[66\]](#page-84-0) llegó a la conclusión de que el 40 % de los tweets son cháchara sin sentido y un 38 % conversaciones casuales, dejando un pequeño porcentaje para otros tipos de tweets. Dado estos porcentajes, si no se dividiera la información por tópicos se tendría una gran cantidad de datos que serían ruido para el análisis. Es por ello que TS - LDA presenta un atractivo enfoque para resolver este problema quitando peso a tópicos que se mantienen en el tiempo o que están presentes en un largo número de documentos.

<sup>3</sup>MALLET es un paquete basado en Java para diversos usos de text mining, como por ejemplo estadísticas natural del lenguage, clasificación de documentos, clusterización, modelamiento de tópiocs, extracción de información y otras aplicaciones de machine learning a texto. URL: http://mallet.cs.umass.edu/

<sup>4</sup>JGibbLDA es una implementación de LDA en Java usando muestreo Gibbs para la estimación de parámetros e inferencia URL: http://jgibblda.sourceforge.net/

# 4.4. Aplicación

Los puntajes a obtener han de utilizar TS-LDA y el número de RT por cantidad de tweets. Toda la información anterior se encuentra en las líneas de texto en JSON obtenidas del streaming realizado a los usuarios. Esta información tiene que ser preparada y luego aplicada con diferentes algoritmos para poder obtener el resultado deseado.

## 4.4.1. Preparación de la data

Teniendo ya los JSON de los usuarios se procedió a rescatar la siguiente información de cada string en una base de datos relacional en PostgreSQL[\[62\]](#page-84-5), cuyo contenido se detalla en la figura  $4.5$ :

<span id="page-47-0"></span>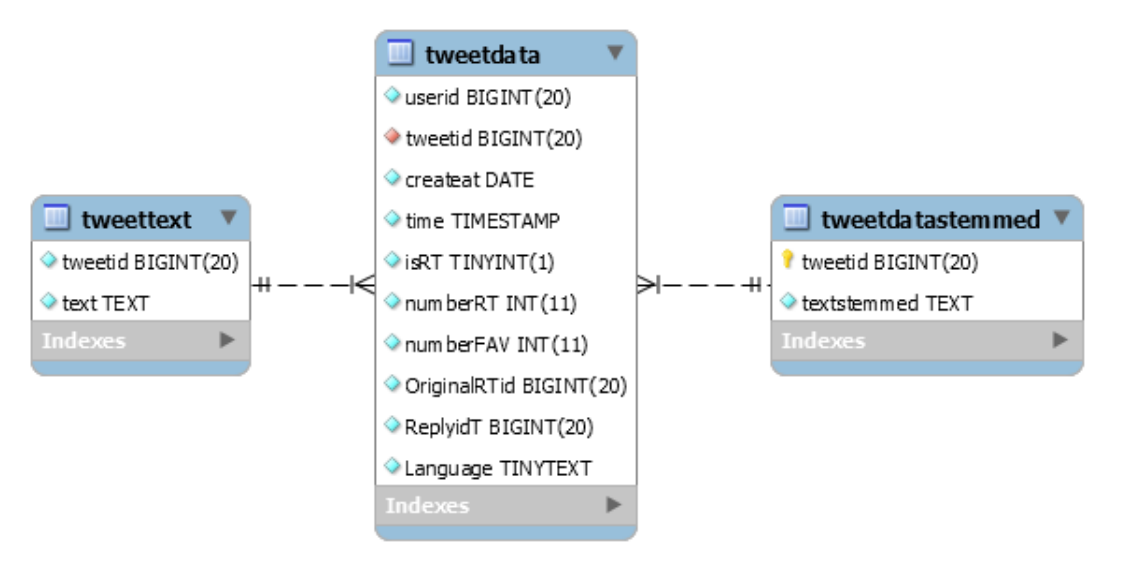

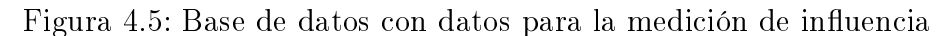

Fuente: Elaboración propia.

• tweettext:

La finalidad de esta tabla es tener el texto de cada tweet de manera separada a la información general, para ello se tienen dos variables:

tweetid:

El identicador de cada tweet

 $-$  text:

El contenido textual de cada tweet

• tweetdata:

La finalidad de esta tabla es tener la información extra de cada tweet de manera separada del texto, para ello se tienen las siguientes variables variables:

userid:

El identicador del creador del tweet

- tweetid: El identeificado de cada tweet
- createat: La fecha, con día, mes y año, de la creación del tweet
- $-$  time:

La estampa del tiempo del tweet, es igual a la anterior más la hora y los minutos

 $-$  isRT:

Una variable que es 1 o 0 dependiendo si es un retweet o no

numberRT:

La cantidad de veces que el tweet ha sido retweeteado

numberFAV:

La cantidad de veces que el tweet ha sido marcado como favorito por otros usuarios

OriginalRTid:

La id del tweet original si fue retweeteado, si es original o el tweet no fue retweeato directamente desde la función de Twitter este valor es -1

- ReplyidT:

El identificador del tweet al que el actual tweet es respuesta, el valor es -1 si es que no es una respuesta

Language:

El lenguaje del tweet<sup>[5](#page-0-0)</sup>

• tweetdatastemmed:

La finalidad de esta tabla es tener el texto de cada tweet procesado para su comparación con el texto normal, para ello se tienen dos variables:

tweetid:

Al igual que todas las tablas anteriores, el identificador de un tweet

- textstemmed:
	- La información textual de un tweet ya procesada para su uso posterior

Como se observa, existe una tabla llamda tweetdatastemmed que contiene la información textual de cada tweet procesada por distintos pasos (ver esquema y ejemplo en la figura [4.6\)](#page-49-0). La tokenización y normalización fueron realizadas en JAVA para poder tener cada palabra sin ninguna tilde; así quedan solo palabras y espacios vacíos en cada línea de texto.

Posteriormente se procede a eliminar las Stopwords. Para ello se utilizó la lista de palabras del apéndice [B](#page-107-0) que es una mezcla de dos set de datos<sup>[6](#page-0-0)</sup>. Como se mencionó en el capítulo 2, la selección de stopwords no es algo objetivo y en español usualmente son cojunciones, determinantes y conjunciones. Para eliminar estas stopwords de cada línea de texto, se ve la cadena de texto completa y se revisa cada stopword para que no esté presente en la cadena de texto, para finalmente devolver la cadena de texto sin alguna stopword.

<sup>5</sup>Cada usuario no elige el idioma en el que fue escrito su tweet, sino que Twitter intenta determinar de la mejor manera el idioma en el cual el tweet fue escrito.

<sup>6</sup>El primer set de stopwords es del trabajo del lingüista Sadowsky que generó una lista de palabras usadas en los medios chilenos. Este set de palabras se encuentra lematizado, por lo cual se utilizó un segundo conjunto de stopwords para complementar con las diferencias de género de algunos lemas. Este segundo set fue obtenido de http://www.ranks.nl/stopwords/spanish, una página de un servicio neerlandés de Herramientas Análiticas de Palabras Claves de páginas web con más de 15 años de experiencia.

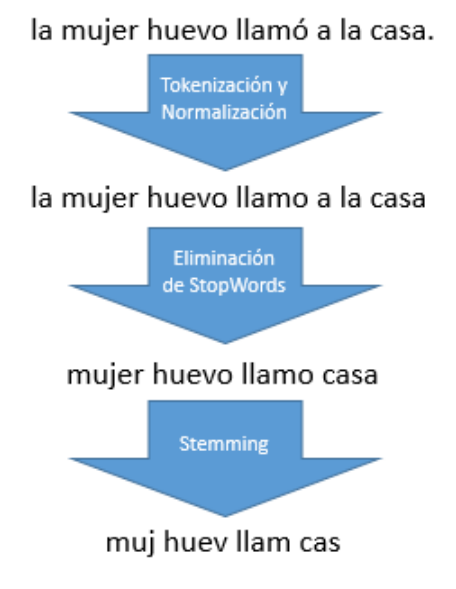

<span id="page-49-0"></span>Figura 4.6: Pasos para el stemming de los datos

Fuente: Elaboración propia.

Finalmente, se aplica el algoritmo Snowball de Porter para realizar el stemming de datos. Porter facilita las clases necesarias en diversos formatos para poder realizar este trabajo, así se toma cada token de la cadena de texto en JAVA y se obtiene la raíz de esta, guardándose en la base de datos.

## <span id="page-49-2"></span>4.4.2. Aplicación TS-LDA

Para poder obtener el puntaje de la ecuación [4.1.1](#page-41-0) se necesita seguir los pasos del modelo TS - LDA tal como se especifican en el sub-capítulo [3.5.](#page-37-0) Para ello, se debe aplicar LDA y, luego, con las probabilidades calculadas, obtener los puntajes de la Integridad de un tópico y sus entropías espaciales y temporales. A continuación, se explica como esto fue obtenido.

#### <span id="page-49-1"></span>Aplicación Latent Dirichlet Allocation

Como se mencionó en [4.3,](#page-46-1) se ha de usar LDA para obtener los tópicos, para ello se utilizó JGibbLDA. Esta librería necesita que los archivos de entrada estén en el siguiente formato:

```
[M][documento<sub>1</sub>][documento<sub>2</sub>]...
[documento_M]
```
En donde la primera línea es el número total de documentos  $[M]$ , y cada línea que sigue

es un documento [d*ocumento*<sub>i</sub>]. El i−é*simo* documento de un set de datos que tiene una lista de N palabras. Por lo que cada documeto tiene una estructura de:

 $[documento_i]$  $] = [palabra_{ij}] [palabra_i2] \dots [palabra_iN]$ 

En donde cada palabra  $[palabra_i j]$   $(i = 1, ..., M)$   $(j = 1, ..., N)$  son cadenas de texto separadas por un espacio en blanco.

Así, para poder llegar a tal archivo se extrajeron los datos en la base PostgreSQL, se contabilizaron la cantidad de registros y se creó un archivo donde la primera fila es el número de documentos y cada línea es un resultado de la consulta SQL de la base de datos explicada anteriormente.

Posteriormente, para poder aplicar el modelo es necesario ejecutarlo con ciertos parámetros. LDA pide los hiperparámetros  $\alpha$  y  $\beta$  como también el número de tópicos que se quiere obtener. El número de tópicos no es un valor predefinido o fijo y usualmente se prueba el modelo con distintos valores hasta poder obtener un parámetro que parezca aceptable. Algunos trabajos usan el modelo HDP [\[75\]](#page-85-6) para poder determinar la cantidad de grupos a usar en LDA.

Luego de ejecutar el modelo este entrega diversos archivos como resultados, los cuales son:

- < nombre − modelo > .others
- < nombre − modelo > .phi
- < nombre − modelo > .theta
- < nombre − modelo > .tassign
- < nombre − modelo > .twords

Donde < nombre − modelo > es el nombre del modelo correspondiente al número de iteración al que es guardado el archivo. Los demás archivos contienen la siguiente información:

Así, para poder determinar los tópicos se usaron los tweets recolectados por streaming durante cuatro semanas. Quitando retweets, respuestas y tweets con menos de 3 tokens quedó una cantidad de más de 6,000,000 de tweets. Al aplicar LDA se obtuvieron tópicos que no tenían que ver con Chile, por ello se decidió eliminar completamente a los usuarios que no especificaran que fueran de Chile y aquellos que tenían menos de 100 seguidores, o sea que su número de seguidos no aumente más de 10 puntos en más de 3 meses. Finalemnte quedo un total de 3,485,312 tweets, de los cuales se extrajeron una muestra para cada día. Como se observa en la figura [4.7](#page-51-0) la cantidad de Tweets no es constante, por lo que se tomó la cantidad de un aproximadamente un 50 % para cada día, quedando un total de 1,742,656 de documentos para aplicar LDA.

Se aplicaron 1,000 iteraciones de LDA tomando un  $\alpha$  de 1/T y  $\beta$  de 0,1, donde T es el número de tópicos. El número de tópicos a trabajar fue de 200, esto basado en como fue elaborado TS-LDA[\[86\]](#page-85-0) y en [\[89\]](#page-86-0), mientras que los valores de  $\alpha$  y  $\beta$  se basaron en [\[27\]](#page-82-2). Para poder ejecutar el modelo se usó Jgibblda en una instancia de Amazon Elastic Compute

| Nombre del archivo                         | Descripción                                                                                                    |
|--------------------------------------------|----------------------------------------------------------------------------------------------------|
| $\langle$ nombre – modelo $\rangle$ others | Este archivo contiene los diversos parámetros usados en<br>el modelo LDA, como el valor de alpha, beta, el número<br>de tópicos y el número de documentos.                                                                                          |
| $\langle nombre-modelo\rangle$ .phi        | Este archivo contiene los valores de las distribuciones<br>de cada palabra por tópico, es decir $p(palabra_w   topico_t)$ ,<br>siendo cada línea es un tópco y cada columna es una<br>palabra.                                                      |
| $\langle$ nombre – modelo $\rangle$ theta  | Este archivo contiene los valores de las<br>distribu-<br>ciones de cada tópico por documento, es decir<br>$p(topico_t   documento_m)$ , siendo cada línea es un docu-<br>mento y cada columna es tópico probabilidad de apare-<br>cer en un tópico. |
| $\langle nombre-modelo \rangle$ .tassign   | Este archivo contiene la asignación de un tópico para<br>cada palabra, siendo cada línea documento consistente<br>$de palabra_{ij}$ >:< topicodelapalabraij >.                                                                                      |
| $\langle nombre-modelo \rangle$ .twords    | Este archivo contiene las palabra con mayor probabi-<br>lidad de aparecer en un tópico, siendo la cantidad de<br>palabras a mostrar un parámetro de entrada.                                                                                        |

Tabla 4.1: Archivos de salida de JGibbLDA

Fuente: Elaboración propia a partir de [\[59\]](#page-84-4).

<span id="page-51-0"></span>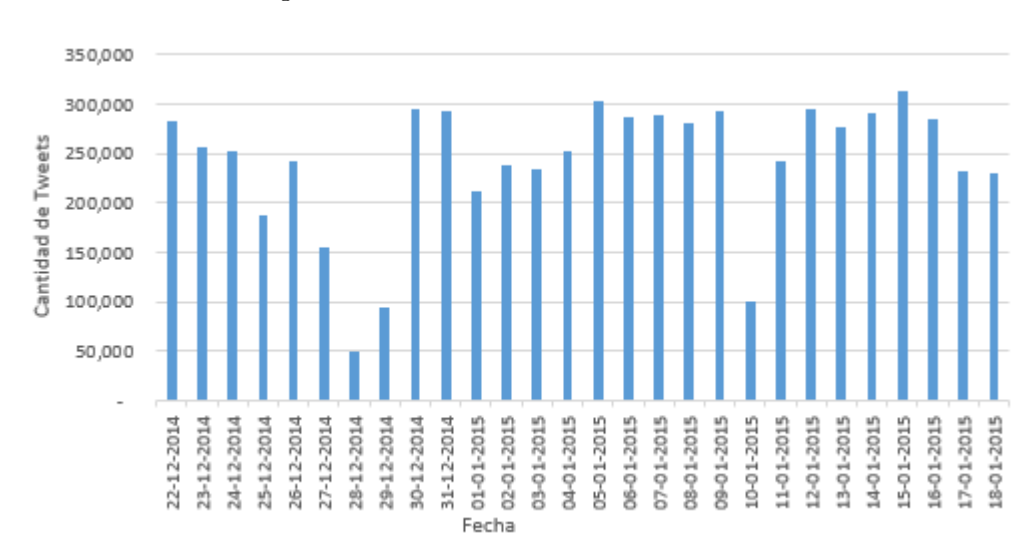

Figura 4.7: Cantidad de Tweets por fecha

Fuente: Elaboración propia. La gran diferencia que existen algunas fechas, como 28/12, es la paralización del streaming producto de llenarse el disco duro usado para la recolección de tweets.

Cloud<sup>[7](#page-0-0)</sup> de 30gb de RAM dado lo grande de las matrices a usar  $(1,742,656 \times 200)$ .

#### Integridad de un Tópico

Para la integridad de un tópico, como se vió en el sub-capítulo [3.5,](#page-37-0) es necesario tener un diccionario de palabras que sean aceptadas para uso. Para ello se utilizó el corpus lingüístico LIFCACH (Lista de Frecuencias de Palabras del Castellano de Chile)[\[67\]](#page-84-6). Este corpus cuenta con la frencuencia de palabras de distintos documentos del habla chilena, donde se encuentran medios digitales, diarios, revistas, sitios gubernamentales, entre otros, inclusive a llegar a transcripciones orales de entrevistas y programas de televisión. Esta formado de 476.776 lemas, derivados de aproximadamente 4.5 millones de tipos presentes en 450 millones de palabras.

De este documento se extrajeron los lemas que cuentan con una frecuencia mayor a 1,000, dejando de lado las stop words del documento. Se asignaron como stopwords los adverbios, las conjunciones, los determinantes, las interjecciones, los pronombres y las preposiciones que tuvieran una frecuencia mayor a 50, quedando finalmente un diccionario de 19,399 lemas que pasaron por el algoritmo de Porter para extraer raíces. Cabe destacar que se agregaron algunos términos, como por ejemplo hebd de Hebdo, por los acontecimientos ocurridos a la revista satírica Charlie Hebdo el 7 de Enero del 2015.

Finalmente, con este diccionario, se fue viendo que cada token del tweet procesado estuviera presente para ver su integridad.

#### Entropía espacial

La entropía espacial es, en términos simples, una medida que muestra que tanto un tópico se encuentra presente en muchos documentos, este puntaje se puede apreciar en la ecuación [3.5.2.](#page-38-0) Para poder obtener este valor es necesario obtener  $p(d|t)$  a partir de los resultados de LDA. Para medir  $p(\mathrm{d}|t)$  se utiliza  $p(\mathrm{d}|t) = p(\mathrm{d})p(t|\mathrm{d})/p(t)$  en base a la inferencia bayesiana. El valor de  $p(d)$  es simplemente  $1/D$ , con D el número de documentos; el valor de  $p(t)$  se obtiene a través de  $p(t|d)$ , sumando cada valor de t en base a todos los documentos d para luego obtener la proporción de  $p(t)$ ; por su parte  $p(t|d)$  es el valor de  $\theta$  que se obtiene a través de Jgibblda como se vió en la sección [4.4.2.](#page-49-1)

#### Entropía temporal

La entropía temporal, al igual que la espacial, es una medida de dispersión siendo en este caso que tanto un tópico está presente en distintos días. La ecuación [3.5.3](#page-39-1) muestra el puntaje que ha de ser obtenido. En este caso, cuando se preparan los archivos para ser usados en Jgibblda, también se crea un archivo que contiene el día de creación de cada documento. Por

<sup>7</sup>Amazon EC2: http://aws.amazon.com/es/ec2/

ello,  $p(s|t)$  es calculado a partir de  $p(d|t)$  sumando estas probabilidades para cada documento que se encuentre en el día s.

### 4.4.3. Número de Retweets y favoritos

En el caso del número de Retweets y favoritos con los que cuenta cada tweet, son proporcionados por el mismo set de datos. Cada documento está asociado a la id que le asigna Twitter, así fue posible obtener la información del número de Retweets y Favoritos.

## 4.5. Resultados preliminares

Los resultados preliminares corresponden a la aplicación de LDA, de TS-LDA, de la clasificación de tweets, y por consiguiente, de la clasficación de usuarios de acuerdo a su nivel de influencia.

## <span id="page-53-0"></span>4.5.1. Resultado de LDA

Como se ha mencionado varias veces, LDA ofrece una manera de asignar a un número de tópicos determinado la probabilidad de las palabras que aparecen en los documentos de estar presentes en los tópicos. En este trabajo se realizaron 1.000 iteraciones para poder obtener los 200 tópicos que representan al set de datos. La lista de tópicos se encuentra en la tabla [A.2](#page-90-0) del apéndice.

La figura [4.8](#page-54-0) muestra el etiquetado manual que se realizó a los tópicos obtenidos con LDA, donde destaca como los temas banales y sin mayor importancia (cháchara) son la gran parte de los tópicos que se habla en Twitter, llegando a casi un 50 % del total.

## 4.5.2. Resultado de TS-LDA

En cuanto a TS-LDA, se pudo obtener los tópicos interesantes dado las componentes de integridad, de entropía espacial y entropía temporal. Estas componentes muestran como un tema es más interesante que los demás.

#### Integridad

La integridad al estar representada como la suma de la probabilidad de que una palabra esté presente en un diccionario dado, se puede esperar que los temas que presentan una mejor escritura se encuentren mejor evaluados que aquellos cuya escritura no sea la más adecuada.

<span id="page-54-0"></span>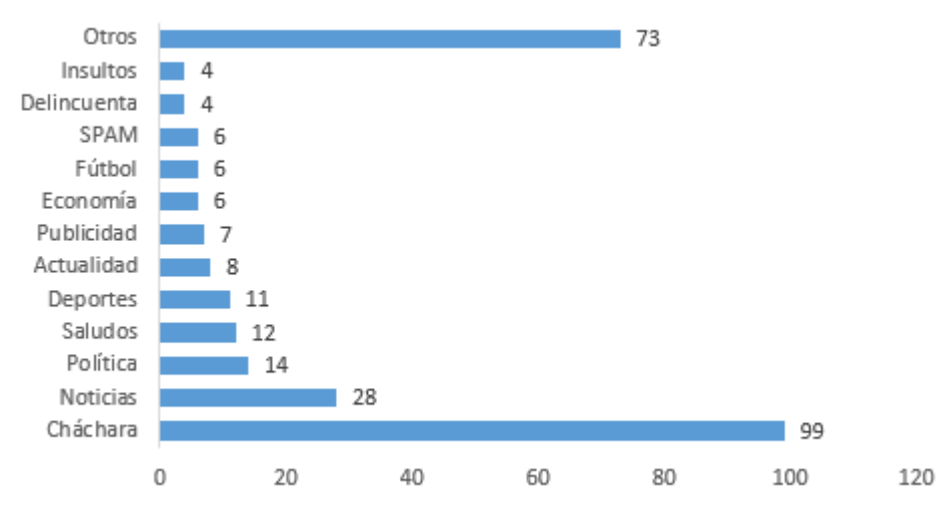

## Figura 4.8: Temas de los tópicos de LDA

Fuente: Elaboración propia, el valor total supera los 200 tópicos dado que un tópico puede ser asignado a más de una etiqueta.

<span id="page-54-1"></span>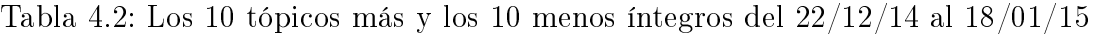

## a) Primeros 10

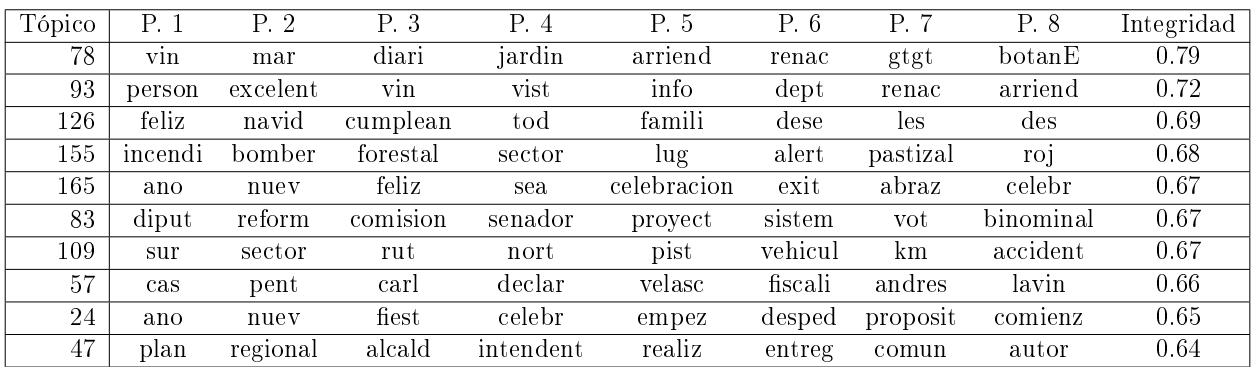

## b) Últimos 10

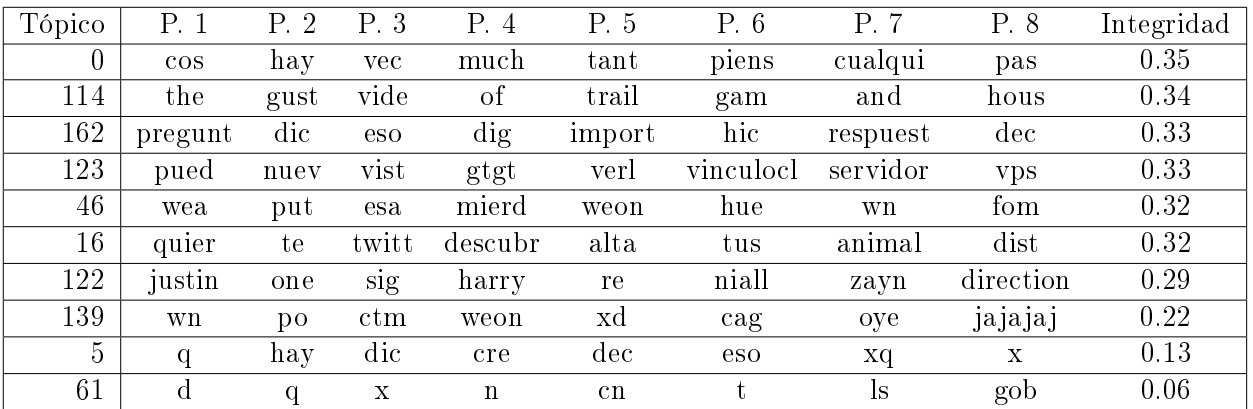

Fuente: Elaboración propia.

<span id="page-55-0"></span>Tabla 4.3: Los 10 tópicos con más y los 10 con menos entropía espacial del 22/12/14 al 18/01/15

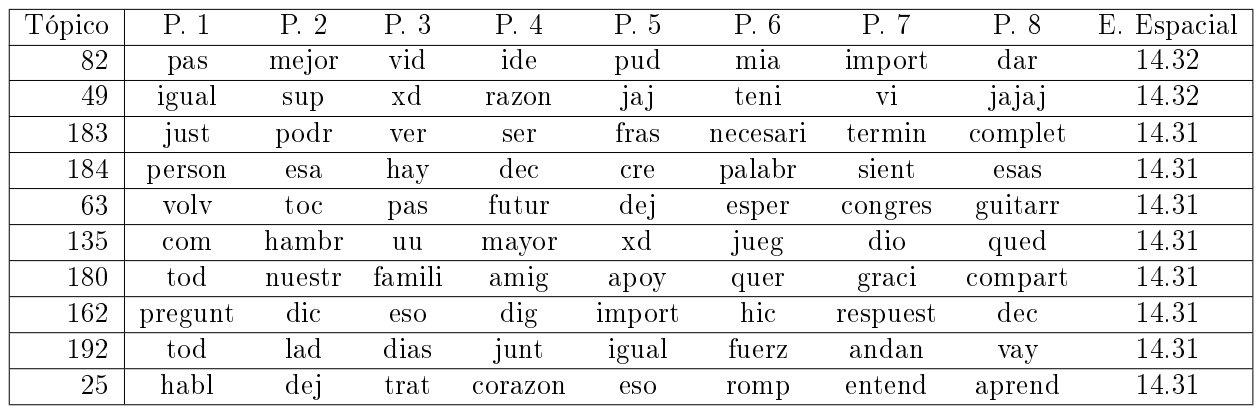

#### a) Primeros 10

#### b) Últimos 10

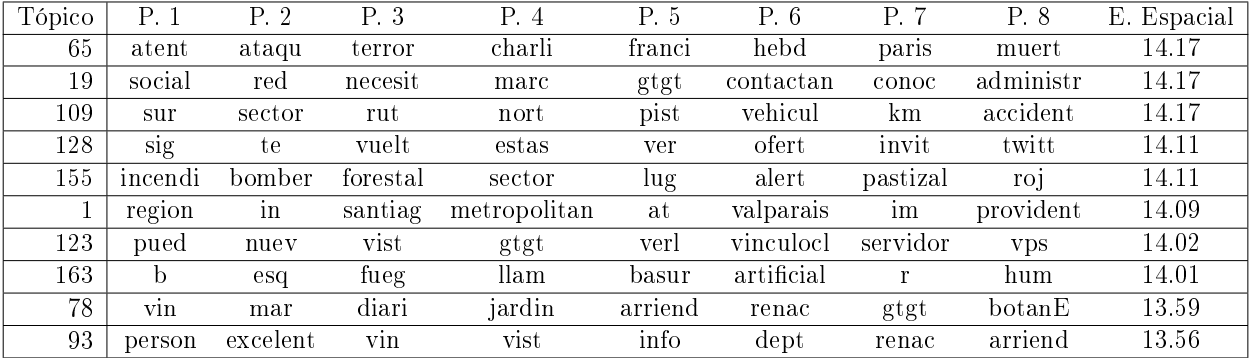

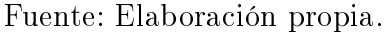

La tabla [4.2](#page-54-1) muestra como los primeros tópicos son fácilmente identificables, hablando de arriendos, relaciones exteriores, politicas, familia entre otros. Mientras que por otro lado los temas con peor integridad tienen palabras mal escritas y suelen asociarse a conversaciones banales que no son de interés público.

#### Entropía Espacial

La entropía espacial se refiere a la redundancia de temas a través de los distintos documentos del corpus intentando otorgar un gran puntaje a los temas que se repiten más dentro del corpus.

La tabla [4.3](#page-55-0) muestra como los tópicos con mayor puntaje suelen ser de conversaciones comunes y corrientes lo cual es acorde a la realidad[\[66\]](#page-84-0). En el otro extremo existen temas que son mencioandos en menos documentos y con ello tienen una menor entropía espacial. Esto se realiza para poder resaltar temás que resultarían más interesantes de leer en el inicio de Twitter. Lamentablemente cuando pocos documentos se refieren a un tópico específico se <span id="page-56-0"></span>Tabla 4.4: Los 10 tópicos con más y los 10 con menos entropía temporal del 22/12/14 al 18/01/15

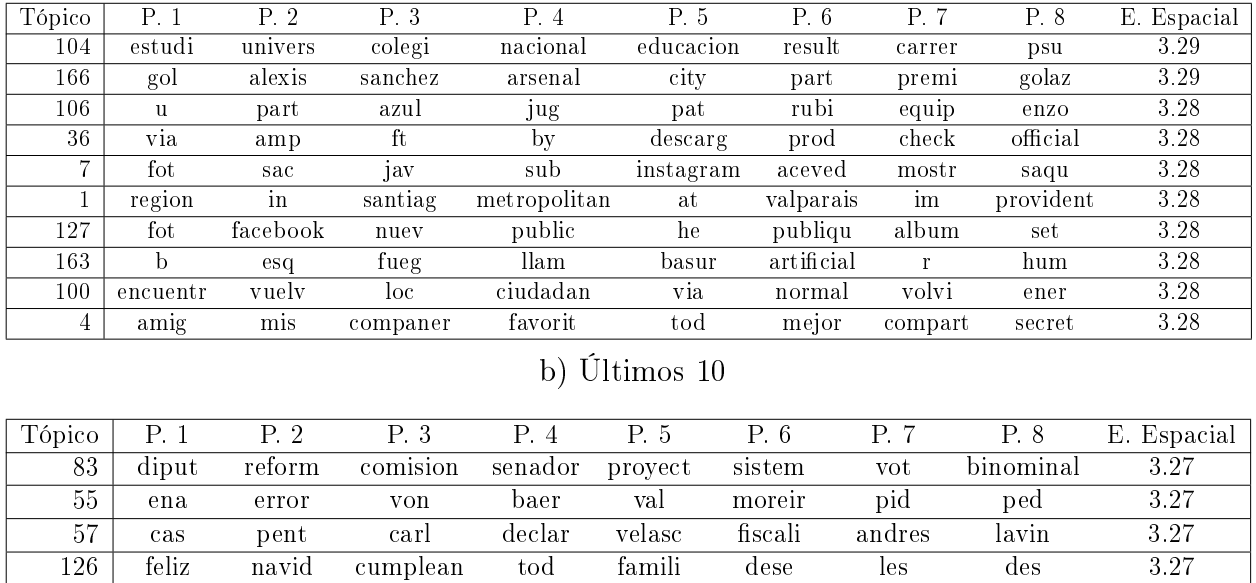

#### a) Primeros 10

93 person excelent vin vist info dept renac arriend 3.18 Fuente: Elaboración propia.

 atent ataqu terror charli franci hebd paris muert 3.27 larrain martin justici atropell juici fall conden mat 3.27 ministr abort molin salud renunci heli clinic dich 3.26 pued nuev vist gtgt verl vinculocl servidor vps 3.26 vin mar diari jardin arriend renac gtgt botanE 3.25

genera una entropía espacial muy baja, lo que puede llevar a ciertas cuentas que realizan spam. Los últimos dos tópicos son referentes a arriendos en el litoral provocado por Tweets generados por unas pocas cuentas spam.

#### Entropía Temporal

La entropía temporal al referirse a la persistencia de los tópicos en tiempo dará un mayor puntaje a los tópicos que estén en varios documentos y que se repitan en el tiempo. Si pocos documentos presentan un tópico en un corto periodo de tiempo tendrán una menor entropía temporal, provocando que cuentas spam que generen mucho contenido durante varios días no tengo un puntaje muy bajo.

La tabla [4.4](#page-56-0) muestra como los temas que son recurrentes tienen un puntaje mayor a aquellos que no lo son. A su vez, muestra como los dos últimos tópicos (que tratan de arriendos en el litoral) cuentan con una gran diferencia de entropía espacial siendo que son de cuentas spam, este suceso es tratado con mayor profundidad en la sección [6.1.2.](#page-67-0)

<span id="page-57-0"></span>

| Tópico | $P_{\cdot}$ 1 | $P_{\cdot}$ 2 | P. 3       | P. 4               | P. 5    | P. 6             | P. 7     | P. 8           | W     |
|--------|---------------|---------------|------------|--------------------|---------|------------------|----------|----------------|-------|
| 93     | person        | excelent      | <b>V1n</b> | vist               | info    | $\mathrm{depth}$ | renac    | arriend        | 22.98 |
| 78     | vin           | mar           | diari      | jardin             | arriend | renac            | gtgt     | botanE         | 14.72 |
| 126    | feliz         | navid         | cumplean   | tod                | famili  | dese             | les      | $\mathrm{des}$ | 3.64  |
| 155    | incendi       | bomber        | forestal   | sector             | $\log$  | alert            | pastizal | roj            | 3.57  |
| 167    | ministr       | abort         | molin      | salud              | renunci | heli             | clinic   | dich           | 3.56  |
| 123    | pued          | nuev          | vist       | gtgt               | verl    | vinculocl        | servidor | <b>VDS</b>     | 3.44  |
| 163    | b             | esq           | fueg       | $\mathop{\rm Ham}$ | basur   | artificial       | r        | hum            | 3.42  |
| 65     | atent         | ataqu         | terror     | charli             | franci  | hebd             | paris    | muert          | 3.25  |
| 57     | cas           | pent          | carl       | declar             | velasc  | fiscali          | andres   | lavin          | 3.23  |
| 50     | larrain       | martin        | justici    | atropell           | juici   | fall             | conden   | mat            | 3.13  |

a) Primeros 10

b) Últimos 10

| Tópico         | P. 1    | P.2            | P.3   | P. 4        | P. 5           | P. 6  | P. 7     | P. 8        | W       |
|----------------|---------|----------------|-------|-------------|----------------|-------|----------|-------------|---------|
| 102            | hrs     | tod            | pierd | tuit        | quier          | mont  | music    | ven         | $-2.07$ |
| 16             | quier   | te             | twitt | descubr     | alta           | tus   | animal   | dist        | $-2.16$ |
| 89             | gent    | hay            | odi   | entiend     | carg           | cre   | dic      | esa         | $-2.16$ |
| $\overline{0}$ | $\cos$  | hay            | vec   | much        | tant           | piens | cualqui  | pas         | $-2.41$ |
| 46             | wea     | put            | esa   | mierd       | weon           | hue   | wn       | fom         | $-2.58$ |
| 162            | pregunt | dic            | eso   | dig         | import         | hic   | respuest | dec         | $-2.7$  |
| 122            | justin  | one            | sig   | harry       | re             | niall | zavn     | direction   | $-2.81$ |
| 139            | wn      | p <sub>0</sub> | ctm   | weon        | xd             | cag   | oye      | jajajaj     | $-3.82$ |
| 5              | q       | hay            | dic   | cre         | $\mathrm{dec}$ | eso   | xq       | $\mathbf X$ | $-4.57$ |
| 61             | d       | q              | X     | $\mathbf n$ | cn             |       | <b>S</b> | gob         | $-5.1$  |

Fuente: Elaboración propia.

#### Puntaje de interés de un tópico

Normanlizando cada uno de los puntajes visto anteriormente y restando las entropías de la integridad se obtiene el puntaje de interés de un tópico (W).

La tabla [4.5](#page-57-0) muestra, finalmente, el puntaje otorgado a cada uno de los tópicos. Se puede apreciar como en los primeros 10 temas existen sucesos específicos como el atentado a la revista satírica francesa Charlie Hedbo[\[52\]](#page-84-7), la renuncia de la ministra de salud por sus dichos sobre el aborto[\[25\]](#page-82-3), o el caso del cuestionado financiamiento político a través de las empresas Penta[\[12\]](#page-81-1). A su vez, los primeros dos tópicos son temas que presentan una entropía espacial y temporal muy baja provocando que su puntaje se aleje bastante del resto. Por lo anterior se truncó el valor de los dos tópicos outliers a un puntaje de 0.En los tópicos menos interesantes se presentan temas con palabras mayoritariamente mal escritas, lo que radica en un bajo puntaje.

Finalmente, se etiquetaron todos los tópicos con palabras claves (como política o deportes)

de acuerdo a las palabras que más los representan.

## 4.5.3. Retweets y Favoritos

La muestra para realizar TS-LDA no cuenta con el número de retweets, favoritos o si los tweets son respuestas, por lo que no es posible obtener directamente el número de retweets que se realizaron a los mensajes analizados. Es por ello que se toma el identificador de cada mensaje y se hace una búsqueda para ver si existe algún mensaje que retweeteó a éste. Así si un tweet ha sido favorito pero no retweeteado no puede ser contabilizado, ya que en la recolección de datos se toma el tweet cuando se genera, por lo que estos dos datos son nulos y solo se puede obtener el número de retweet y favoritos al momento en que aparece un mensaje que retweetea al original.

<span id="page-58-0"></span>

| Cuenta                    | Tweet                                                                                                    | $N^{\circ}$ de RT |
|---------------------------|----------------------------------------------------------------------------------------------------|-------------------|
| MalaImagen                | viñeta de hoy. Comparta $y/o$ comente si<br>La<br>$\# \text{CharlieHebdo}$ http://t.co/aj7Vbn3b6c<br>quiere.<br>http://t.co/jtuiGf0Vnq               | 3798              |
| C <sub>1</sub> audioBravo | Gran victoria, gran partido y muy bien jugado. Vamos<br>por más!!! ???????????                                                                       | 3200              |
| canal13                   | Muchas gracias a todos por el cariño entregado<br>$\mathrm{RT}$ /<br>durante estas 7 temporadas #HastaSiempre #Los80 :)<br>http://t.co/yG Vv1LFK5r   | 1104              |
| TaniaMelnick              | Soy asesino de niños y de periodistas en Gaza Y mar-<br>cho por la unidad y en contra del terrorismo                                                 | 1072              |
| EnciclopediaCL            | NO TE VEO DEL ANO PASADO: frase muy aweoná<br>que te dicen el 1 de Enero. Al weon que te diga esa wea<br>hay que agarrarlo a balazos por WEON        | 1033              |
| JorgeAlis                 | $\text{\#CasoPentaTVN}$ marcando 5 puntos y Mega con la tur-<br>ca en 25. Con razón estos hijos de puta salen electos una<br>y otra vez.  Infórmese! | 910               |

Tabla 4.6: Los 5 Tweets con más RT del 22/12/14 al 18/01/15

Fuente: Elaboración Propia.

La tabla [4.6](#page-58-0) muestra los cinco mensajes con más retweeteos del set de datos. Se puede apreciar que cada uno de ellos habla de un tema diferente y fue realizado por un usuario diferente.

#### Número de Retweets y Favoritos por usuario

<span id="page-58-1"></span>Siendo el objetivo poder determinar la influencia de un usuario, se sumó la cantidad de retweets y favoritos que tiene cada usuario del set analizado obteniéndose los valores agregados.

| Duenta      | $05/01$ al $11/01$ | $12/01$ al $18/01$ | $22/12$ al $28/12$ | $29/12$ al $04/01$ | Total |
|-------------|--------------------|--------------------|--------------------|--------------------|-------|
| biobio      | 5975               | 6935               | 10212              | 10463              | 33585 |
| Cooperativa | 4737               | 6024               | 8380               | 8577               | 27718 |
| latercera   | 3346               | 5400               | 6930               | 6334               | 22010 |
| T13         | 2115               | 2787               | 4209               | 3749               | 12860 |
| soychilecl  | 2268               | 3197               | 3697               | 3634               | 12796 |

Tabla 4.7: Cuentas con mayor cantidad de RT

Fuente: Elaboración Propia.

La tabla [4.7](#page-58-1) muestra las cuentas con mayor cantidad de retweets, sin mucha sorpresa, son todas de noticias, lo refuerza la idea sobre el rol que tiene Twitter como un medio fuertemente informativo[\[24\]](#page-82-1). Hay que destacar que estas cuentas no son las mismas que aquellas que tienen un mayor número de mensajes realizados en la red social, pero, sin lugar a dudas, son cuentas que realizan una gran cantidad de mensajes.

#### Número de Retweets por número de tweets

El número de RT para una cuenta puede ser siempre alto si se encuentra escribiendo mensajes continuamente, como el caso de los perles de noticias vistos anteriormente, es por ello que se dividen la cantidad de retweets por el número de mensajes que genera la cuenta para tener una visión del *promedio* de retweets que tiene un perfil y así comparar.

<span id="page-59-0"></span>

| Cuenta                    | $05/01$ al $11/01$ | $12/01$ al $18/01$ | $22/12$ al $28/12$ | $29/12$ al $04/01$ | Total   |
|---------------------------|--------------------|--------------------|--------------------|--------------------|---------|
| EnciclopediaCL            | 1438.5             | 743.65             | 861.75             | 744.33             | 3788.23 |
| C <sub>1</sub> audioBravo |                    |                    | 3298               |                    | 3298    |
| malaimagen                |                    | 44.08              | 2075.5             | 305.67             | 2428.25 |
| JorgeVilchesV             | 59.76              | 520.3              | 743.8              | 1047.83            | 2371.69 |
| LaTiaEvelyn               | 624.97             | 261.67             | 698.25             | 661-27             | 2246.16 |

Tabla 4.8: Cuentas con mayor cantidad de RT por número de tweets

Fuente: Elaboración Propia.

La tabla [4.8](#page-59-0) muestra este ratio por cada semana ordenando las cuentas por el total obtenido en los 28 días. Tres cuentas de humor se mantienen en el top cinco de este promedio, mientras que el perfil ClaudioBravo con solo un mensaje logra una gran cantidad de retweets y la cuenta JorgeVilchesV es de un usuario que solo realiza spam en la red social.

<span id="page-60-0"></span>

| Perfil          | ScoreRT |      | Suma RT $N^{\circ}$ Tweets | Score TS-LDA | Puntaje |
|-----------------|---------|------|----------------------------|--------------|---------|
| DonosoPavez     | 30.07   | 934  |                            | 3.53         | 106.05  |
| sebastianpinera | 27.1    | 394  |                            | 3.59         | 97.22   |
| ciper           | 17.38   | 821  | 19                         | 2.89         | 50.21   |
| TaniaMelnick    | 21.28   | 1110 |                            | 1.68         | 35.69   |
| JorgeAlis       | 68.07   | 2855 |                            | 0.52         | 35.2    |

Tabla 4.9: Primeros 5 usuarios

Fuente: Elaboración propia.

## 4.5.4. Perfiles influventes

Finalizando el capítulo se tiene la influencia estimada de distintas personas dado la propagación que generan y lo interesante de los tópicos en los que hablan. La separación de temas se realizó por aquellos con una gran cantidad de tópicos asociados, como se vio en la gura [4.8,](#page-54-0) estos son política y deportes. No se utilza los tópicos relacionados con cháchara porque suelen tener puntajes muy bajos, al igual que saludos, por su parte noticias está presente en muchos tópicos porque Twitter es una fuente en general de información y como se vió en la tabla [4.7,](#page-58-1) la mayoría de las cuentas que tienen mayor cantidad de RT son de noticias.

No se utilizaron más tópicos por la baja cantidad de temas relacionados con los que cuentan, este problema es tratado más adelante.

#### General

Dado lo visto durante este capítulo, se puede obtener de manera final un ranking de perfiles que crean tweets interesantes que tienen repercusión en la red social, en otras palabras que son *influyentes*. La manera en que se representa la repercusión en la red provoca diferencias en el orden de los perles. Tomando en consideración la ecuación de se tiene que los primeros perles no necesariamente son aquellos con más retweets o mayor ratio de retweets por mensajes generados.

Observando la tabla [4.9](#page-60-0) se aprecia que inclusive la cuenta sebastianpinera tiene un puntaje elevado a pesar de solo poseer un tweet. Por su parte, la cuenta JorgeAlis, que es de un comediante, es la única de las cuentas que tiene un puntaje bajo 1 en Score TS-LDA normalizado.

#### Política

En el mundo de la política se asociaron 14 tópicos, los cuales gracias al puntaje asignado y la distribución  $p(t|u)$  de cada usuario se asignaron valores de lo *interesante* asociado a su participación en Twitter.

<span id="page-61-0"></span>

| Perfil          | ScoreRT | Suma RT | $N^{\circ}$ Tweets | Score TS-LDA | Puntaje |
|-----------------|---------|---------|--------------------|--------------|---------|
| DonosoPavez     | 30.07   | 934     | 6                  | 5.98         | 179.76  |
| joseantoniokast | 35.15   | 4501    | 50                 | 2.53         | 89      |
| JorgeAlis       | 68.07   | 2855    | 10                 | 1.21         | 82.36   |
| ciper           | 17.38   | 821     | 12                 | 4.63         | 80.5    |
| allamand        | 16.05   | 403     | 4                  | 4.08         | 65.5    |
| ja richards     | 11.21   | 1657    | 60                 | 5.84         | 65.45   |
| melissasepulvda | 7.15    | 105     |                    | 7.8          | 55.75   |
| EnciclopediaCL  | 71.83   | 9186    | $50\,$             | 0.74         | 52.94   |
| LaTiaEvelyn     | 37.09   | 7580    | 92                 | 1.4          | 51.94   |
| ChaoGirardi     | 4.5     | 84      | $\overline{2}$     | 10.95        | 49.23   |

Tabla 4.10: Primeros 10 usuarios tema política

Fuente: Elaboración propia.

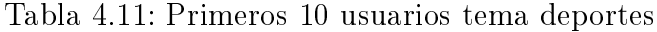

<span id="page-61-1"></span>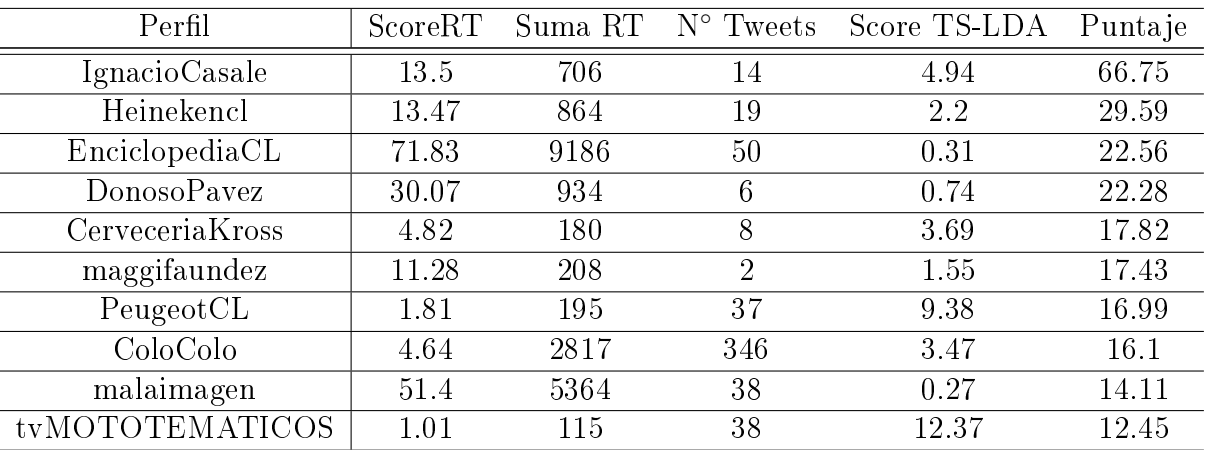

Fuente: Elaboración propia.

La tabla [4.10](#page-61-0) muestra a los primeros 10 perfiles donde se encuentran políticos conocidos y algunas cuentas de comedia que tienen una gran cantidad de RT, lo que provoca que aparezcan en el ranking.

#### Deportes

Por el lado de los deportes se asociarion una cantidad de 11 de tópicos. Cabe destacar que esto no es necesariamente fútbol, sino que deporte en general.

Como se observa en la tabla [4.11,](#page-61-1) la mayoría de los perfiles son de deportistas y marcas que apoyan a los deportistas nacionales. Dado que en Chile se realiza desde el 2009 el Rally Dakar[8](#page-0-0) , aparece en el primer lugar un piloto de rally. También se observa que las cuentas que

<sup>&</sup>lt;sup>8</sup>El Rally Dakar es una competencia anual de *rally raid* donde participan automóviles, camiones, moto-

tienen un Score TS-LDA menor a 1 no se asocian a primera vista al deporte, pero puede que hayan hecho alguna mención a los deportistas, por lo que su puntaje está arriba de la media.

cicletas y cuadriciclos. Su nombre radica en la meta del rally, que solía ser la ciudad de Dakar en Senegal. Dado un cambio de ubicación por temas de seguridad, desde el 2009 se desarrolla en países sudamericanos donde Chile ha estado presente. Para más información visite: http://www.dakar.com

# <span id="page-63-0"></span>Capítulo 5

# Predicción de Influencia

Este capítulo tratará de inferir solo con los datos existentes en twitter el score de inuencia dado en el capítulo anterior. Para ello se pretende ver que variables de las obtenibles por la API de Twitter se correlacionan con el score de influencia (más allá de las variables del *score* mismo). Además, se pretende ver si estos datos al cambiar en el tiempo (como la cantidad de retweets que reciben los tweets de un usuario) son indicadores para predecir la inuencia.

La predicción no ha dejado de ser un tema controversial para distintos investigadores que no concuerdan sobre su validez, aun así es usada en diversos ámbitos para poder planifi-car sobre sucesos futuros<sup>[\[43\]](#page-83-2)</sup>. En el caso de Twitter, predecir la influencia llevaría a poder adelantarse a quiénes serán más escuchados y así tomar esos perles en consideración con anticipación para distintos fines.

Dado que, como se vió en el capítulo anterior, se tomó en consideración la repercusión de un perfil en las redes sociales como la generación de contenido interesante y la cantidad de retweets que tienen un perfil por cantidad de tweets, la influencia se puede descomponer en dos valores a predecir: el score de interés para un tema en particular y la cantidad de retweets que tiene el perfil por número de tweets.

Para poder predecir estos valores como series temporales se ha de realizar el supuesto en que las variables cumplen la hipótesis de recursividad temporal, es decir las variables no dependen de los eventos futuros, y que el proceso ha de ser invertible, es decir que las variables pasadas van siendo menos influventes sobre las variables futuras. Las predicciones fueron realizadas en R[\[64\]](#page-84-8) con el paquete forecast[\[33\]](#page-83-3).

Los modelos más usados para predecir suelen ser ARIMA y ANN, es por ello que se utilizaron ambos modelos para evaluar la predicción a realizar en este trabajo. Ambos modelos se comportan de manera parecida cuando existe una gran cantidad de observaciones y ANN precide de mejor manera cuando existe una menor cantidad de datos[\[74\]](#page-85-7). La cantidad mínima de datos para obtener un modelo confiable difiere de aplicación a aplicación, y por ello se recomienda usar "tanta data como sea posible"[\[34\]](#page-83-4). De todos modos, la cantidad de observaciones con las que se debe contar está muy relacionada con la variabilidad de los datos; es decir, entre más variables sean, más observaciones se necesitan.

# 5.1. Predicción con ARIMA

Forecast cuenta con un módulo de elección automática del mejor modelo de autorregresión ARIMA en base a su valor AIC, AICc o BIC, es por ello que se utiliza este comando para la predicción de la cantidad de retweets por número de tweets. La temporalidad de los datos usados es de un día, por lo que si se quiere predecir para cada día siguiente se toma la frecuencia como 1. Ahora bien, como una persona en Twitter no siempre estará produciendo mensajes con retweet cada día se toma como unidad de tiempo una semana y con ello la frecuencia pasa a ser de 7.

Para poder evaluar el modelo predictivo se utilizó una cuenta que tuviera participación en la red durante cada una de las cuatro semanas en las cuales fueron tomados los datos. Eligiendo una cuenta al azar, se utilizó el perfil de *huichalaf* para ver si existen patrones observables en el mes de datos recolectados.

La figura [5.1](#page-64-0) muestra resultados de la predicción con ARIMA, realizada con *auto.arima*, siendo los intervalos de predicción al 80 % en gris oscuro y al 95 % con gris claro. La línea azul muestra el resultado medio de la predicción, que es constante e igual para ambos tipos de frecuencia siendo este valor un poco menor que 5.

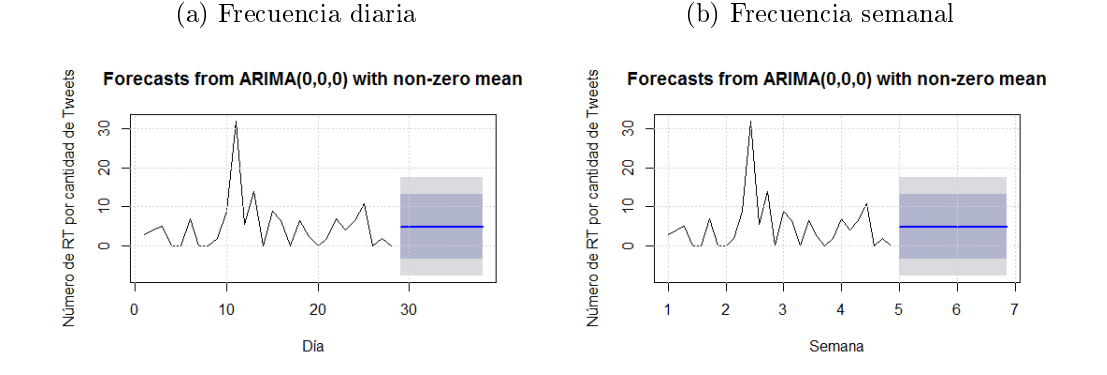

<span id="page-64-0"></span>Figura 5.1: Resultados de la predicción ARIMA

Fuente: Elaboración propia.

Los resultados obtenidos son iguales al promedio mensual que generó este perfil en el lapso de datos recolectados, lo que no agrega nueva información acerca de los posibles valores futuros. De todos modos, esto siempre ha de ocurrir cuando el valor de d = 0 y  $\phi_0 \neq 0$ . La cantidad de datos es tan pequeña que el mejor modelo para predecir solo dará la media de los datos. Dado que redes neuronales se realiza mejores predicciones que los modelos ARIMA cuando se tiene una pequeña cantidad de datos [\[74\]](#page-85-7), se procedió a realizar las predicciones con redes neuronales.

# 5.2. Predicción con Redes Neuronales Articiales

Las redes neuronales aritificiales (ANN, por sus siglas en inglés) cuentan con gran popularidad para la predicción de datos, como también para modelos de clasificación, ya que son flexibles y confiables. El módulo *nnetar* de *forecast* usa redes neuronales con una capa oculta para la predicción de series temporales.

La figura [5.2](#page-65-0) muestra los resultados de la predicción con ANN, en esta ocasión el paquete forecast no cuenta con intervalos de predicción para redes neuronales, por lo que solo se muestra la línea promedio de la predicción. A diferencia de ARIMA, en este caso se tiene una tendencia menos lineal cuando se utiliza una frecuencia de 7 para la unidad de tiempo, pero aun así los valores promedios semanales predecidos, 6,15 y 6,96 son muy cercanos al promedio de la muestra.

<span id="page-65-0"></span>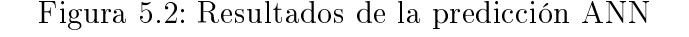

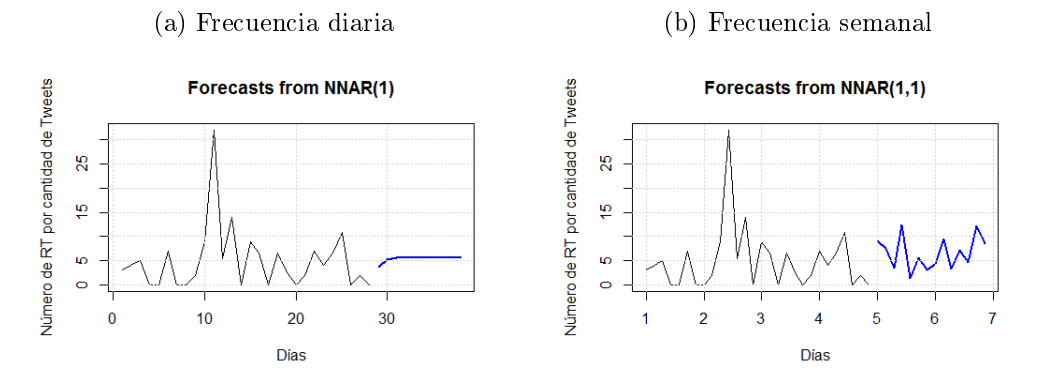

Fuente: Elaboración propia.

Aunque teóricamente uno puede predecir con un pequeño número de datos, es la variabilidad de los datos lo que obliga a contar con una mayor cantidad de información previa[\[34\]](#page-83-4), es por esto, juntos a los resultados de ANN y ARIMA, que no se considera los resultados como confiables para la predicción del número de retweets por cantidad de tweets, y por consecuencia la predictibilidad de  $p(t|u)$  por cada día o semana se ve comprometida de la misma manera al tener incluso una periocidad menor.

# Capítulo 6

# Evaluación del Modelo y Discusión

Cuando se realizan estudios suelen surgir ciertas inquietudes acerca de que pasaría si se movieran tales variables. En este capítulo se tratará acerca de una evaluación del modelo propuesto y algunos análisis de sensibilidad para observar la consecuencia en los factores propuestos.

## 6.1. Resultados obtenidos y análisis de sensibilidad

## 6.1.1. LDA

Los parámetros para afinar el modelo LDA son  $\alpha$ ,  $\beta$  y el número de tópicos. Dado que  $\alpha$ y β representan que tanto peso se le da a la asignación de tópicos[\[27\]](#page-82-2), estos valores no fueron modicados. Como se vió en el capítulo 4, el número de tópicos asignados fue de 200, de todos modos se realizó LDA con 500 y 100 tópicos. Estos valores se encuentran en el apéndice [A.](#page-87-0)

Con una asignación manual del etiquetado de tópicos se determinó a qué corresponde cada uno. En la figura [4.8](#page-54-0) se tiene que la asigación de tópicos los clasifica mayormente en cháchara, por lo que es difícil poder hacer una segmentación detallada de temas de interés pada poder ver a los usuarios influyentes de ellos. Eso es algo en contra a la metodología propuesta, ya que resulta improbable poder distinguir en temas como minería o medio ambiente por la nula presencia de estos en el universo de tópicos obtenidos tal como se vió en el subcapítulo [4.5.1.](#page-53-0) Estos temas tendrían que ser parte de noticias actuales para que estén más presentes en los resultados de LDA.

En cuanto al análisis de sensibilidad, se tiene que una de las mayores implicancias de aumentar el número de tópicos en esta metodología radica en la separación de dos temas que podrían ser considerados solo uno, por ejemplo en la tabla [6.1](#page-67-1) se puede observar que con 200 y 500 tópicos se separan en dos el tópico de la sub-tabla a). Dado que se quiere obtener temas latentes en el tiempo no se utilizó un número pequeño de tópicos para realizar el modelo, además como se mencionó anteriormente existen problemas en la cantidad de tópicos útiles

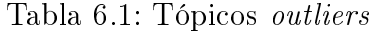

<span id="page-67-1"></span>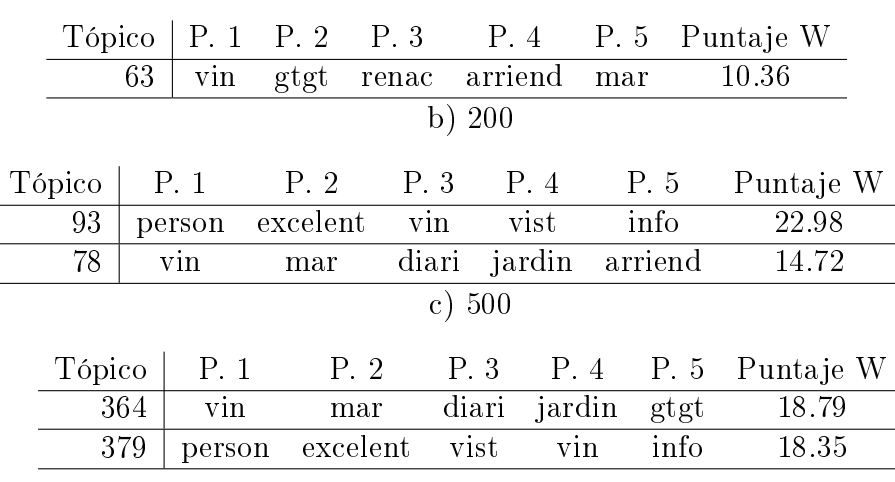

a) 100

Fuente: Elaboración propia.

para algún análisis, lo que sugiere que se debió trabajar más tópicos.

### <span id="page-67-0"></span>6.1.2. TS-LDA

En cuanto a TS-LDA tenemos que el modelo presentado muestra un problema con las cuentas que ofrecen arriendos en la costa. Este es el caso, cuando se tienen 200 tópicos, de los temas n◦ 78 y 93; repitiendose en mismo problema cuando se ejecutan más o menos tópicos. En la tabla [6.1](#page-67-1) se puede observar como los valores con un mayor puntaje W (el puntaje de interés) son acerca de arriendos en Viña del Mar. Estos tópicos cuentan con una entropía espacial y temporal bastante baja, lo que provoca que parezcan ser de un interés repentino.

La figura [6.1](#page-68-0) muestra como los tópicos con más y menos entropía espacial se distribuyen entre las fechas, es decir  $p(t|s)$ . Esta probabilidad no es usada por las fórmulas de la sección [4.4.2,](#page-49-2) pero es una consecuencia de  $p(s|t)$  como se ve en la ecuación [6.1.1](#page-67-2) y sirve para ilustrar como un tópico se mueve en el tiempo.

<span id="page-67-2"></span>
$$
p(s|t) = p(s) * p(t|s) / p(t)
$$
\n(6.1.1)

Así, tenemos que el tópico con mayor entropía espacial se distribuye de una manera pareja durante todos los días, lo que también afecta a su entropía temporal, por otro lado el tópico con menor entropía temporal apenas es mencionado en los primeros días lo que hace creer al modelo que se vuelve interesante dada la explosión de los últimos días. Lamentablemente al ser arriendos uno puede suponer que estarán presentes en toda la temporada veraniega, y por ello no deberían tener un puntaje más alto que, por ejemplo, el tópico 167. Este tópico, como se ve en la gura [6.2](#page-69-0) tiene dos fechas donde es hablado bastante, el 30 y 31 de diciembre

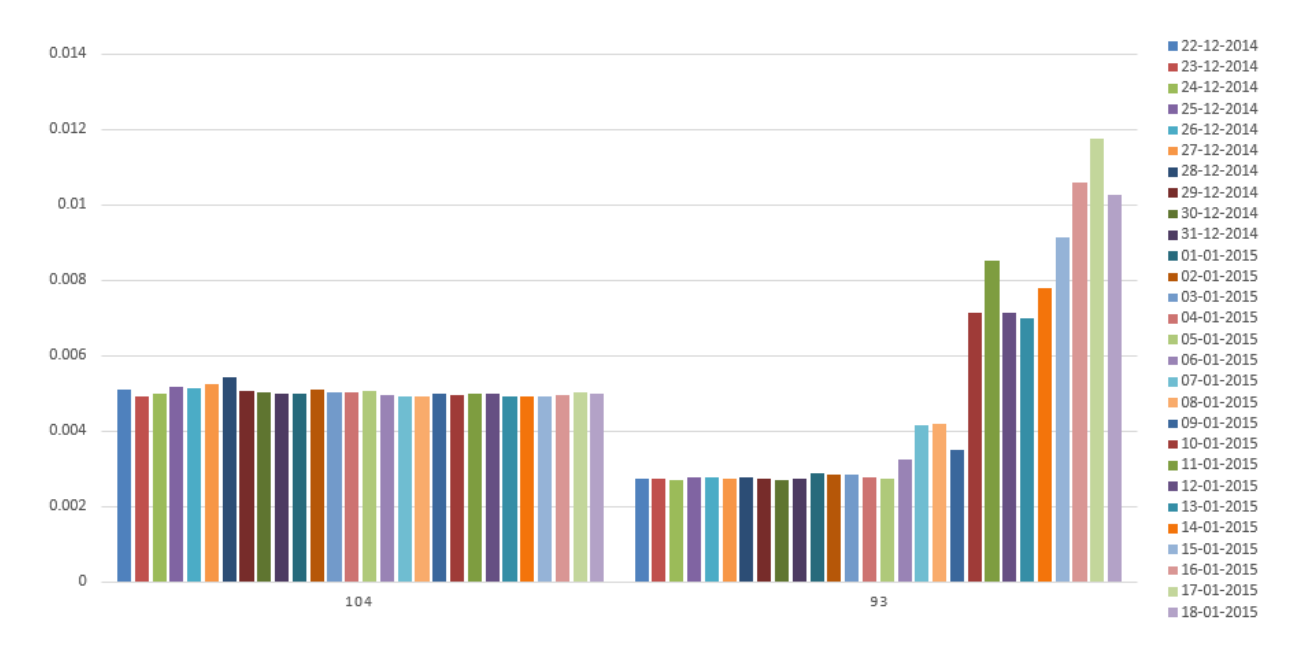

<span id="page-68-0"></span>Figura 6.1: Probabilidad del tópico dado una fecha para los tópicos 104 y 93 de 200

Fuente: Elaboración propia.

del 2014. Al observar la tabla [A.2](#page-90-0) se puede apreciar que el tópico trata de la ex ministra Helina Molina, donde por tales fechas realizó dichos sobre el aborto que la llevaron a salir del ministerio de Salud[\[25\]](#page-82-3).

Con lo anterior podemos dar cuenta que TS-LDA es capaz de obtener temas del momento, pero que en esta aplicación falla por las cuentas que realizan spam continuo en la red. Es de importancia que se eliminen las cuentas que realizan spam durante el procesamiento de los datos, para evitar estos incovenientes.

Con la asignación de un puntaje 0 para los tópicos outliers se pudo subsanar en cierta medida el problema pero luego se tiene que el tópico n◦ 123 también es producto de una cuenta spam por lo que el problema persiste. Por su parte, estas cuentas no realizan de manera automática una gran cantidad de RT, lo que las lleva a no aparecer en los primeros lugares de los rankings de influencia.

### 6.1.3. Cuentas Influyentes

Para obtener las cuentas influyentes se tienen dos factores de importancia: La cantidad de retweets por número de tweets y el score de TS-LDA. Este último valor se normaliza para poder dejar con valores negativos aquellas cuentas que no hablan ni siquiera la mitad acerca del tema a tratar. Si no se realizara esta normalización se provocaría que algunos perles que tienen una gran cantidad de retweets por número de tweets aparecieran de los primeros lugares sin que se asocien al tema a tratar.

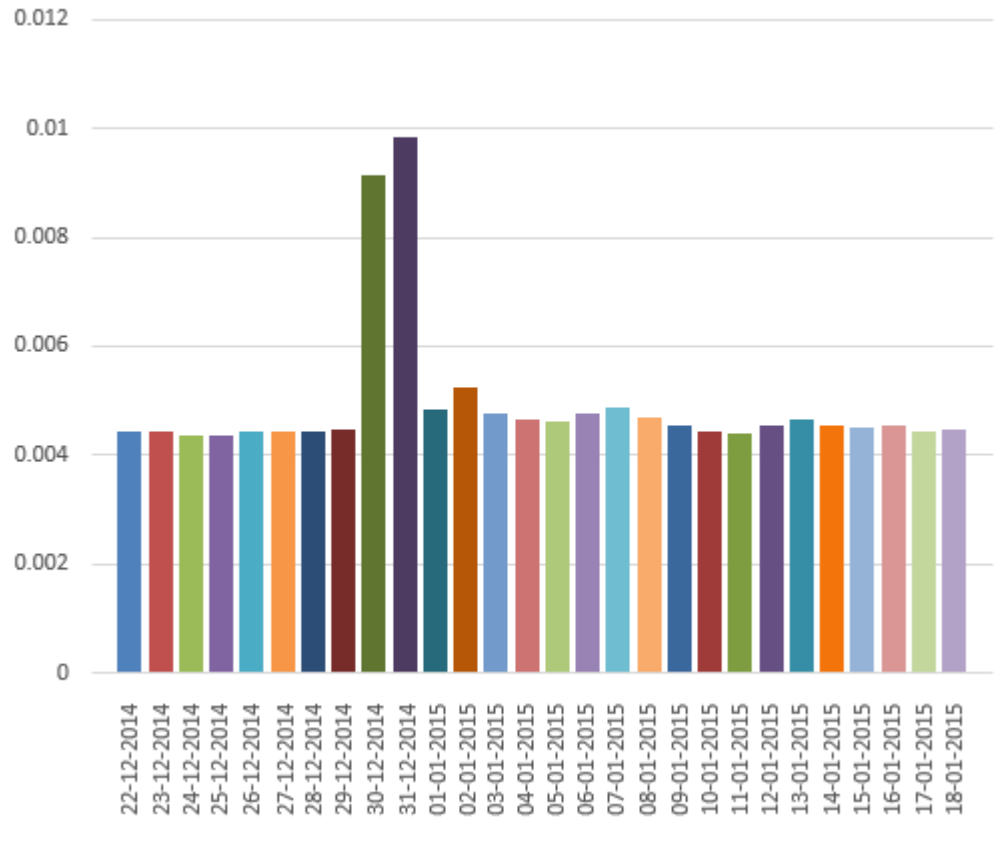

<span id="page-69-0"></span>Figura 6.2: Probabilidad del tópico dado una fecha para el tópico 167 de 200

Fuente: Elaboración propia.

<span id="page-69-1"></span>

| Perfil                    | ScoreRT | Suma RT | $N^{\circ}$ Tweets | Score TS-LDA | Puntaje |
|---------------------------|---------|---------|--------------------|--------------|---------|
| C <sub>1</sub> audioBravo | 1811.61 | 3298    | $\overline{2}$     | 0.18         | 66.75   |
| JorgeAlis                 | 684.6   | 2855    | $10\,$             | 0.26         | 29.59   |
| EnciclopediaCL            | 722.36  | 9186    | 50                 | 0.24         | 22.56   |
| DonosoPavez               | 302.91  | 934     | 6                  | 0.48         | 22.28   |
| malaimagen                | 517.14  | 5364    | 38                 | 0.23         | 17.82   |
| joseantoniokast           | 353.94  | 4501    | 50                 | 0.32         | 17.43   |
| LaTiaEvelyn               | 373.45  | 7580    | 92                 | 0.27         | 16.99   |
| lafundacionsol            | 436.24  | 7710    | 77                 | 0.22         | 16.1    |
| ciper                     | 175.49  | 821     | 12                 | 0.42         | 14.11   |
| YolandaSultanaH           | 376.22  | 12439   | 170                | 0.19         | 12.45   |

Tabla 6.2: Primeros 10 usuarios tema política sin normalizar

Fuente: Elaboración propia.

La tabla [6.2](#page-69-1) muestra las consecuencias de no normalizar el puntaje de TS-LDA. En los temas de política aparecen cuentas que tienen un puntaje muy pequeño pero dado al alto ScoreRT que tienen aprecen en la lista, como el caso de C1audioBravo o YolandaSultanaH. Ambas cuentas no se asocian con el tema de política.

Para poder resolver este inconveniente también es posible pedir que las cuentas a considerar pasen de cierto umbral en su puntaje TS-LDA, pero esto llevaría a realizar un análisis de histograma en cada iteración de modo de poder saber que umbral utilizar para tener el tanto por ciento de los usuarios que hablan de cierto tema.

## 6.1.4. Modelos Predictivos

Los modelos predictivos vistos en el capítulo [5](#page-63-0) no llevan a una predicción confiable. La capacidad de los algoritmos para poder predecir el número de retweets por número de tweets no es confiable para la cantidad de datos. Eso sí, esto se realizó para solo una cuenta al azar dentro del set de datos que tuviera participación todas las semanas, por lo que cabe preguntar si es un comportamiento común en la data.

En las guras [6.3](#page-70-0) se observan las predicciones en ARIMA para las cuentas de latercera y TecnoFury, donde se puede apreciar el mismo patrón que lo visto en el capítulo [5.](#page-63-0) La predicción con cualquier cuenta presenta igual comportamiento, donde no es posible predecir semanalmente la cantidad de retweets por número de tweets, obteniéndose apróximadamente solo el promedio de los datos.

Figura 6.3: Resultados de la predicción ARIMA para las cuentas latercera y TecnoFury

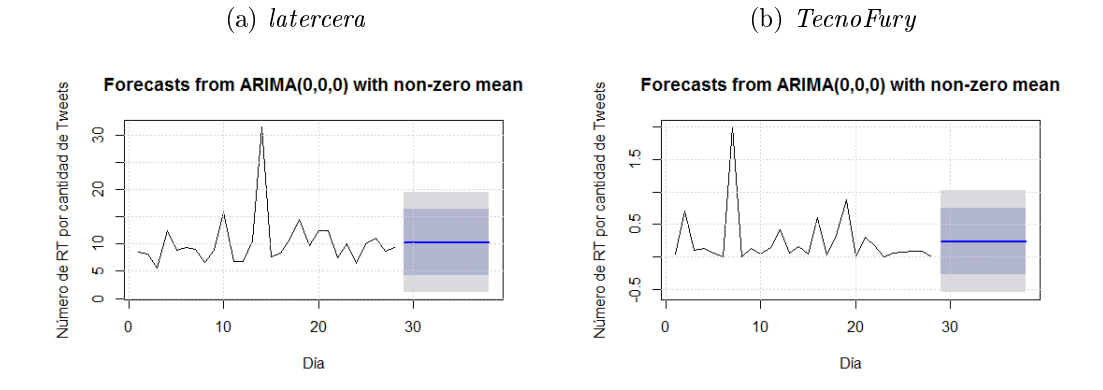

<span id="page-70-0"></span>Fuente: Elaboración propia.

Por lo tanto se ha de requerir una mayor cantidad de información antes de realizar las predicciones de series temporales. No es posible, con la data que hay, poder observar puntos de inflexión o tendencias en el tiempo para inferir el impacto que tendrá un perfil en un futuro cercano.

Los resultados obtenidos por auto.arima son del modelo ARIMA más simple, un ARI-

MA(0,0,0), en cual dará siempre la media de los datos como predicción. Aunque se pueden realizar análisis con otros grados del modelo, auto.arima elige el mejor modelo en base al valor AIC, AICc o BIC. Además, algunos autores recomiendan una cantidad de 60 datos para poder predecir[\[28\]](#page-82-4), mientras que otros indican que depende la variabilidad de los datos[\[34\]](#page-83-4). Estos datos son demasiado variables, por lo que se vuelve a recomendar una recopilación más continua y por un mayor periodo de tiempo para poder realizar alguna predicción.

# 6.2. Discusión

La discusión se centrará brevemente acerca del cumplimiento de los objetivos específicos planteados, para luego mencionar algunos problemas que son parte del no cumplieminto de ciertos objetivos.

## 6.2.1. Sobre los resultados

Para ver si los resultados cumplieron los objetivos de la memoria, se analiza cada objetivo específico propuesto al comienzo de este trabajo y se comenta en base a lo realizado durante el semestre.

Los objetivos especificos de la memoria eran los siguientes:

• Establecer el estado del arte de las técnicas relacionadas con índices de medición de influencia de perfiles en Twitter

Este objetivo se pudo cumplir con la última parte del capítulo [2](#page-14-0) junto al capítulo [3,](#page-31-0) donde se presentaron los diversos modelos que existen para medir influencia en Twitter.

• Definir un modelo a utilizar que permita obtener un indicador de medición del impacto de perfiles en twitter

Este objetivo fue cumplido al finalizar el capítulo [3,](#page-31-0) donde se definió que el modelo a utilizar sería TS-LDA dado que permite darle un score de interés de los diversos tópicos, y con ello junto a los retweets se puede obtener un indicador del impacto del perl.

 $\bullet$  En base al modelo elegido, crear un algoritmo que permita obtener un score de influencia de perfiles en Twitter de acuerdo a tópicos de interés  $y$ , si fuese posible  $y$  necesario, agregar velocidad de propagación

En la sección [4.1](#page-41-1) se modeló un score de influencia de acuerdo a la capacidad de crear contenido interesante y propagarlo por la red social, pero como se vió más adelante, los tópicos de interés no fueron de fácil extracción y por lo tanto no se pudo segmentar entre los diversos temas que existen, por lo que este objetivo no fue cumplido en su totalidad. La velocidad de propagación de un tweet no fue tomada en cuenta dado que se subestimó el tiempo que se invertió en el trabajo, por lo que no fue posible agregar tal varibale.

• Crear un modelo que entregue un grupo de perfiles en Twitter que tengan alta probabilidad de ser influyentes en un futuro próximo

En el capítulo [5](#page-63-0) se vieron los resultados que se presentan al modelar series de tiempo
para la cantidad de retweets por número de tweets que realiza un perfil, llegándose a la conclusión que la cantidad de datos es muy baja para realizar predicciones confiables, es por ello que este objetivo no pudo ser cumplido completamente, sin embargo, se estudian los motivos que impiden mejorar los resultados y se realizan propuestas a futuro.

• Evaluar y concluir en base a los resultados obtenidos Este objetivo se cumple en el capítulo actual y en el siguiente.

## 6.2.2. Problemas detectados

Durante la realización de la memoria se pudieron apreciar ciertos problemas que llevaron al no cumplimiento de algunos objetivos vistos en la sección anterior.

• Pocos temas identificados

Con la realización de LDA de 200 tópicos se pudieron identificar temas que contenían muy pocos tópicos lo que provocó que no fuera posible segmentar en varios grupos los perfiles recolectados.

- Outliers en los resultados de TS-LDA Los tópicos que obtuvieron un puntaje que se escapaba demasiado a los demás tópicos, provocan una distorsión en los resultados tal como se mencionó en la sección [6.1.2.](#page-67-0)
- $\bullet$  Predicción poco confiable

Los resultados del capítulo [5](#page-63-0) mostraron que con una poca cantidad de datos la predicción se transforma solamente en inferir la media de la data. Durante este trabajo existió una tardía implementación del sistema de recolección de Tweets, pudiéndose recién poner en marcha a mediados de diciembre del 2014, por lo que no fue posible obtener una mayor cantidad de información y de manera temprana.

Dado los resultados, se puede apreciar que hay un largo camino por delante para poder predecir de una manera más certera usuarios que serán inuyentes en la red social, sin embargo, tener una lista de usuarios influyentes puede ser de utilidad para diversas funciones y servicios que sean de interés. Esto quiere decir que, al contar con un ranking de importancia de los perles de una red se puede priorizar a que usuarios tomar en cuenta para, por ejemplo, realizar campañas de marketing que luego repercutan en la red de boca en boca[\[65\]](#page-84-0). Otras utilidades de tener una priorización de los usuarios son vistas en el capítulo siguiente.

Finalmente se tiene que, los problemas discutidos a raíz de los resultados y los análisis llevan a sugerir distintas propuestas para sobrellevar las dicultas listadas con anterioridad que son presentadas en el capítulo siguiente como un posible trabajo a futuro.

# Capítulo 7

## Trabajo Futuro y Conclusiones

Al final de cada trabajo es importante realizar discusiones acerca de los resultados asociados, las dicultades del proceso, qué se puede mejorar y qué desafíos quedan por delante. Este capítulo final tratará acerca de un trabajo futuro propuesto, como también de las conclusiones que se desprenden de la realización de la memoria.

## 7.1. Trabajo futuro

En esta sección se verá en una primera instancia las posibles mejoras al trabajo realizado para resolver los problemas vistos en la sección anterior y luego se verán algunas aplicaciones y futuras investigaciones que se pueden desprender del trabajo realizado.

## 7.1.1. Mejoras al modelo de definición de influencia

El vista al trabajo realizado es posible poder agregar diversas variables que puedan mejorar el método de caracterización de influencia presentado en este trabajo. Algunos de los factores a agregar podrían ser

### Aplicar LDA a gran escala

Ligado al primer problema, una solución es aumentar la cantidad de datos o la cantidad de tópicos con los cuales se realiza LDA. Dado que la aplicación de Latent Dirichlet Allocation para la identificación de tópicos y del modelo TS-LDA conlleva una gran cantidad de tiempo. Si se requiere utilizar este modelo para identificar los tweets interesante o los tópicos hablados en una data muy grande sería aconsejable utilizar algún otro enfoque que aproveche de mejor manera los recursos o utilice algún modelo de programación paralela como MapReduce.

MapReduce[\[16\]](#page-82-0) es un modelo de programación e implementación asociada para procesar

largos set de datos con un algoritmo paralelo y distribuido en un cluster, siendo en un comienzo utilizado por Google ha ido ganando adeptos y ha sido adaptado con librerias en diversoso lenguajes. Apache Hadoop<sup>[1](#page-0-0)</sup> cuenta con una implementación open source de esto modelo de programación.

Dado que MapReduce puede distribuir la carga de trabajo en distintos nodos existen distintas implementaciones de LDA realizadas en MapReduce, como por ejemplo Mr. LDA[\[88\]](#page-86-0), PDLA[\[83\]](#page-85-0), o inclusive el proyecto Mahout[\[2\]](#page-81-0) de Apache que cuenta con un módulo de LDA. Durante este trabajo no se realizó ningún análisis sobre estas implementaciones para poder determinar cual sería idónea para aplicar TS-LDA, de todos modos los creadores de PDLA realizaron una mejora a su modelo llamda PDLA+[\[42\]](#page-83-0) el cual presenta un rendimiento casi lineal hasta cerca de 400 computadores (es decir, 2 computadores es el doble de rápido y consecutivamente), por lo cual es bastante útil para la división de trabajo, por su parte los autores de Mr. LDA durante su elaboración dicen superar a Mahout en rendimiento y velocidad, aunque dado que Mahout es un proyecto libre que es mejorado constantemente puede que haya mejorado.

#### Disminuir la memoria utilizada

Para poder contener los datos de un poco más de 2,000,000 de tweets y asignarlos a 500 tópicos se tuvo que ocupar alrededor de 40gb de RAM. Esto es una gran cantidad de memoria utilizada, por lo que si bien es posible paralelizar el proceso de LDA como se mencionó en el punto anterior, también es factible cambiar el tipo de variables a utilizar.

Jgibblda utiliza las varibales double en JAVA, lo que ocupa una cantidad de 8 bytes. Por su parte, las variables *float* en JAVA utilizan la mitad de memoria, solo 4 bytes, si bien no tienen la misma presición de una variable double, en el modelo de LDA puede que no sea de gran problema la menor asginación de decimales de un  $float$  por sobre una disminución de la memoria utilizada. Aun cuando un *double* ocupa el doble de espacio que un tipo  $float$ , el rendimiento de procesamiento no es el doble de lento[\[29\]](#page-82-1), por lo que el rendimiento del procesador no debería ser un factor tan determinante a considerar.

## Utilización de un diccionario más completo

Ya más ligado al segundo problema detectado se tiene que se puede mejorar el uso del diccionario. El diccionario utilizado en el modelo fue el LIFACH, el cual como se mencionó es un repositorio bastante completo de las palabras usadas del español de Chile, pero estas se encuentran asociadas a su lema. En el trabajo, para llevar las palabaras a su raíz se utilizó el algoritmo de Porter (y también se aplico al diccionario), necesariamente no se da que queden las mismas palabras, por ejemplo, en el caso del LIFACH los diversos articulos denidos (el, la, lo) fueron agrupados a un solo artículo, provocándose que existen diferencias en las palabras usadas. El LIFACH no deja de ser un excelente recurso para poder determinar la frecuencia de las palabras de distintos medios, pero para la integridad de TS-LDA se pueden

 $1$ http://hadoop.apache.org/

| Tópico 24<br>(a) |                     | Tópico 26<br>(b) |                     |  | Tópico 38<br>(c) |                     |  |
|------------------|---------------------|------------------|---------------------|--|------------------|---------------------|--|
| <b>Palabra</b>   | <b>Probabilidad</b> | <b>Palabra</b>   | <b>Probabilidad</b> |  | Palabra          | <b>Probabilidad</b> |  |
| jajaj            | 0.057684402         | xd               | 0.132711611         |  | jajajaj          | 0.122144483         |  |
| obvi             | 0.051903176         | jajajaj          | 0.050372906         |  | xd               | 0.067386115         |  |
| po               | 0.042020637         | jajajajaj        | 0.018050685         |  | igual            | 0.01879257          |  |
| jajajaj          | 0.041579616         | hahah            | 0.01125166          |  | jajajajajaj      | 0.013758295         |  |
| xd               | 0.019009904         | hah              | 0.004524515         |  | chistos          | 0.011580689         |  |
| jajajajaj        | 0.014486534         | eso              | 0.003331156         |  | rei              | 0.004576234         |  |
| pos              | 0.004892104         | oo               | 0.003168097         |  | jajajajaj        | 0.002436145         |  |
| sip              | 0.004005549         | igual            | 0.002843611         |  | siii             | 0.00177147          |  |
| ajjaj            | 0.001127971         | lol              | 0.002462646         |  | sip              | 0.001414436         |  |
| pfff             | 0.001070718         | jajajajajajaj    | 0.001754148         |  | jajajajajajaj    | 0.001180978         |  |
| jajajajajaj      | 9.99E-04            | jajaj            | 1.56E-03            |  | bkn              | 7.38E-04            |  |
| oye              | 9.80E-04            | sali             | 1.44E-03            |  | jajajajajaaj     | 7.02E-04            |  |
| igual            | 9.53E-04            | ando             | 1.29E-03            |  | uta              | 3.75E-04            |  |
| nop              | 5.65E-04            | jajajajjajaj     | 1.16E-03            |  | terribl          | 3.74E-04            |  |
| aaah             | 5.54E-04            | hahahah          | 1.13E-03            |  | gracios          | 3.67E-04            |  |

<span id="page-75-0"></span>Figura 7.1: Tres de los quinientos tópicos de LDA del 22/12/14 al 18/01/15

Fuente: Elaboración propia.

obtener mayores extremos en los puntajes dando valor a una mayor cantidad de palabras al tener un diccionario más completo y que al aplicársele el algoritmo de Porter tenga mayor concordancia con los tokens que se van produciendo.

#### Lematización de palabras que producen ruido

¾Cuál es la diferencia entre jajajaja, jajajajajjajajajaj o jajkasjdkajsdkajkasjd? Probablemente no mucha, todos estos tokens representan distintas formas de risa y aunque sea bastante complicado poder tener una expresión regular<sup>[2](#page-0-0)</sup> para todas las formas de risa, se puede agrupar ciertos tipos (como por ejemplo tokens que contengan solo j y a) para que tengan un lema en común, así se podrían evitar ciertos ruidos en la aplicación de LDA.

En la gura [7.1](#page-75-0) se puede apreciar como tres tópicos presentan diversas formas de risa. Aunque existen muchas más deformaciones de la risa, las más comunes suelen solo ocupar j y a, por lo se podrían reducir estos casos, donde incluso el tópico 26 muestra 6 formas diferentes de risa en las 15 palabras con más probabilidad de pertenecer a dicho tópico.

<sup>2</sup>Una expresión regular es una secuencia de caracteres para poder formar un patrón de búsqueda. Su uso está extendido en diversos lenguajes y, aunque no es lo más eficente, si es muy flexible por lo que su uso está bastante extendido.

### Consideración de más variables

Dentro del trabajo se tomó un gran énfasis en poder reproducir los resultados de [\[86\]](#page-85-1) para poder dilucidar lo interesante de un tweet dentro de la gran cantidad de tweets que se generan. Este enfoque deja de lado algunas consideraciones que se podrían haber utilizado, y que se pueden agregar, para poder mejorar la definición de influencia propuesta. Entre ellas se tienen:

• La velocidad de propagación de un tweet:

En un principio era una posible idea a utilizar, la velocidad de propagación de un tweet que tiene un usuario podría dar otro enfoque acerca de como se propaga las acciones de una cuenta en Twitter.

• La forma de la red social:

Es cierto que la estructura de la red social mirada desde followers y followings no representa una variable fuerte para agregar en la influencia, tal como se vio en los modelos del capítulo [3,](#page-31-0) pero se podría crear las aristas de la red social en base a la interación de dos personas a través de conversaciones que realizan en Twitter.

• La dispersión de los usuarios que hacen RT: Algunas cuentas en Twitter, como JorgeVilchesV, obtienen una gran cantidad de retweets que son realizados por los mismos perfiles, por lo que sería interesante ver el comportamiento de los retweets en función de la dispersión de las cuentas que los realizan.

• La inclusión de *hasgtags*:

Aunque fueron eliminados por el uso que se les suele dar, los hasgtags son usados más seriamente por algunos usuarios, lo que llevaría a poder identificar el tema del que trata un tweet de mejor manera. Así, por ejemplo el tweet con más RT de la tabla [4.6](#page-58-0) solo hace referencia a su tema en el hasgtag que utiliza, por lo que esta información fue eliminada durante pre procesamiento y sería de interés poder mantener esa relación al tema.

## Detección de cuentas SPAM

Como se vió en la sección [6.1.2](#page-67-0) las cuentas SPAM presentan un problema para el modelo actual, provocando que existan incoherencias con los resultados del modelo. No deja de ser cierto que los arriendos son un tema que aparece fuertemente en la temporada veraniega, pero es necesario evitar que pocas cuentas cuyo contenido se repite continuamente en la red distorsionen los modelos.

La figura [7.2](#page-77-0) muestra la probabilidad de cada tópico para una cuenta spam. Se puede observar que al solo repetir información la probabilidad de los tópicos se centra en uno solo, que es el tópico que genera la distorsión.

Existen varias metodologías para detectar cuentas spam en Twitter[\[87,](#page-86-1) [6\]](#page-81-1), pero ninguna utiliza un enfoque de análisis de tópicos, por lo cual podría ser una metodología a probar.

<span id="page-77-0"></span>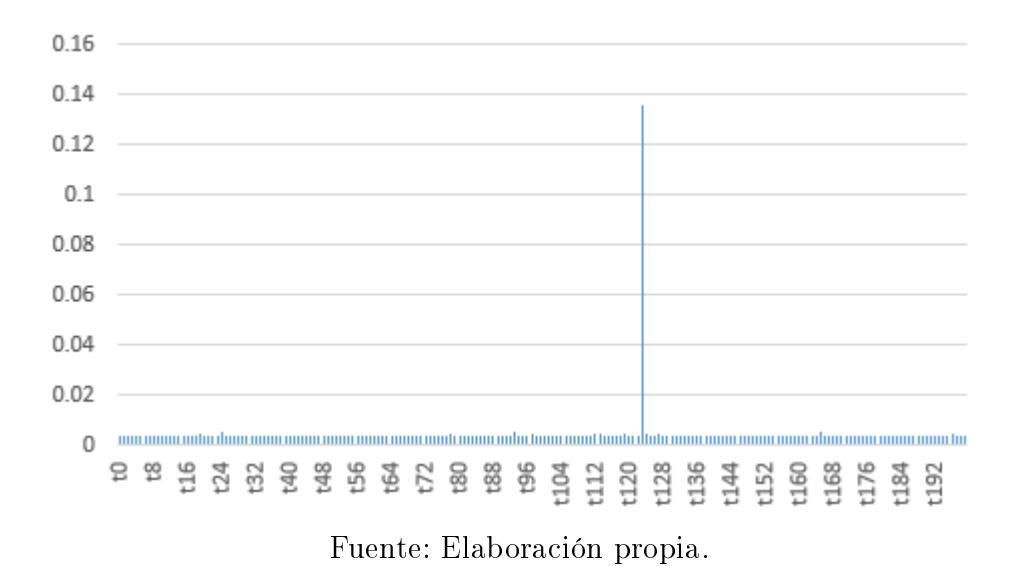

### Figura 7.2:  $p(t|u)$  para la cuenta  $Vinculo CL$

### Etiquetado automático de tópicos en tweets

Según Yogesh Tewari y Rajesh Kawad[\[50\]](#page-83-1) es posible etiquetar de manera automática los tweets que se van generando. Esta aproximación usa dos tópicos por tweet y se va generando de acuerdo a los tweets recibidos. Así, cada tweet es puesto en un archivo y luego leído por otro proceso que lo etiqueta según los tópicos que se generan. Aunque existe modelos que generan etiquetados de manera automática[\[69\]](#page-84-1), el trabajo de Tewari utiliza varias de las herramientas que fueron usadas en este trabajo, como lo es Twitter4j o LDA, por lo que la generación automática de tópicos puede ser un tema a evaluar.

#### Recolección continua de datos

El tercer problema visto requiere que se guarde información durante un periodo más largo de tiempo. Si se toma en consideración que se necesitan entre 50 a 60 datos para poder predecir con confianza, se necestarían dos meses de datos. Si se toma en cuenta que la frecuencia debe ser de una semana, y que los datos deben ser acordes a la temporalidad deseada, se necesitaría un año de data de Twitter para poder realizar predicciones.

## 7.1.2. Segmentación a priori

En el primer problema detectado se mencionó la detección de pocos temas. Este problema puede ser resuelto con algunas de las mejoras vistas al modelo en la sección anterior, pero también se puede realizar el proceso con un enfoque distinto. Si en este trabajo se tomó todo el set de datos para poder aplicar los modelos propuestos, se puede primero segmentar para tener cierta población disponible para su análisis. Este enfoque podría ser de utilidad de manera transversal para las empresas chilenas, al contar una población segmentada para los análisis de las redes sociales.

### Determinación del género de los usuarios de Twitter

La segmentación de genero en Twitter puede ser un primer paso para tener conjuntos de gente diferenciados. Poder determinar el género de un perfil puede ayudar a categorizar de mejor manera la influencia que ejerce una cuenta dentro de un grupo de personas como también en la importancia que se le da sobre un tema a cierto grupo de opiniones. Así, por ejemplo, si se tienen temas relacionados con compras de zapatos de mujer, puede que sea más interesante ver a los usuarios influyentes dentro de la categoría del sexo femenino.

Aunque Twitter determina el género de sus usuarios, esta información no es pública por lo que se necesitaría de un segmentador propio. Un primer acercamiento a este problema puede ser utilizando la lista de nombres de hombres y mujeres que se registran año a año en el Registro Civil. Así, tomando los nombres de los usuarios en Twitter se puede clasificar si un token dado se encuentra en la lista de hombres o mujeres, para luego clasificar a esa persona dentro de un género. Claramente, se ha de tener en consideración una categoría indefinida, para poder recoger las cuentas cuyos nombres no aparecen en los litados y tambien los perles que representan tiendas o marcas.

#### Determinación del grupo socioeconómico de los usuarios de Twitter

La segmentación por grupo socieconómico ha sido usada largamente en Chile. Con tal información se podría ser más certero en la propagación de información en grupos de interés, es decir se podría ver el perfil de Twitter que genera más influencia en ciertos temas y que tenga además el nivel socieconómico deseado. Como una primera aproximación de realizar lo anterior se podría ver el nivel de escritura que presentan las personas.

Internacionalmente existen pocos estudios que vean el nivel de escritura y su relación con el nivel socio económico, pero dentro de la región podemos encontrar un estudio peruano[\[73\]](#page-85-2) de una provincia en particular donde se muestra que existe una diferencia significativa entre el nivel socieconómico en el nivel de escritura, mas no así en la diferencia de género.

Para el caso chileno existen los resultados del SIMCE de escritura del año 2013[\[18\]](#page-82-2), cuya publicación data del 2014, en el cual si bien se menciona que no existe una diferencia sign cativa en el nivel socieconómico, existe una diferencia de 10 puntos porcentuales entre el estrato más bajo y el más alto que si es considerada grave por algunos expertos, como el representante de la Fundación Elige Educar, Joaquín Walker[\[77\]](#page-85-3).

Es por ello que se podría tener una hipótesis donde Las personas de un nivel socio económico más bajo escriben con un peor nivel lingüistico", así se podría ver los comentarios en Twitter de las personas para poder segmentarlas en nivel socioeconómico bajo, alto e indefinido.

Es interesante notar además que, en la metodología utilizada en este trabajo, TS-LDA presenta en sus métricas la Integridad de un tópico, lo que muestra que tan aceptable (en relación a un diccionario de referencia) son las palabras usadas en un tópico en particular, y como se vió en [4.5.2](#page-53-0) los resultados de la *Integridad* si reflejan, en cierta medida, que tan bien escrito está un tópico sobre otro por lo que la integridad de un perfil mostaría que este escribe mejor que otro con un menor puntaje.

## 7.1.3. Sistema de alertas prioritarias

Puede ser de interés de las empresas el poder contar con un sistema de alertas tempranas de enventos determinados. Esto se puede realizar programando un desencadenador que se active cuando un tweet cuente con determinadas características. Si se tienen tweets que van ingresando de un tema específico se puede generar la alerta cuando los mensajes comienzan a tener un tono negativo, así cuando un tema de interés empieza a tener mala reputación se pueden priorizar las alertas de acuerdo al grado de inuencia de un perl, de tal modo de no generar alertas cuando alguien con poca influencia escribe un mensaje muy negativo.

## 7.2. Conclusiones finales

La definición de influencia propuesta para los usuarios chilenos de Twitter permitió establecer cierto orden entre los perfiles recolectados. Si esta metodología es mejor o peor que otras no fue testeado ya que carece de uno de los puntos principales a estudiar: la segmentación por grupos de interés. La aplicación de LDA es potente, pero dada la naturaleza de Twitter, donde casi la mitad de sus tópicos se relacionan con conversaciones banales, fue difícil poder extraer tópicos para ser agrupados bajo un mismo tema de interés. Es por esto que se plantean varias soluciones para poder contrarrestar esta situación, soluciones que fueron apareciendo durante la realización de este trabajo de título pero que no fueron posibles de implementar durante el proceso.

Una de las mayores subestimaciones realizadas en esta memoria fue la capacidad de poder procesar la información en Twitter. Sin realizar muchos filtros al comienzo del trabajo, se obtuvieron alrededor de 50 millones de tweets, los cuales eran de un tardío procesamiento para un solo computador, sin mencionar el tiempo para realizar consultas de tipo INSERT o SELECT en una base de datos con tanta información. Así también, poder aplicar LDA con 500 tópicos a casi 2 millones de tweets requiere de una gran cantidad de memoria que guarde todos estos datos, además de una cantidad de tiempo que llega a ser más de 12 horas. El procesamiento de grandes volúmenes de información es uno de los retos de la llamada Big Data, y son resueltos en parte con ciertas metodologías que se podrían haber agregado al modelo que fueron mencionadas anteriormente. Nuevamente, este tipo de soluciones fueron descubiertas ya finalizando la memoria resultado imposible su implementación.

Siguiendo con los problemas, se tuvo que la predicción de variables requiere que los datos sean de un rango de temporalidad mayor. Los diversos inconvenientes que existieron para poder poner en marcha el streaming de los datos llevaron a que se tuviera poca información para poder predecir. Aparte del streaming, se realizó una recolección de los últimos 3.200 tweets por usuario pero la diferencia temporal entre ambas recolecciones es demasiado grande como para pretender usarlas en conjunto para predecir. Es por ello que se ha de recolectar data con mucha anticipación si se pretender realizar predicciones para cualquier serie temporal de datos.

Por otro lado, las hipótesis planteadas no fueron comprobadas, lo que da a entender que el enfoque utilizado no es el más adecuado para enfrentar este problema. El ranking de inuencia por temas da una idea acerca de la importancia relativa de un usuario a tal tópico de interés, pero la poca segmentación realizada juega en contra a la evaluación del modelo. También se tiene que para poder predecir se suelen necesitar unas 50 observaciones, lo que está lejos de las 28 observaciones usadas en este trabajo.

Finalmente, se tiene que el modelo de TS-LDA es bastante útil para determinar tópicos de interés y que estos pueden ser asignados a los usuarios, pero se recomienda realizar una segmentación a priori para poder diferenciar de mejor manera los grupos de interés y así encontrar los líderes de opinión, además de obtener la segmentación de Twitter que es anhelada por diversas empresas.

# Bibliografía

- [1] Popescu Adam. Beyond Klout: Better Ways To Measure Social Media Influence. 2013. URL: http://readwrite.com/2012/10/24/beyond - klout - better - ways - to [measure-social-media-influence](http://readwrite.com/2012/10/24/beyond-klout-better-ways-to-measure-social-media-influence) (visitado 25-07-2014).
- <span id="page-81-0"></span>[2] Apache Software Foundation. Apache Mahout:: Scalable machine-learning and data $mining\ library. \ URL: \ http://mahout.apache.org.$  $mining\ library. \ URL: \ http://mahout.apache.org.$
- [3] Ricardo Baeza-Yates, Berthier Ribeiro-Neto y col. Modern information retrieval. Vol. 463. ACM press New York, 1999.
- [4] Eytan Bakshy y col. "Everyone's an Influencer: Quantifying Influence on Twitter". En: Proceedings of the Fourth ACM International Conference on Web Search and Data Mining. WSDM '11. Hong Kong, China: ACM, 2011, págs. 65-74. isbn: 978-1-4503- 0493-1. DOI: 10.1145/1935826.1935845. URL: http://doi.acm.org/10.1145/ [1935826.1935845.](http://doi.acm.org/10.1145/1935826.1935845)
- [5] Parr Ben. Klout Now Measures Your Influence on Facebook. 2010. URL: http:// [mashable.com/2010/10/14/facebook-klout/](http://mashable.com/2010/10/14/facebook-klout/) (visitado 25-07-2014).
- <span id="page-81-1"></span>[6] Fabricio Benevenuto y col. "Detecting spammers on twitter". En: *Collaboration, elec*tronic messaging, anti-abuse and spam conference (CEAS). Vol. 6. 2010, pág. 12.
- [7] David M Blei y John D Lafferty. "Topic models". En: Text mining: classification, clustering, and applications 10 (2009), pág. 71.
- [8] D.M. Blei, A.Y. Ng y M.I. Jordan. "Latent Dirichlet allocation". En: Journal of Machine *Learning Research* 3.4-5 (2003). cited By (since 1996)4800, págs. 993-1022. URL: [http:](http://www.scopus.com/inward/record.url?eid=2-s2.0-0141607824&partnerID=40&md5=505ce8839ae28d1cb56a7ff91bd0ad2d) [//www.scopus.com/inward/record.url?eid=2-s2.0-0141607824&partnerID=40&](http://www.scopus.com/inward/record.url?eid=2-s2.0-0141607824&partnerID=40&md5=505ce8839ae28d1cb56a7ff91bd0ad2d) [md5=505ce8839ae28d1cb56a7ff91bd0ad2d.](http://www.scopus.com/inward/record.url?eid=2-s2.0-0141607824&partnerID=40&md5=505ce8839ae28d1cb56a7ff91bd0ad2d)
- [9] Brandmetric. Reportes Demo Brandmetric. 2014. URL: [http://demosbm.blogspot.](http://demosbm.blogspot.com/) [com/](http://demosbm.blogspot.com/) (visitado 29-11-2014).
- [10] PEW Research Center. Spring2013 Golabl Attitudes survey. 2014. URL: [http://www.](http://www.pewglobal.org/2014/02/13/emerging-nations-embrace-internet-mobile-technology/) [pewglobal . org / 2014 / 02 / 13 / emerging - nations - embrace - internet - mobile](http://www.pewglobal.org/2014/02/13/emerging-nations-embrace-internet-mobile-technology/)  [technology/](http://www.pewglobal.org/2014/02/13/emerging-nations-embrace-internet-mobile-technology/) (visitado 29-08-2014).
- [11] Meeyoung Cha y col. "Measuring User Influence in Twitter: The Million Follower Fallacy. En: ICWSM 10 (2010), págs. 10-17.
- [12] CIPER. Caso Penta: La caja negra de las platas políticas que sacude a la UDI. 2015. url: [http://ciperchile.cl/2015/01/05/caso-penta-la-caja-negra-de-las](http://ciperchile.cl/2015/01/05/caso-penta-la-caja-negra-de-las-platas-politicas-que-sacude-a-la-udi/)[platas-politicas-que-sacude-a-la-udi/](http://ciperchile.cl/2015/01/05/caso-penta-la-caja-negra-de-las-platas-politicas-que-sacude-a-la-udi/) (visitado 28-01-2015).
- [13] ComScore. Chile lidera en uso de redes sociales en Latinoamérica. 2012. url: [http:](http://noticias.universia.cl/en-portada/noticia/2012/11/22/983530/chile-lidera-uso-redes-sociales-latinoamerica.html) [//noticias.universia.cl/en- portada/noticia/2012/11/22/983530/chile](http://noticias.universia.cl/en-portada/noticia/2012/11/22/983530/chile-lidera-uso-redes-sociales-latinoamerica.html)[lidera-uso-redes-sociales-latinoamerica.html](http://noticias.universia.cl/en-portada/noticia/2012/11/22/983530/chile-lidera-uso-redes-sociales-latinoamerica.html) (visitado 29-08-2014).
- [14] Cooperativa. Los tuiteros chilenos con más de 100 mil seguidores. 2013. url: [http:](http://www.cooperativa.cl/noticias/tecnologia/redes-sociales/twitter/los-tuiteros-chilenos-con-mas-de-100-mil-seguidores/2013-09-09/161246.html) [//www.cooperativa.cl/noticias/tecnologia/redes- sociales/twitter/los](http://www.cooperativa.cl/noticias/tecnologia/redes-sociales/twitter/los-tuiteros-chilenos-con-mas-de-100-mil-seguidores/2013-09-09/161246.html)[tuiteros-chilenos-con-mas-de-100-mil-seguidores/2013-09-09/161246.html](http://www.cooperativa.cl/noticias/tecnologia/redes-sociales/twitter/los-tuiteros-chilenos-con-mas-de-100-mil-seguidores/2013-09-09/161246.html) (visitado 29-08-2014).
- [15] Rafael De Arce y Ramón Mahía. Modelos Arima. En: Departamento de Economía Aplicada. UDI Econometría e Informática. Universidad Autónoma de Madrid. Disponible en la World Wide Web: http://www.uam.es/personal\_pdi/economicas/rarce/pdf/Boxjenkins.pdf http://db.doyma.es/cgibin/wdbcgi.exe/doyma/mrevista.fulltext (2003).
- <span id="page-82-0"></span>[16] Jeffrey Dean y Sanjay Ghemawat. "MapReduce: simplified data processing on large clusters". En: *Communications of the ACM* 51.1 (2008), págs. 107-113.
- [17] Pedro Domingos y Matt Richardson. "Mining the Network Value of Customers". En: Proceedings of the Seventh ACM SIGKDD International Conference on Knowledge Discovery and Data Mining. KDD '01. San Francisco, California: ACM, 2001, págs. 57-66. isbn: 1-58113-391-X. doi: [10.1145/502512.502525.](http://dx.doi.org/10.1145/502512.502525) url: [http://doi.acm.org/10.](http://doi.acm.org/10.1145/502512.502525) [1145/502512.502525.](http://doi.acm.org/10.1145/502512.502525)
- <span id="page-82-2"></span>[18] Agencia de Calidad de la Educación. Los aprendizajes en la escuela: Evaluación de Escritura. 2014. url: [https://s3-us-west-2.amazonaws.com/resultados-simce-](https://s3-us-west-2.amazonaws.com/resultados-simce-2013/Conferencia_prensa_resultados_Simce_Escritura_2013.pdf)[2013 / Conferencia \\_ prensa \\_ resultados \\_ Simce \\_ Escritura \\_ 2013 . pdf](https://s3-us-west-2.amazonaws.com/resultados-simce-2013/Conferencia_prensa_resultados_Simce_Escritura_2013.pdf) (visitado 28-01-2015).
- [19] Roy Thomas Fielding. "Architectural styles and the design of network-based software architectures". Tesis doct. University of California, Irvine, 2000.
- [20] William B Frakes y Ricardo Baeza-Yates. "Information retrieval: data structures and algorithms". En:  $(1992)$ .
- [21] Noah E Friedkin. A structural theory of social influence. Vol. 13. Cambridge University Press, 2006.
- [22] Fundéu. Hashtag: ¿Debería ponerse en cursiva? ¿Existe alguna traducción cuando hablamos de su uso en Twitter? URL: [http://www.fundeu.es/consulta/hashtag-](http://www.fundeu.es/consulta/hashtag-30480/)[30480/](http://www.fundeu.es/consulta/hashtag-30480/) (visitado 16-11-2014).
- [23] Carlos Gershenson. "Artificial neural networks for beginners". En:  $arXiv$  preprint  $cs/0308031$ (2003).
- [24] Julián González, Andrés Azócar y Andrés Scherman. Encuesta de Caracterización de usuarios twitter en chile. 2011. URL: http://www.slideshare.net/alestuardo/ [caracterizacin-de-usuarios-twitter-en-chile](http://www.slideshare.net/alestuardo/caracterizacin-de-usuarios-twitter-en-chile) (visitado 29-08-2014).
- [25] Tania González y Gonzalo Castillo. Polémicos dichos sobre aborto sacan a Helia Molina del Ministerio de Salud, diarioUchile. 2014. url: [http://radio.uchile.cl/2014/12/](http://radio.uchile.cl/2014/12/30/gobierno-acepta-renuncia-de-ministra-helia-molina) [30/gobierno-acepta-renuncia-de-ministra-helia-molina](http://radio.uchile.cl/2014/12/30/gobierno-acepta-renuncia-de-ministra-helia-molina) (visitado 28-01-2015).
- [26] Gregory Grefenstette. "Tokenization". En: Syntactic Wordclass Tagging. Springer, 1999, págs. 117-133.
- [27] Thomas L Griffiths y Mark Steyvers. "Finding scientific topics". En: *Proceedings of the* National Academy of Sciences 101.suppl 1 (2004), págs. 5228-5235.
- [28] James Douglas Hamilton. Time series analysis. Vol. 2. Princeton university press Princeton, 1994.
- <span id="page-82-1"></span>[29] Jeff Heaton. Choosing Between Java's Float and Double. 2011. URL: http://www. [heatonresearch.com/content/choosing-between-java%E2%80%99s-float-and](http://www.heatonresearch.com/content/choosing-between-java%E2%80%99s-float-and-double)[double](http://www.heatonresearch.com/content/choosing-between-java%E2%80%99s-float-and-double) (visitado 29-08-2014).
- [30] Liangjie Hong y Brian D. Davison. "Empirical Study of Topic Modeling in Twitter". En: Proceedings of the First Workshop on Social Media Analytics.
- [31] Lan Huang. "A survey on web information retrieval technologies". En: *Computer Science* Department, State University of New York at Stony Brook, NY (2000), págs. 11794-4400.
- [32] Rob J Hyndman y George Athanasopoulos. Forecasting: principles and practice. OTexts, 2014.
- [33] Rob J Hyndman, Yeasmin Khandakar y col. Automatic time series for forecasting: the forecast package for R. Inf. téc. Monash University, Department of Econometrics y Business Statistics, 2007.
- [34] Rob J Hyndman, Andrey V Kostenko y col. "Minimum sample size requirements for seasonal forecasting models". En: Foresight 6.Spring (2007), págs. 12-15.
- [35] Consultora IDC. Chile es el líder en penetración de internet en Latinoamérica. 2013. url: [http://www.cooperativa.cl/noticias/site/artic/20130529/asocfile/](http://www.cooperativa.cl/noticias/site/artic/20130529/asocfile/20130529145408/idc_barometro_2012_2h_chile_final.pdf) [20130529145408/idc\\_barometro\\_2012\\_2h\\_chile\\_final.pdf](http://www.cooperativa.cl/noticias/site/artic/20130529/asocfile/20130529145408/idc_barometro_2012_2h_chile_final.pdf) (visitado 29-08-2014).
- [36] JSON. Introducing JSON. 2014. URL:  $http://json.org/$  (visitado 29-11-2014).
- [37] Elihu Katz y Paul Felix Lazarsfeld. Personal Influence, The part played by people in the flow of mass communications. Transaction Publishers, 1970.
- [38] Klout. What are Klout Perks? 2014. URL: https://klout.com/perks (visitado 25-07-2014).
- [39] Mei Kobayashi y Koichi Takeda. "Information Retrieval on the Web". En: ACM Com-put. Surv. 32.2 (jun. de 2000), págs. 144-173. ISSN: 0360-0300. DOI: [10.1145/358923.](http://dx.doi.org/10.1145/358923.358934) [358934.](http://dx.doi.org/10.1145/358923.358934) url: [http://doi.acm.org/10.1145/358923.358934.](http://doi.acm.org/10.1145/358923.358934)
- [40] Kred. Kred Scoring Guide. 2014. url: <http://kred.com/rules> (visitado 25-07-2014).
- [41] IBM y La Tercera. Seguridad, educación y el futuro económico: los temas que más se tuitean en el país. 2014. URL: [http://www.latercera.com/noticia/tendencias/](http://www.latercera.com/noticia/tendencias/2014/10/659-600627-9-seguridad-educacion-y-el-futuro-economico-los-temas-que-mas-se-tuitean-en-el.shtml) [2014/10/659- 600627- 9- seguridad- educacion- y- el- futuro- economico- los](http://www.latercera.com/noticia/tendencias/2014/10/659-600627-9-seguridad-educacion-y-el-futuro-economico-los-temas-que-mas-se-tuitean-en-el.shtml)[temas-que-mas-se-tuitean-en-el.shtml](http://www.latercera.com/noticia/tendencias/2014/10/659-600627-9-seguridad-educacion-y-el-futuro-economico-los-temas-que-mas-se-tuitean-en-el.shtml) (visitado 10-04-2015).
- <span id="page-83-0"></span>[42] Zhiyuan Liu y col. "Plda+: Parallel latent dirichlet allocation with data placement and pipeline processing. En: ACM Transactions on Intelligent Systems and Technology (TIST) 2.3 (2011), pág. 26.
- [43] Spyros Makridakis, Steven C Wheelwright y Rob J Hyndman. Forecasting methods and applications. John Wiley & Sons, 2008.
- [44] Christopher D Manning, Prabhakar Raghavan e Hinrich Schütze. Introduction to information retrieval. Vol. 1. Cambridge university press Cambridge, 2008.
- [45] Andrew Kachites McCallum. "MALLET: A Machine Learning for Language Toolkit". http://mallet.cs.umass.edu. 2002.
- [46] Michelle McGinnis. How Klout Is Measuring Your Influence on LinkedIn. 2011. URL: <http://blog.eloqua.com/klout-linkedin> (visitado 25-07-2014).
- [47] Geoffrey McLachlan y David Peel. Finite mixture models. Wiley-Interscience, 2000.
- [48] Miller McPherson, Lynn Smith-Lovin y James M Cook. Birds of a feather: Homophily in social networks". En: Annual review of sociology  $(2001)$ , págs. 415-444. URL: [http:](http://www.jstor.org/stable/2678628) [//www.jstor.org/stable/2678628.](http://www.jstor.org/stable/2678628)
- [49] George Herbert Mead. "The genesis of the self and social control". En: International journal of Ethics (1925), págs. 251-277.
- <span id="page-83-1"></span>[50] Real-Time Topic Modeling of Microblogs. Tewari, Yogesh and Kawad, Rajesh. 2013. url: <http://www.oracle.com/technetwork/articles/java/micro-1925135.html> (visitado 28-01-2015).
- [51] Delia Mocanu y col. "The Twitter of Babel: Mapping World Languages through Microblogging Platforms". En:  $PLoS$  ONE 8.4 (abr. de 2013), e61981. DOI: 10.1371/

journal.pone.0061981. URL: http://dx.doi.org/10.1371%2Fjournal.pone. [0061981.](http://dx.doi.org/10.1371%2Fjournal.pone.0061981)

- [52] El Mundo.es. Atentado Yihadista a Charlie Hebdo en Francia. 2015. url: [http://](http://www.elmundo.es/e/ch/charlie-hebdo.html) [www.elmundo.es/e/ch/charlie-hebdo.html](http://www.elmundo.es/e/ch/charlie-hebdo.html) (visitado 28-01-2015).
- [53] Kamal Nigam y col. "Text Classification from Labeled and Unlabeled Documents using EM". English. En: *Machine Learning* 39.2-3 (2000), págs. 103-134. ISSN: 0885-6125. DOI: 10.1023/A:1007692713085. URL: http://dx.doi.org/10.1023/A% [3A1007692713085.](http://dx.doi.org/10.1023/A%3A1007692713085)
- [54] Oracle. Java Language and Virtual Machine Specifications. URL: [http://docs.oracle.](http://docs.oracle.com/javase/specs/) [com/javase/specs/](http://docs.oracle.com/javase/specs/) (visitado 16-11-2014).
- [55] Tim O'Reilly. What Is Web 2.0. 2005. url: [http://www.oreilly.com/pub/a/web2/](http://www.oreilly.com/pub/a/web2/archive/what-is-web-20.html) [archive/what-is-web-20.html](http://www.oreilly.com/pub/a/web2/archive/what-is-web-20.html) (visitado 29-08-2014).
- [56] Lawrence Page y col. "The PageRank citation ranking: Bringing order to the web." En: (1999).
- [57] Laurence AF Park y Kotagiri Ramamohanarao. "The sensitivity of latent dirichlet allocation for information retrieval". En: Machine Learning and Knowledge Discovery in Databases. Springer, 2009, págs. 176-188.
- [58] Gillin Paul. The Trouble with Klout. 2011. url: [http://gillin.com/blog/2011/09/](http://gillin.com/blog/2011/09/the-trouble-with-klout/) [the-trouble-with-klout/](http://gillin.com/blog/2011/09/the-trouble-with-klout/) (visitado 25-07-2014).
- [59] Xuan-Hieu Phan y Cam-Tu Nguyen. Jgibblda: A java implementation of latent dirichlet allocation (lda) using gibbs sampling for parameter estimation and inference. 2006.
- [60] Addison Phillips y Mark Davis. Tags for identifying languages. Inf. téc. BCP 47, RFC 4646, September, 2006.
- $[61]$  Martin F Porter. "An algorithm for suffix stripping". En: *Program: electronic library* and information systems 14.3 (1980), págs. 130-137.
- [62] PostgreSQL Core Team. PostgreSQL: The world's most advanced open-source database. The PostgreSQL Global Development Group. Vienna, Austria, 2015. url: [http://www.](http://www.postgresql.org/) [postgresql.org/.](http://www.postgresql.org/)
- [63] Emily Price. Klout Makes Perks Easier to Claim. 2012. url: [http://mashable.com/](http://mashable.com/2012/10/17/klout-perks-update/) [2012/10/17/klout-perks-update/](http://mashable.com/2012/10/17/klout-perks-update/) (visitado 25-07-2014).
- [64] R Core Team. R: A Language and Environment for Statistical Computing. R Foundation for Statistical Computing. Vienna, Austria, 2014. URL: [http://www.R-project.](http://www.R-project.org) [org.](http://www.R-project.org)
- <span id="page-84-0"></span>[65] Everett M Rogers. *Diffusion of innovations*. Simon y Schuster, 2010.
- [66] Kelly Ryan. Twitter Study August 2009. Inf. téc. Texas, United States of America: Pear Analytics, ago. de 2009. URL: [http://www.pearanalytics.com/wp-content/](http://www.pearanalytics.com/wp-content/uploads/2012/12/Twitter-Study-August-2009.pdf) [uploads/2012/12/Twitter-Study-August-2009.pdf](http://www.pearanalytics.com/wp-content/uploads/2012/12/Twitter-Study-August-2009.pdf) (visitado 29-08-2014).
- [67] Scott Sadowsky y Ricardo MartÃnez Gamboa. Lista de Frecuencias de Palabras del Castellano de Chile (Lifcach). 2012. URL: <http://sadowsky.cl/lifcach.html> (visitado 29-08-2014).
- [68] David Salomon. Data compression: the complete reference. Springer Science & Business Media, 2004, pág. 241. isbn: 978-1-84628-602-5.
- <span id="page-84-1"></span>[69] Xiance Si y Maosong Sun. "Tag-LDA for scalable real-time tag recommendation". En: Journal of Computational Information Systems 6.1 (2009), págs. 23-31.
- [70] Arlei Silva y col. "ProfileRank: Finding Relevant Content and Influential Users Based on Information Diffusion". En: Proceedings of the 7th Workshop on Social Network Mining and Analysis. SNAKDD '13. New York, NY, USA: ACM, 2013, 2:1-2:9. isbn:

978-1-4503-2330-7. doi: [10.1145/2501025.2501033.](http://dx.doi.org/10.1145/2501025.2501033) url: [http://doi.acm.org/10.](http://doi.acm.org/10.1145/2501025.2501033) [1145/2501025.2501033.](http://doi.acm.org/10.1145/2501025.2501033)

- [71] SUBTEL. Informe Sectorial: Telecomunicaciones en Chile. Inf. téc. Santiago, Chile: Ministerio de Transportes y Telecomunicaciones, mar. de 2013.
- [72] SUBTEL. Posicionamiento de Chile en Desarrollo Digital. 2015. url: [http://www.](http://www.subtel.gob.cl/attachments/article/5521/PPT%20Series%20Diciembre%202014%20VFinal.pdf) [subtel.gob.cl/attachments/article/5521/PPT%20Series%20Diciembre%202014%](http://www.subtel.gob.cl/attachments/article/5521/PPT%20Series%20Diciembre%202014%20VFinal.pdf) [20VFinal.pdf](http://www.subtel.gob.cl/attachments/article/5521/PPT%20Series%20Diciembre%202014%20VFinal.pdf) (visitado 10-04-2015).
- <span id="page-85-2"></span>[73] Esther Velarde Consoli y Ricardo Canales G y Magali Meléndez J y Susana Lingán H. "Relación entre los procesos psicológicos de la escritura y el nivel socieconómico de estudiantes del Callado: Elaboración y baremación de una prueba de escritura de orientación cognitiva." En: Investigación Educativa 16.29 (2014). URL: http: [//revistasinvestigacion.unmsm.edu.pe/index.php/educa/article/view/7639.](http://revistasinvestigacion.unmsm.edu.pe/index.php/educa/article/view/7639)
- [74] Zaiyong Tang, Chrys de Almeida y Paul A Fishwick. Time series forecasting using neural networks vs. Box-Jenkins methodology". En: Simulation 57.5 (1991), págs. 303-310.
- [75] Yee Whye Teh y col. "Hierarchical Dirichlet Processes". En: Journal of the American Statistical Association 101.476 (2006), págs. 1566-1581. DOI: 10.1198/0162145060000000302. eprint: [http://dx.doi.org/10.1198/016214506000000302.](http://dx.doi.org/10.1198/016214506000000302) url: [http://dx.doi.](http://dx.doi.org/10.1198/016214506000000302) [org/10.1198/016214506000000302.](http://dx.doi.org/10.1198/016214506000000302)
- [76] Topsy. Influence: the New Currency of the Web. 2009. URL: [http://web.archive.org/](http://web.archive.org/web/20090922223917/http://labs.topsy.com/influence) [web/20090922223917/http://labs.topsy.com/influence](http://web.archive.org/web/20090922223917/http://labs.topsy.com/influence) (visitado 29-08-2014).
- <span id="page-85-3"></span>[77] Sandra Trafilaf. Prueba Simce de escritura confirma incidencia de brecha socioeconó $mica, diario Uchile.$  2014. URL: http://radio.uchile.cl/2014/10/08/prueba[simce-de-escritura-confirma-incidencia-de-brecha-socioeconomica](http://radio.uchile.cl/2014/10/08/prueba-simce-de-escritura-confirma-incidencia-de-brecha-socioeconomica) (visitado 28-01-2015).
- [78] Twitter. Getting started with Twitter. 2014. url: [https://support.twitter.com/](https://support.twitter.com/articles/215585#) [articles/215585#](https://support.twitter.com/articles/215585#) (visitado 29-08-2014).
- [79] Twitter. REST APIs. URL: https://dev.twitter.com/rest/public (visitado 16-11-2014).
- [80] Twitter. The Streaming APIs. url: <https://dev.twitter.com/streaming/overview> (visitado 16-11-2014).
- [81] Twitter. Twitter Reports Second Quarter 2014 Results. 2014. url: [https://investor.](https://investor.twitterinc.com/releasedetail.cfm?ReleaseID=862505) [twitterinc.com/releasedetail.cfm?ReleaseID=862505](https://investor.twitterinc.com/releasedetail.cfm?ReleaseID=862505) (visitado 29-10-2014).
- [82] Twitter. Using hashtags on Twitter. url: [https://support.twitter.com/articles/](https://support.twitter.com/articles/49309-using-hashtags-on-twitter) [49309-using-hashtags-on-twitter](https://support.twitter.com/articles/49309-using-hashtags-on-twitter) (visitado 16-11-2014).
- <span id="page-85-0"></span>[83] Yi Wang y col. "Plda: Parallel latent dirichlet allocation for large-scale applications". En: Algorithmic Aspects in Information and Management. Springer, 2009, págs. 301-314.
- [84] Jianshu Weng y col. "TwitterRank: Finding Topic-sensitive Influential Twitterers". En: Proceedings of the Third ACM International Conference on Web Search and Data Mining. WSDM '10. New York, New York, USA: ACM, 2010, págs. 261-270. isbn: 978-1- 60558-889-6. doi: [10.1145/1718487.1718520.](http://dx.doi.org/10.1145/1718487.1718520) url: [http://doi.acm.org/10.1145/](http://doi.acm.org/10.1145/1718487.1718520) [1718487.1718520.](http://doi.acm.org/10.1145/1718487.1718520)
- [85] Yusuke Yamamoto. Twitter4j: A Java library for the Twitter API. 2007. URL: [http:](http://www.twitter4j.org/) [//www.twitter4j.org/.](http://www.twitter4j.org/)
- <span id="page-85-1"></span>[86] Min-Chul Yang y Hae-Chang Rim. "Identifying interesting Twitter contents using topical analysis. En: Expert Systems with Applications 41.9 (2014), págs. 4330 -4336. ISSN: 0957-4174. DOI: [http://dx.doi.org/10.1016/j.eswa.2013.12.051.](http://dx.doi.org/http://dx.doi.org/10.1016/j.eswa.2013.12.051) URL: [http://www.sciencedirect.com/science/article/pii/S0957417414000141.](http://www.sciencedirect.com/science/article/pii/S0957417414000141)
- <span id="page-86-1"></span>[87] Sarita Yardi, Daniel Romero, Grant Schoenebeck y col. "Detecting spam in a twitter network". En: First Monday 15.1 (2009).
- <span id="page-86-0"></span>[88] Ke Zhai y col. "Mr. LDA: A flexible large scale topic modeling package using variational inference in mapreduce". En: Proceedings of the 21st international conference on World Wide Web. ACM. 2012, págs. 879-888.
- [89] WayneXin Zhao y col. "Comparing Twitter and Traditional Media Using Topic Models". English. En: Advances in Information Retrieval. Ed. por Paul Clough y col. Vol. 6611. Lecture Notes in Computer Science. Springer Berlin Heidelberg, 2011, págs. 338-349. isbn: 978-3-642-20160-8. doi: [10.1007/978-3-642-20161-5\\_34.](http://dx.doi.org/10.1007/978-3-642-20161-5_34) url: [http://dx.](http://dx.doi.org/10.1007/978-3-642-20161-5_34) [doi.org/10.1007/978-3-642-20161-5\\_34.](http://dx.doi.org/10.1007/978-3-642-20161-5_34)

# Apéndice A

# Resultados TS-LDA

En esta sección del apéndice se adjuntan los tópicos generados por TS-LDA con 100, 200 y 500 tópicos con sus 5 palabras más probables ordenados por el puntaje asociado de interés.

## A.1. Cien tópicos

| Puntaje | Tópico         | Palabra 1   | Palabra 2          | Palabra 3 | Palabra 4    | Palabra 5     |
|---------|----------------|-------------|--------------------|-----------|--------------|---------------|
| 10.36   | 63             | vin         | gtgt               | renac     | arriend      | mar           |
| 2.64    | 89             | $\mathbf b$ | $\mathop{\rm Ham}$ | san       | esq          | fueg          |
| 2.61    | 93             | cas         | pent               | udi       | error        | polit         |
| 2.34    | 40             | sur         | accident           | inform    | sector       | $_{\rm{rut}}$ |
| 2.29    | 99             | reform      | vot                | diput     | trabaj       | polit         |
| 2.13    | 11             | salud       | favor              | dm        | envi         | $_{\rm dat}$  |
| 2.11    | 13             | incendi     | bomber             | forestal  | comun        | $\log$        |
| 1.92    | 38             | region      | santiag            | in        | metropolitan | valparais     |
| 1.7     | 23             | feliz       | navid              | ano       | cumplean     | tod           |
| $1.6\,$ | 72             | com         | ric                | pan       | cocin        | almuerz       |
| 1.52    | 57             | president   | bachelet           | punt      | gobiern      | entreg        |
| 1.5     | 46             | te          | amo                | suen      | extran       | cumpl         |
| 1.4     | 37             | escuch      | cancion            | music     | ener         | radi          |
| 1.23    | 64             | col         | camiset            | don       | cc           | mon           |
| 1.19    | $\overline{5}$ | estudi      | result             | univers   | colegi       | nacional      |
| 1.11    | 82             | sal         | mari               | juan      | sant         | cruz          |
| 1.11    | 9              | muert       | atent              | terror    | ataqu        | via           |
| 1.1     | 42             | larrain     | cas                | justici   | martin       | $_{\rm mat}$  |
| 1.02    | $\mathbf{1}$   | veran       | program            | inici     | festival     | centr         |
| 1.02    | 76             | part        | gol                | jug       | alexis       | sanchez       |
| 0.97    | 51             | ti          | $_{\rm abraz}$     | felic     | graci        | bes           |

Tabla A.1: Aplicación de LDA con 100 tópicos

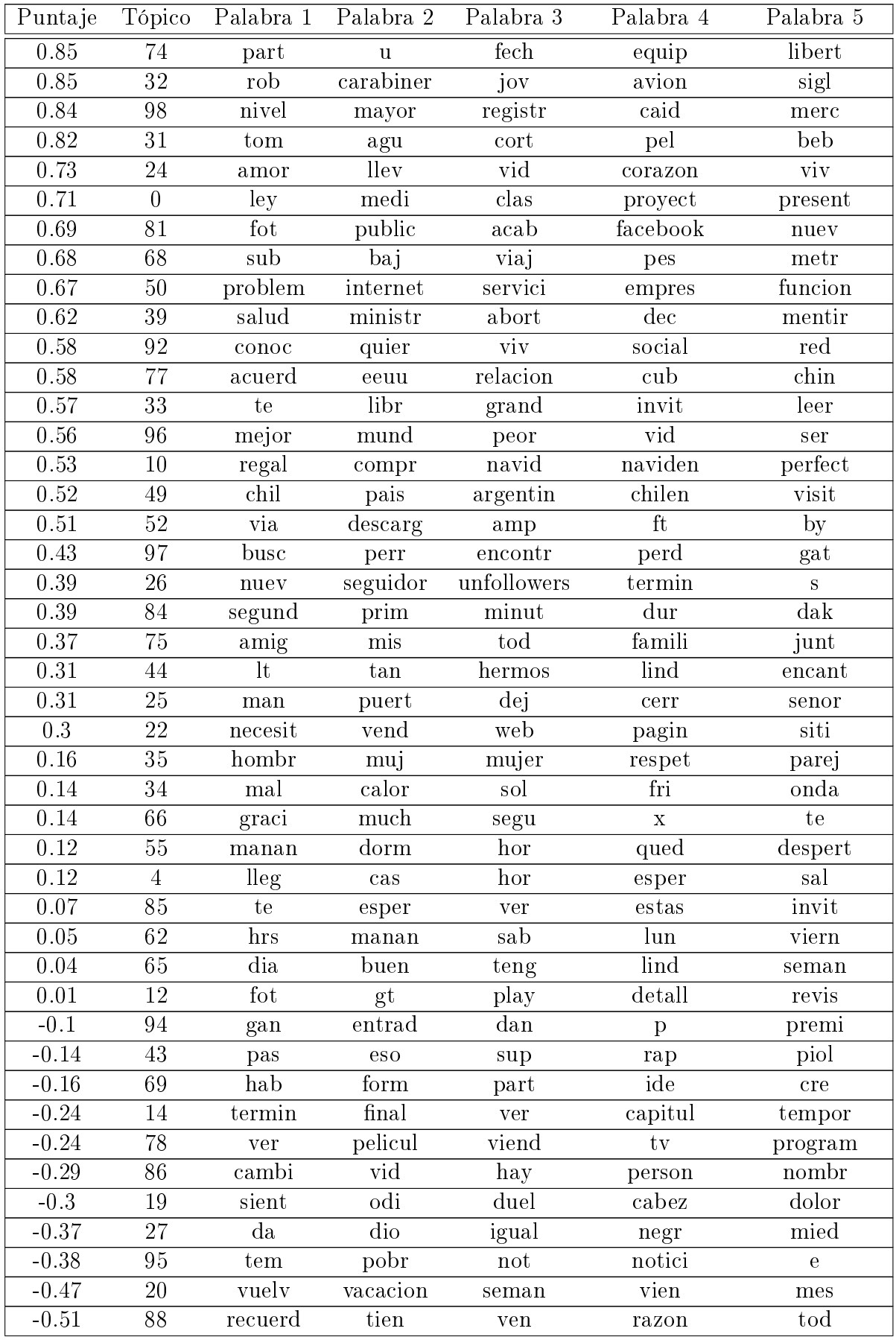

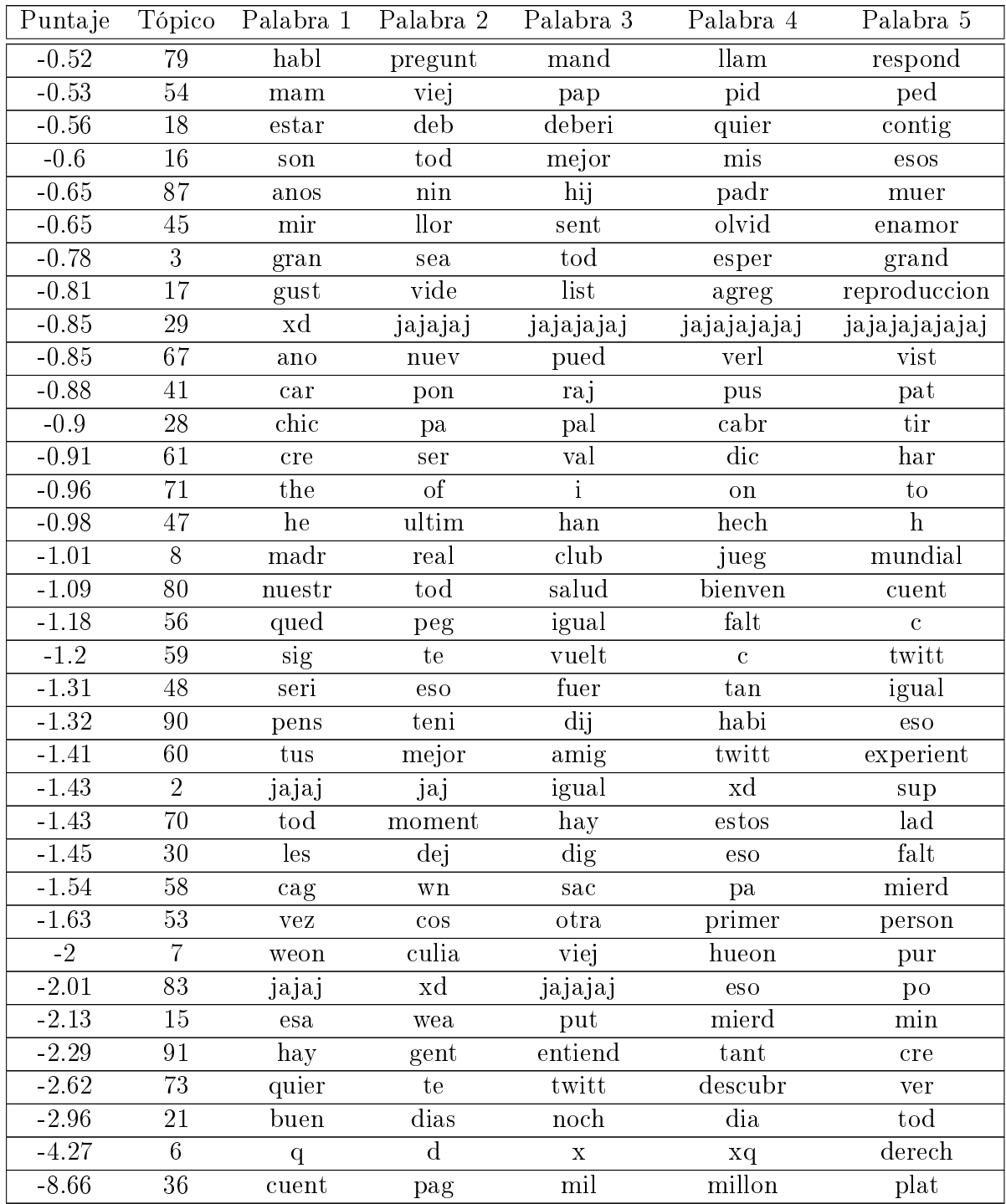

Fuente: Elaboración propia

## A.2. Doscientos tópicos

| Puntaje           | Tópico           | Palabra 1               | Palabra 2                  | Palabra 3 | Palabra 4             | Palabra 5        |
|-------------------|------------------|-------------------------|----------------------------|-----------|-----------------------|------------------|
| 22.98             | 93               | person                  | excelent                   | vin       | vist                  | info             |
| 14.72             | 78               | vin                     | mar                        | diari     | jardin                | arriend          |
| $3.64\,$          | 126              | feliz                   | navid                      | cumplean  | tod                   | famili           |
| 3.57              | 155              | incendi                 | bomber                     | forestal  | sector                | lug              |
| $3.56\,$          | 167              | ministr                 | abort                      | molin     | salud                 | renunci          |
| $3.44\,$          | 123              | pued                    | $_{\rm nuev}$              | vist      | gtgt                  | verl             |
| $3.42\,$          | 163              | $\mathbf b$             | esq                        | fueg      | llam                  | basur            |
| $3.25\,$          | 65               | atent                   | ataqu                      | terror    | charli                | franci           |
| 3.23              | $\overline{57}$  | cas                     | pent                       | carl      | declar                | velasc           |
| 3.13              | $50\,$           | larrain                 | martin                     | justici   | atropell              | juici            |
| 3.1               | $\overline{83}$  | diput                   | $\overline{\text{reform}}$ | comision  | senador               | $\text{provect}$ |
| 2.79              | 109              | sur                     | sector                     | rut       | nort                  | pist             |
| 2.25              | 165              | ano                     | nuev                       | feliz     | sea                   | celebracion      |
| $\sqrt{2}$        | 80               | cas                     | udi                        | pent      | silv                  | pid              |
| 1.83              | 128              | sig                     | te                         | vuelt     | estas                 | ver              |
| 1.77              | 47               | plan                    | regional                   | alcald    | intendent             | realiz           |
| 1.64              | $\mathbf{1}$     | region                  | in                         | santiag   | metropolitan          | at               |
| 1.61              | $\overline{107}$ | baj                     | preci                      | pes       | caid                  | cobr             |
| $1.52\,$          | $26\,$           | $\mathop{\mathrm{com}}$ | ric                        | pan       | chocolat              | carn             |
| $1.51\,$          | 22               | campan                  | polit                      | financi   | aport                 | fals             |
| 1.36              | 13               | dak                     | etap                       | chilen    | mot                   | segund           |
| $1.28\,$          | 99               | accident                | lesion                     | dej       | lug                   | vehicul          |
| $\overline{1.17}$ | 19               | social                  | red                        | necesit   | $marc$                | $\mathrm{gtgt}$  |
| 1.11              | 142              | gust                    | vide                       | lik       | official              | oficial          |
| 1.03              | 24               | ano                     | nuev                       | fiest     | celebr                | empez            |
| 0.99              | 154              | gan                     | premi                      | mejor     | concurs               | oro              |
| 0.97              | $73\,$           | metr                    | estacion                   | central   | fuert                 | leon             |
| 0.93              | $\overline{60}$  | $\tan$                  | luis                       | pedr      | jos                   | antoni           |
| 0.92              | 72               | escuch                  | music                      | radi      | prim                  | aguant           |
| $\overline{0.92}$ | 134              | te                      | amo                        | extran    | $\mathrm{dir}$        | matt             |
| 0.91              | 77               | ley                     | medi                       | proyect   | chil                  | tien             |
| 0.89              | 6                | polit                   | pais                       | clas      | chilen                | interes          |
| 0.82              | 64               | rob                     | sigl                       | carabiner | deten                 | delincuent       |
| 0.79              | 174              | $_{\text{buen}}$        | noch                       | dia       | descans               | anim             |
| 0.78              | 198              | te                      | invit                      | segu      | grand                 | chil             |
| 0.76              | 160              | felic                   | llen                       | dese      | fiest                 | exit             |
| 0.76              | 90               | president               | bachelet                   | gobiern   | piner                 | ex               |
| 0.75              | $\overline{3}$   | jug                     | f <sub>for</sub>           | part      | $\overline{\text{c}}$ | tapi             |
| 0.72              | 190              | busc                    | $_{\rm{curs}}$             | practic   | desarroll             | empres           |
| 0.7               | 104              | estudi                  | univers                    | colegi    | nacional              | educacion        |

Tabla A.2: Aplicación de LDA con 200 tópicos

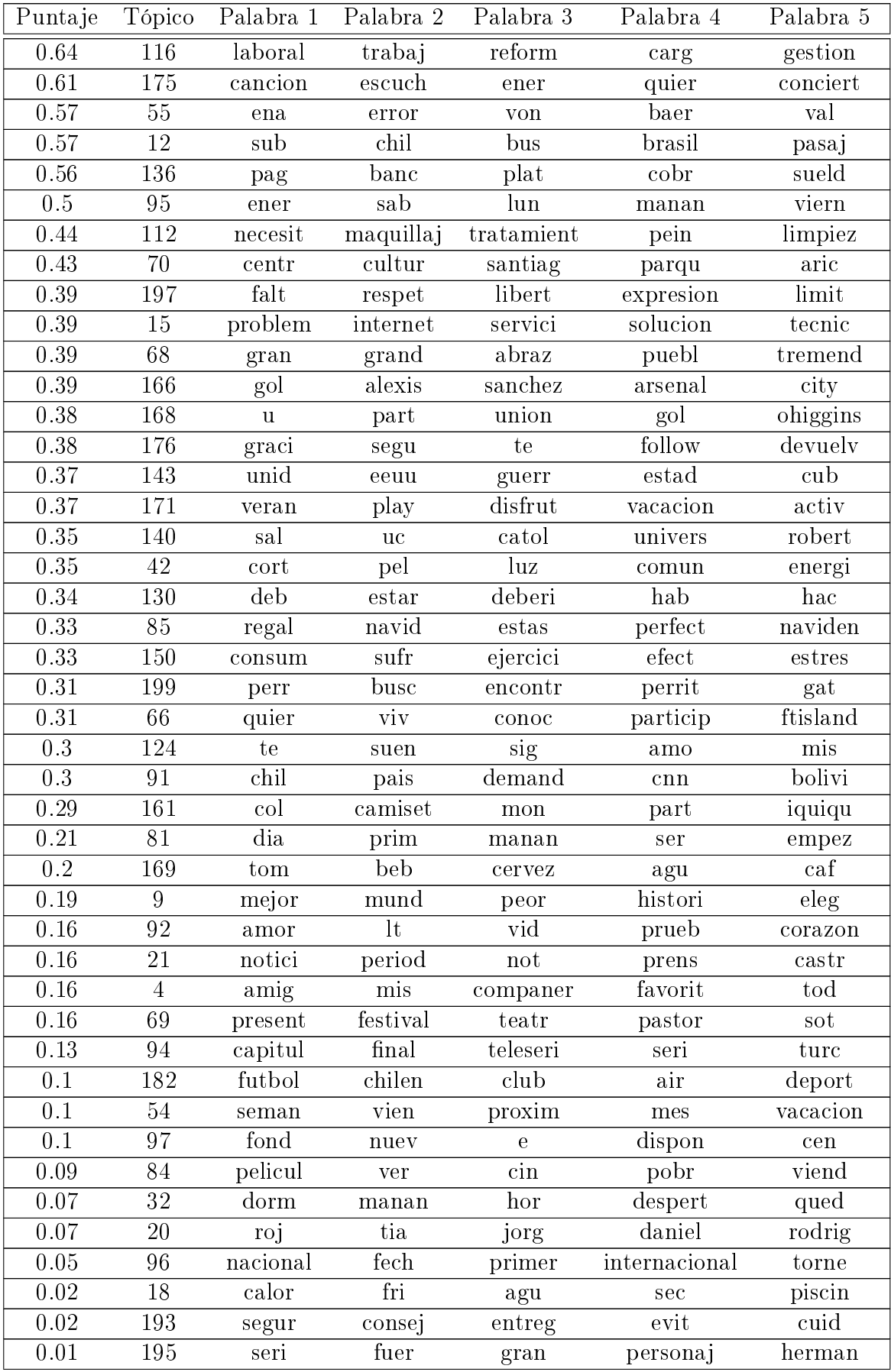

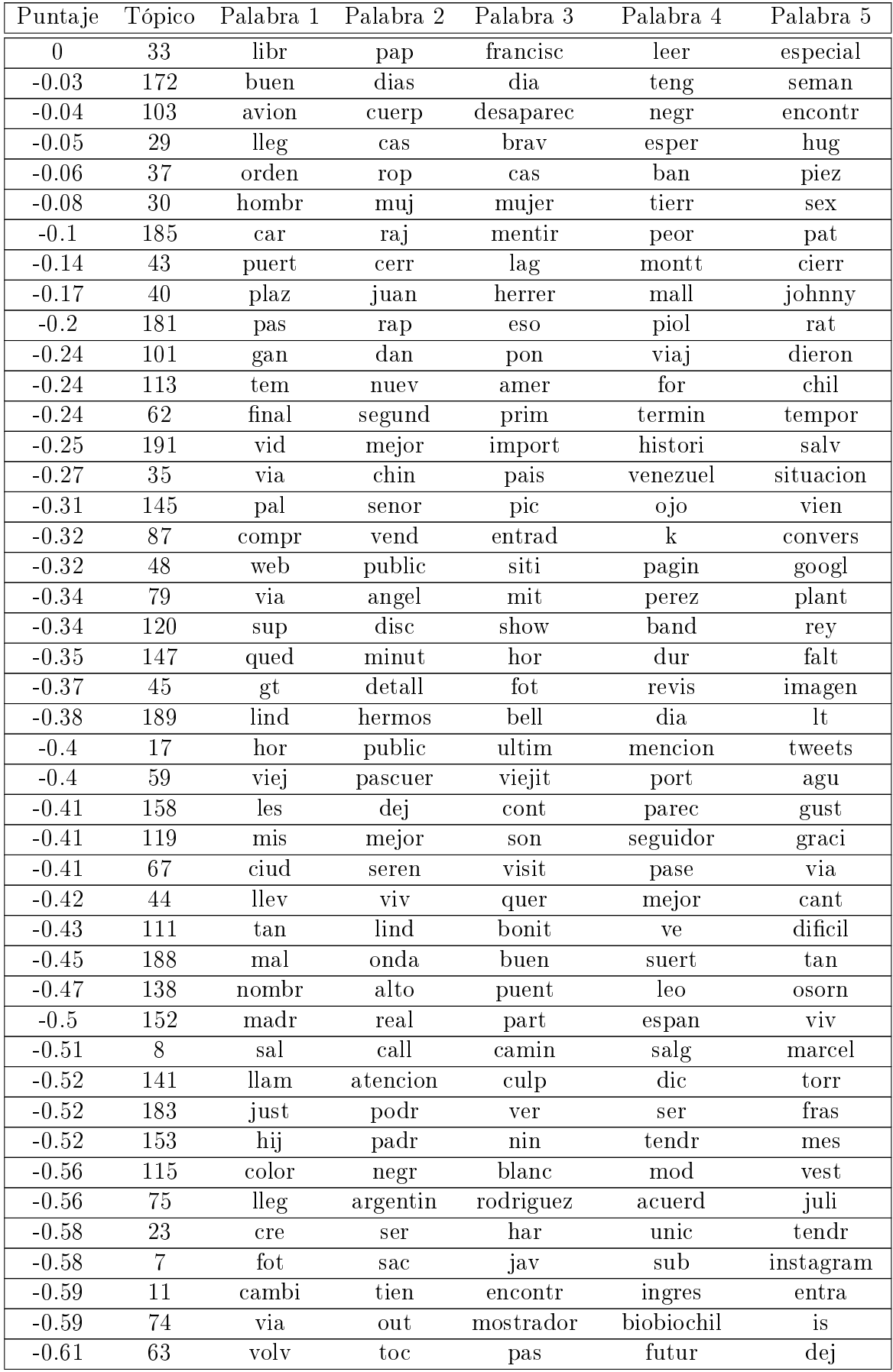

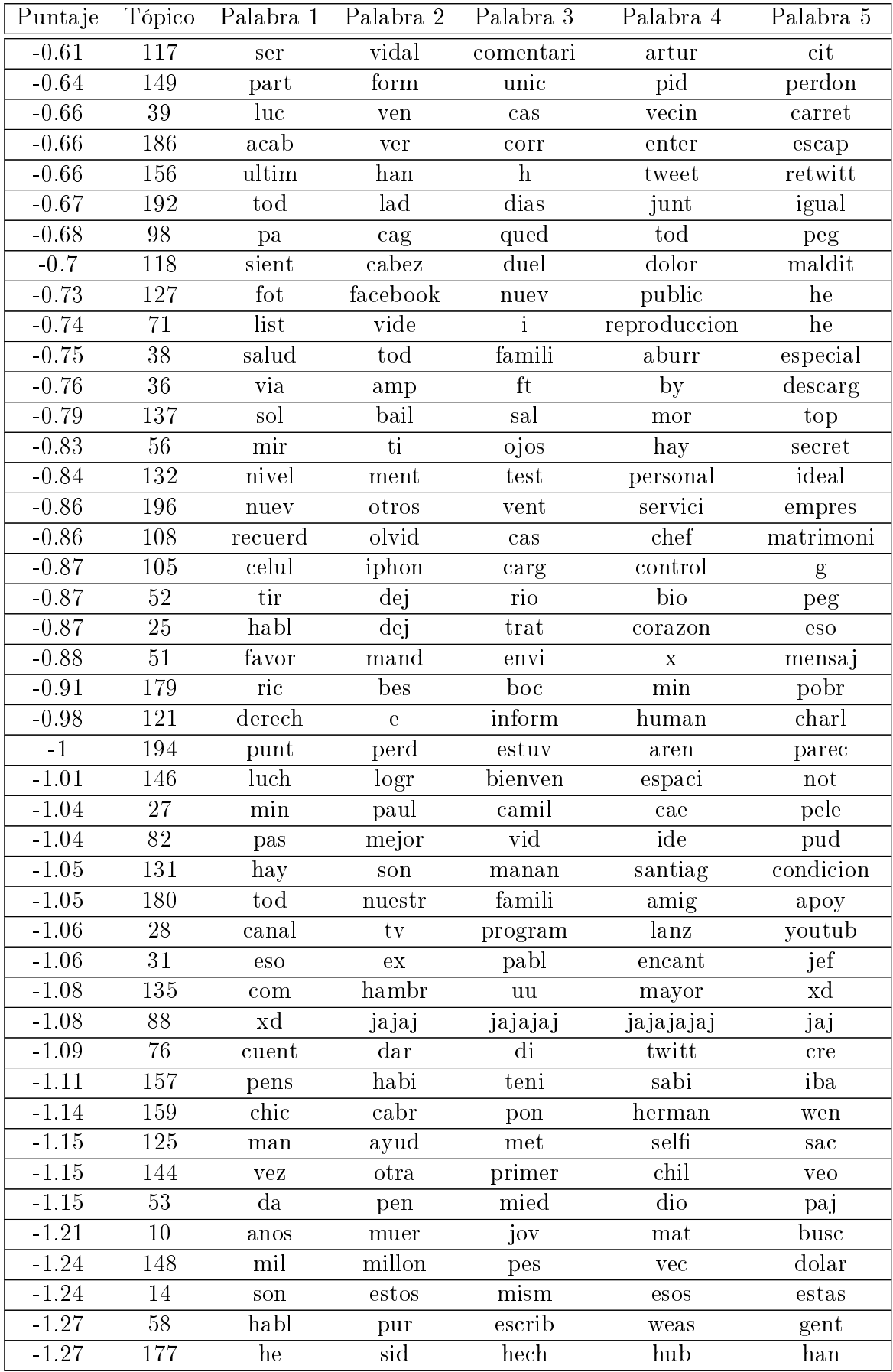

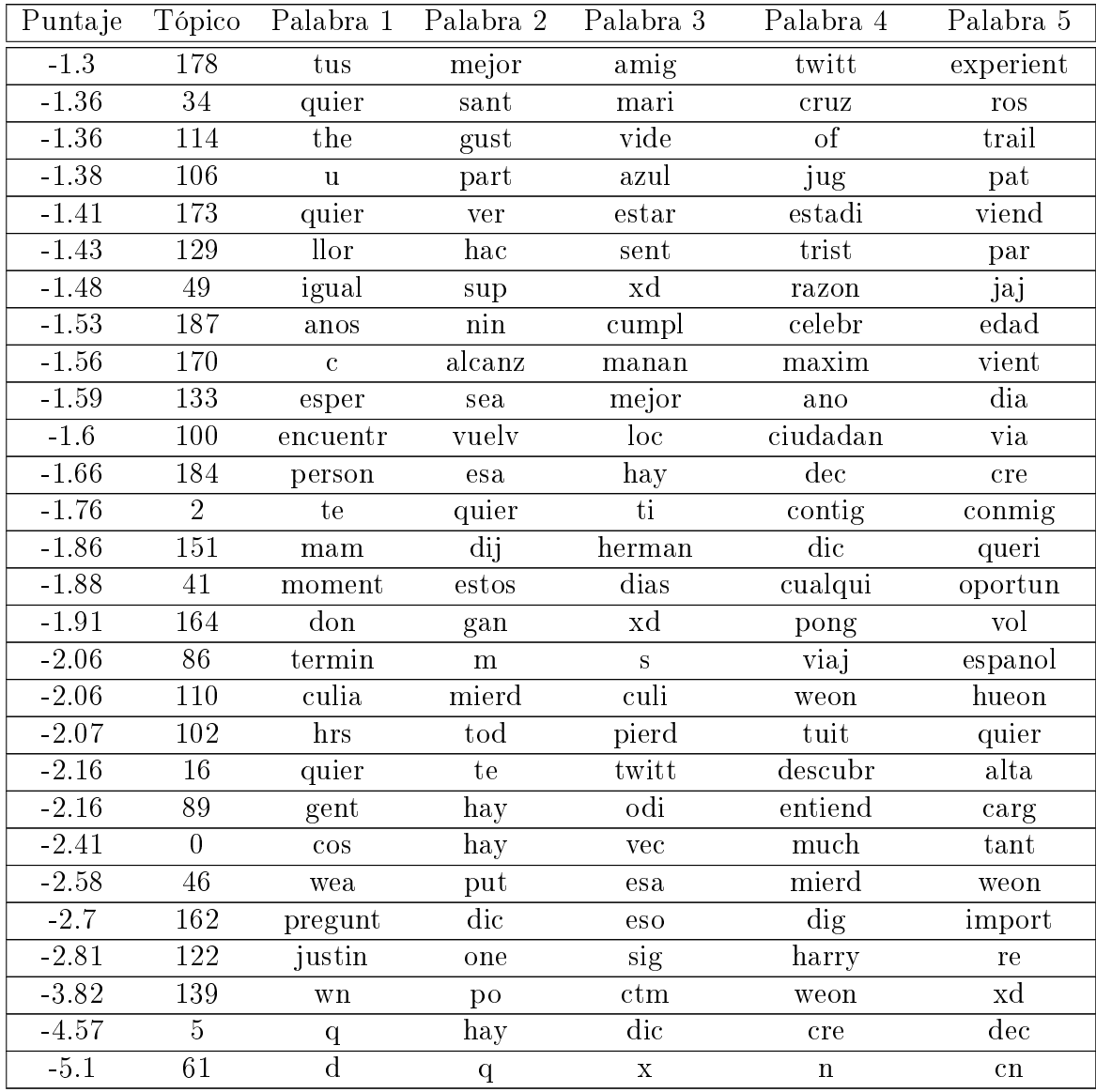

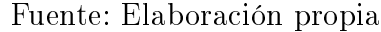

## A.3. Quinientos tópicos

| Puntaje           | Tópico           | Palabra 1                  | Palabra 2                  | Palabra 3                   | Palabra 4    | Palabra 5    |
|-------------------|------------------|----------------------------|----------------------------|-----------------------------|--------------|--------------|
| 18.79             | 364              | vin                        | mar                        | diari                       | jardin       | gtgt         |
| 18.35             | 379              | person                     | excelent                   | vist                        | vin          | info         |
| 9.05              | $\overline{43}$  | $\overline{b}$             | esq                        | $\rm llam$                  | fueg         | basur        |
| 8.72              | 274              | incendi                    | $\overline{\text{bomber}}$ | forestal                    | sector       | alert        |
| 7.56              | 465              | dm                         | dat                        | salud                       | contact      | favor        |
| $\overline{7.52}$ | 310              | sector                     | sur                        | rut                         | vehicul      | nort         |
| 6.47              | $280\,$          | pent                       | cas                        | declar                      | delan        | fiscali      |
| $6.45\,$          | $49\,$           | region                     | in                         | santiag                     | metropolitan | $\it at$     |
| $\overline{5.32}$ | 373              | $_{\rm new}$               | seguidor                   | unfollowers                 | estadistE    | yorkE        |
| $5.2\,$           | 107              | terror                     | charli                     | atent                       | franci       | ataqu        |
| $\overline{5.17}$ | 416              | pued                       | nuev                       | verl                        | vist         | $gtgt{gt}$   |
| 5.14              | 139              | ministr                    | abort                      | $\overline{\text{moln}}$    | renunci      | heli         |
| 4.83              | $\overline{213}$ | larrain                    | martin                     | justici                     | juici        | conden       |
| 4.78              | 387              | cas                        | udi                        | pent                        | silv         | polit        |
| 4.72              | 193              | social                     | red                        | $n$ ecesit                  | gtgt         | contactan    |
| 4.22              | 144              | estudi                     | univers                    | carrer                      | psu          | nacional     |
| 4.1               | 101              | $\mathbf u$                | gol                        | gutierrez                   | uc           | wanderers    |
| 3.96              | $\overline{13}$  | $\tan$                     | pedr                       | luis                        | antoni       | $marc$       |
| 3.84              | 111              | te                         | estas                      | ver                         | invit        | esper        |
| $\overline{3.8}$  | $\overline{335}$ | proyect                    | regional                   | inter <sub>ident</sub>      | entreg       | ministr      |
| $\overline{3.77}$ | 330              | bachelet                   | campan                     | president                   | financi      | aport        |
| $3.56\,$          | $246\,$          | via                        | descarg                    | $\overline{\text{ft}}$      | amp          | by           |
| 3.55              | 216              | $\overline{\text{reform}}$ | laboral                    | gobiern                     | critic       | agend        |
| 3.55              | 363              | dak                        | etap                       | mot                         | chilen       | general      |
| 3.37              | 461              | feliz                      | navid                      | $_{\rm ano}$                | dese         | tod          |
| $3.23\,$          | 409              | conoc                      | viv                        | quier                       | particip     | ftisland     |
| 3.2               | 148              | vot                        | sistem                     | binominal                   | senador      | parlamentari |
| 3.13              | 171              | error                      | ena                        | $\mathop{\rm von}\nolimits$ | baer         | moreir       |
| 3                 | 118              | fot                        | public                     | acab                        | he           | facebook     |
| 2.99              | 235              | buen                       | dia                        | teng                        | dias         | excelent     |
| 2.95              | $\overline{2}$   | preci                      | cobr                       | baj                         | caid         | merc         |
| 2.92              | 126              | ano                        | nuev                       | feliz                       | abraz        | celebracion  |
| 2.84              | 186              | ano                        | $_{\rm nuev}$              | feliz                       | sea          | exit         |
| 2.83              | 249              | col                        | $\operatorname{mon}$       | camiset                     | $\cot$       | iquiqu       |
| 2.7               | 228              | com                        | poll                       | carn                        | ric          | cocin        |
| 2.69              | 196              | noch                       | buen                       | descans                     | dorm         | duerm        |
| 2.6               | 85               | comision                   | educacion                  | reform                      | proyect      | educacional  |
| 2.59              | 48               | baj                        | sub                        | pes                         | preci        | pasaj        |
| $2.58\,$          | 137              | polit                      | pais                       | chilen                      | clas         | chil         |
| 2.56              | 112              | rob                        | sigl                       | delincuent                  | deten        | carabiner    |

Tabla A.3: Aplicación de LDA con 500 tópicos

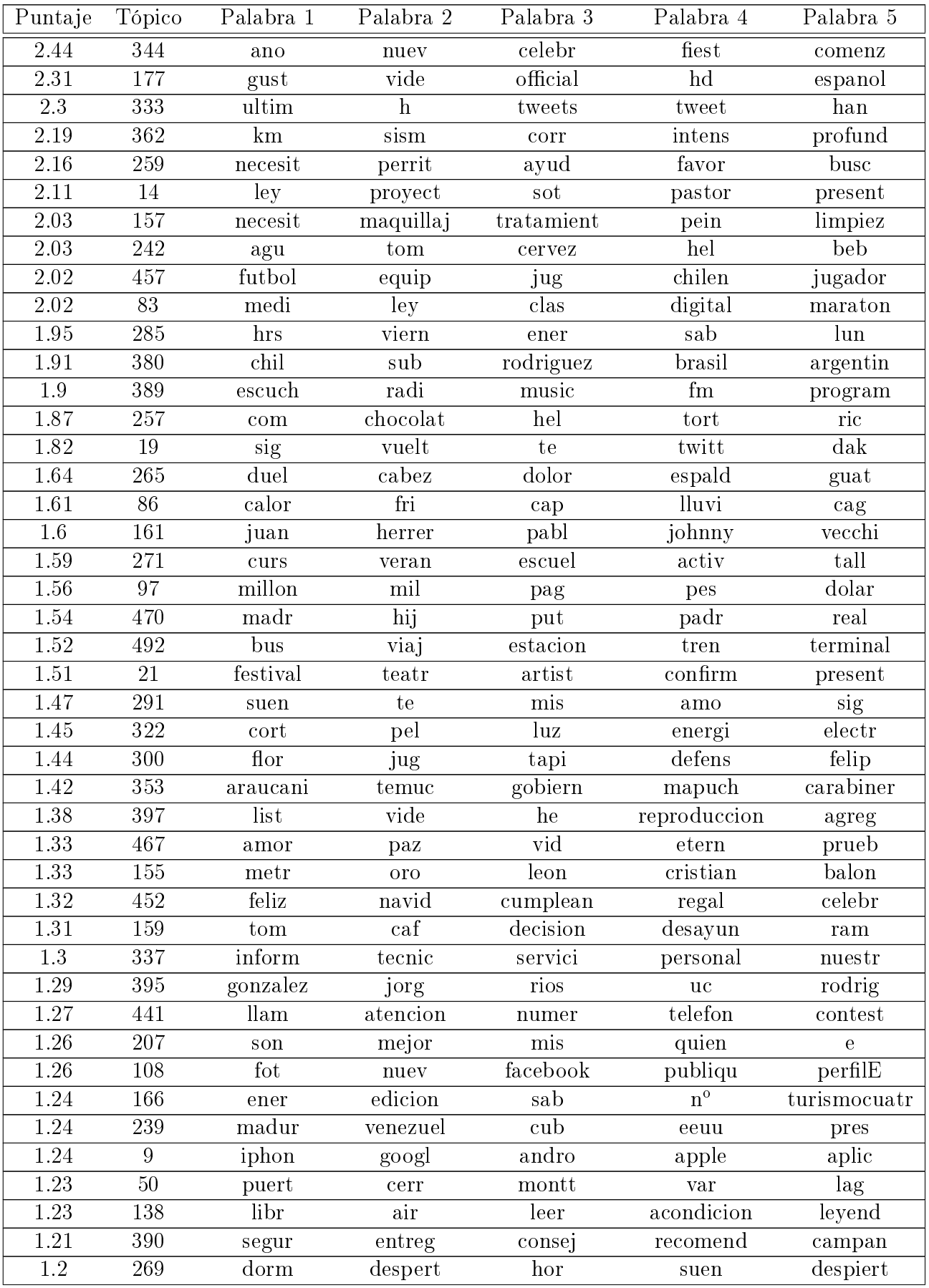

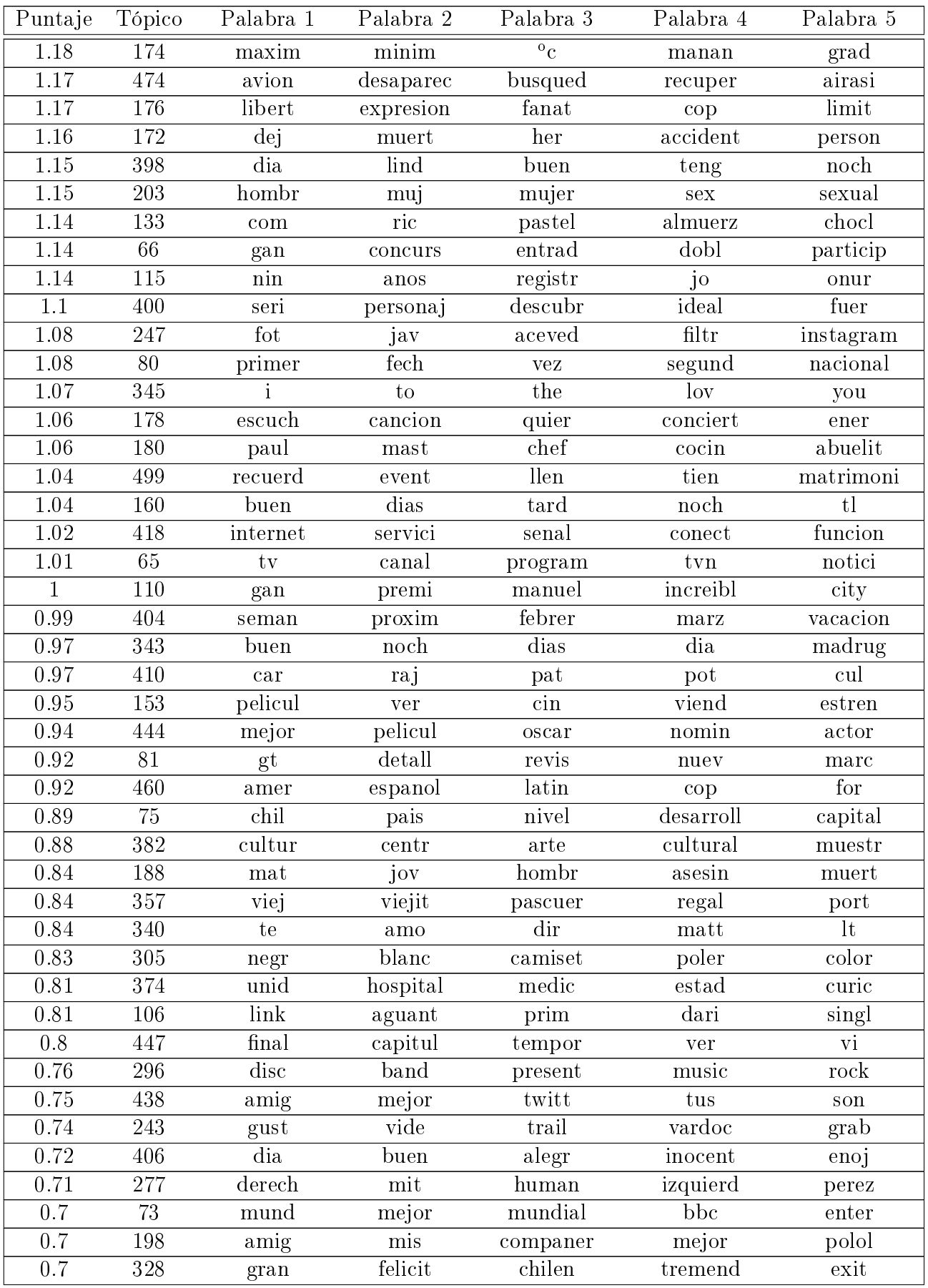

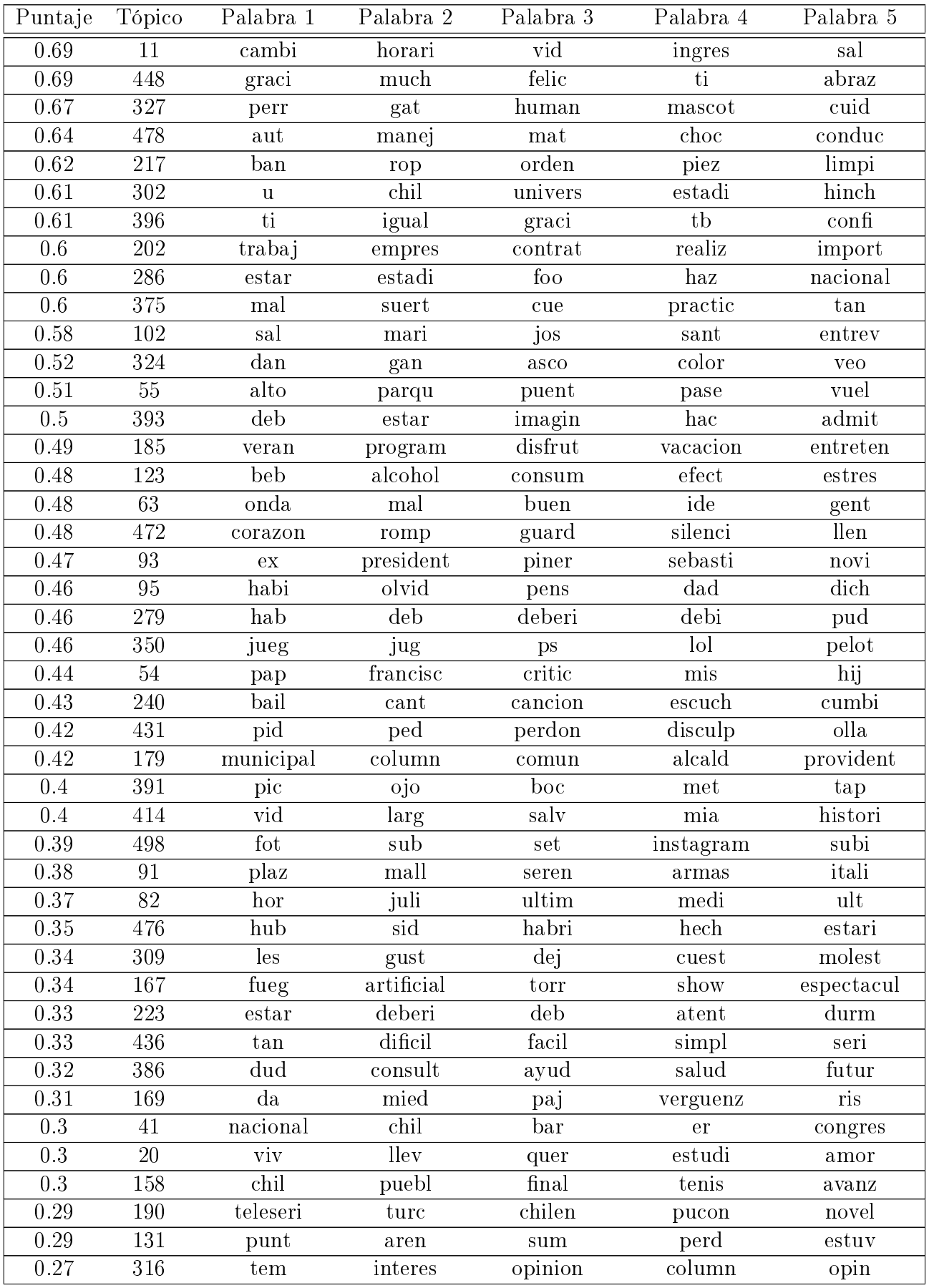

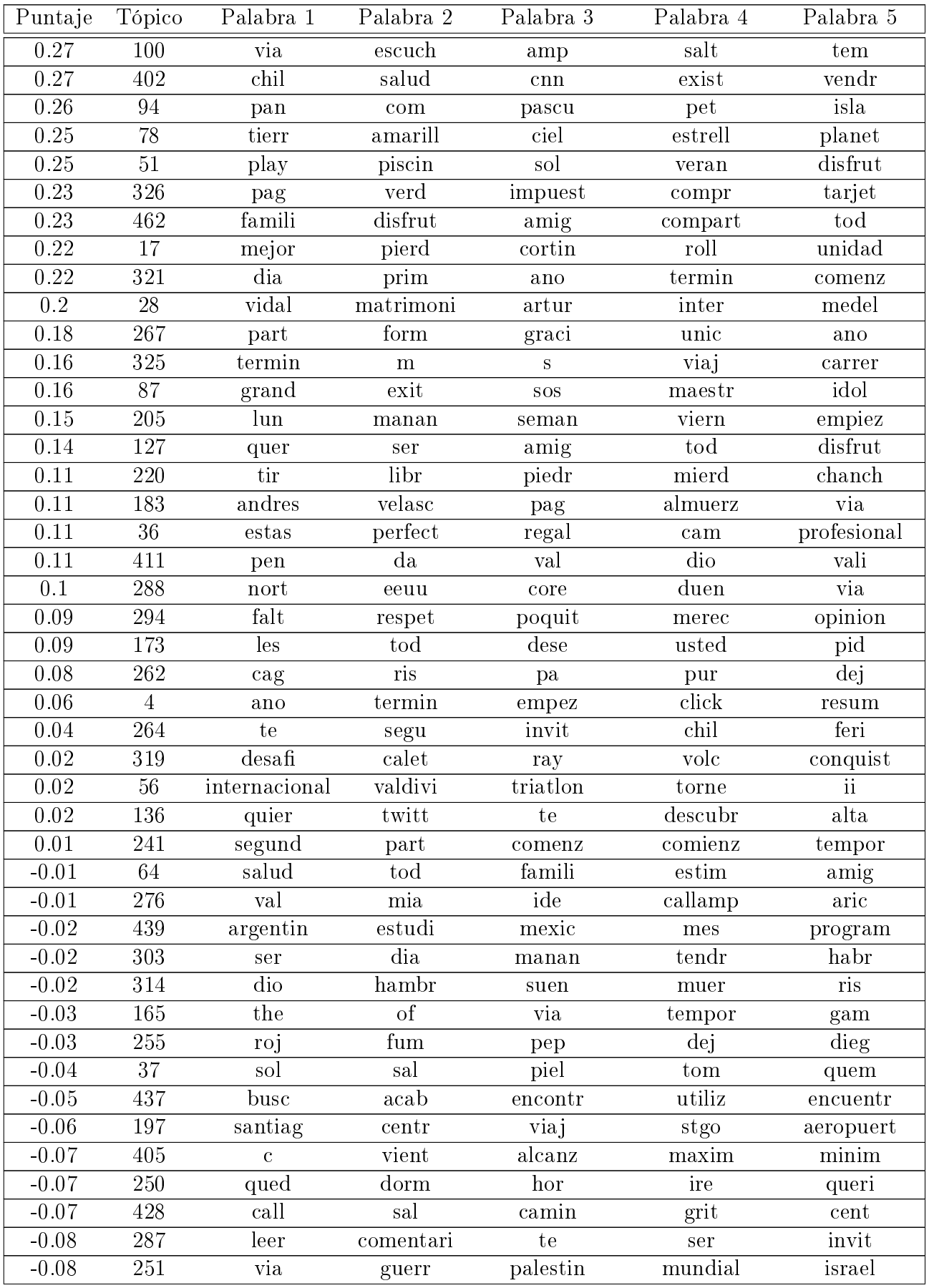

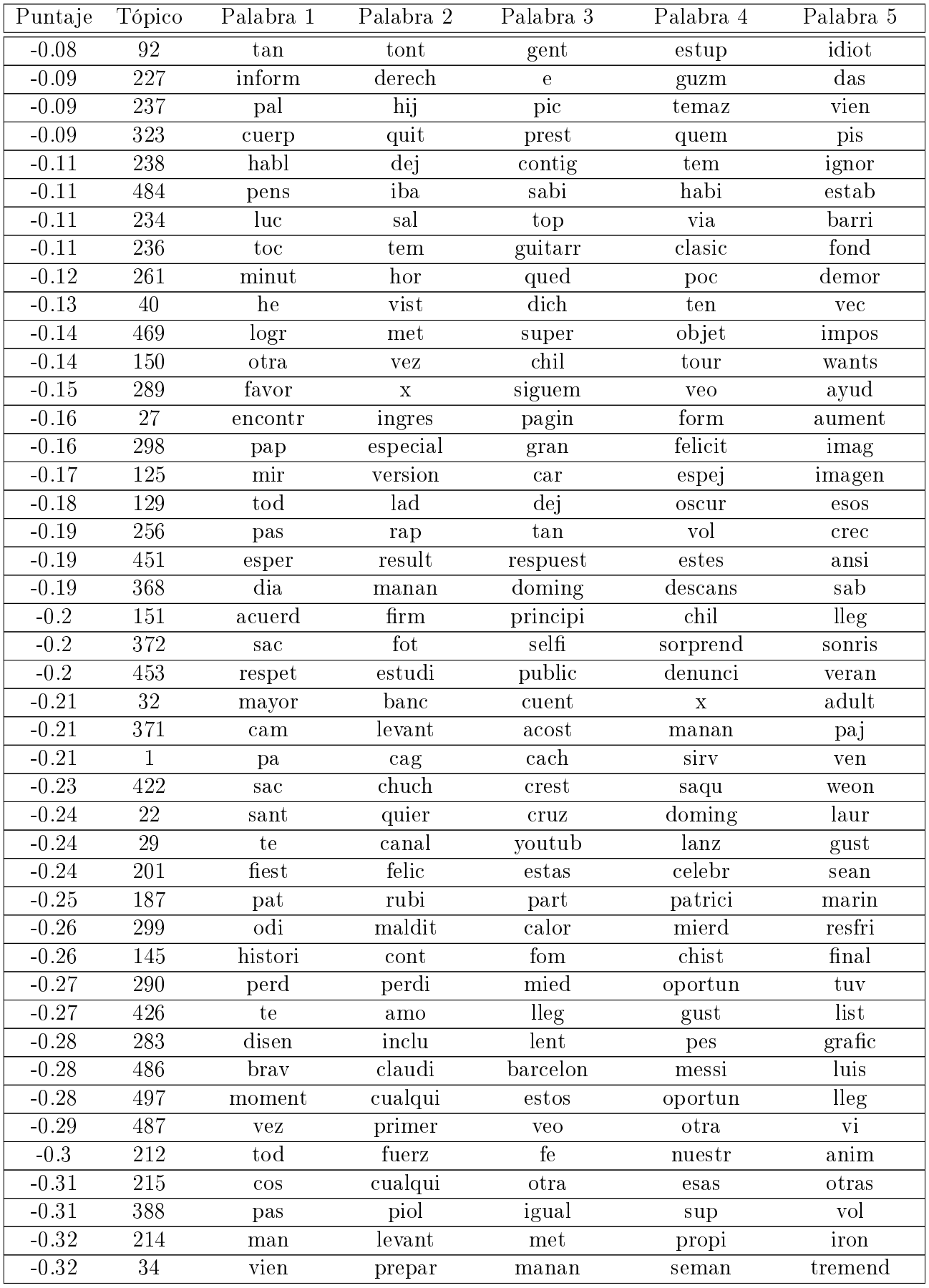

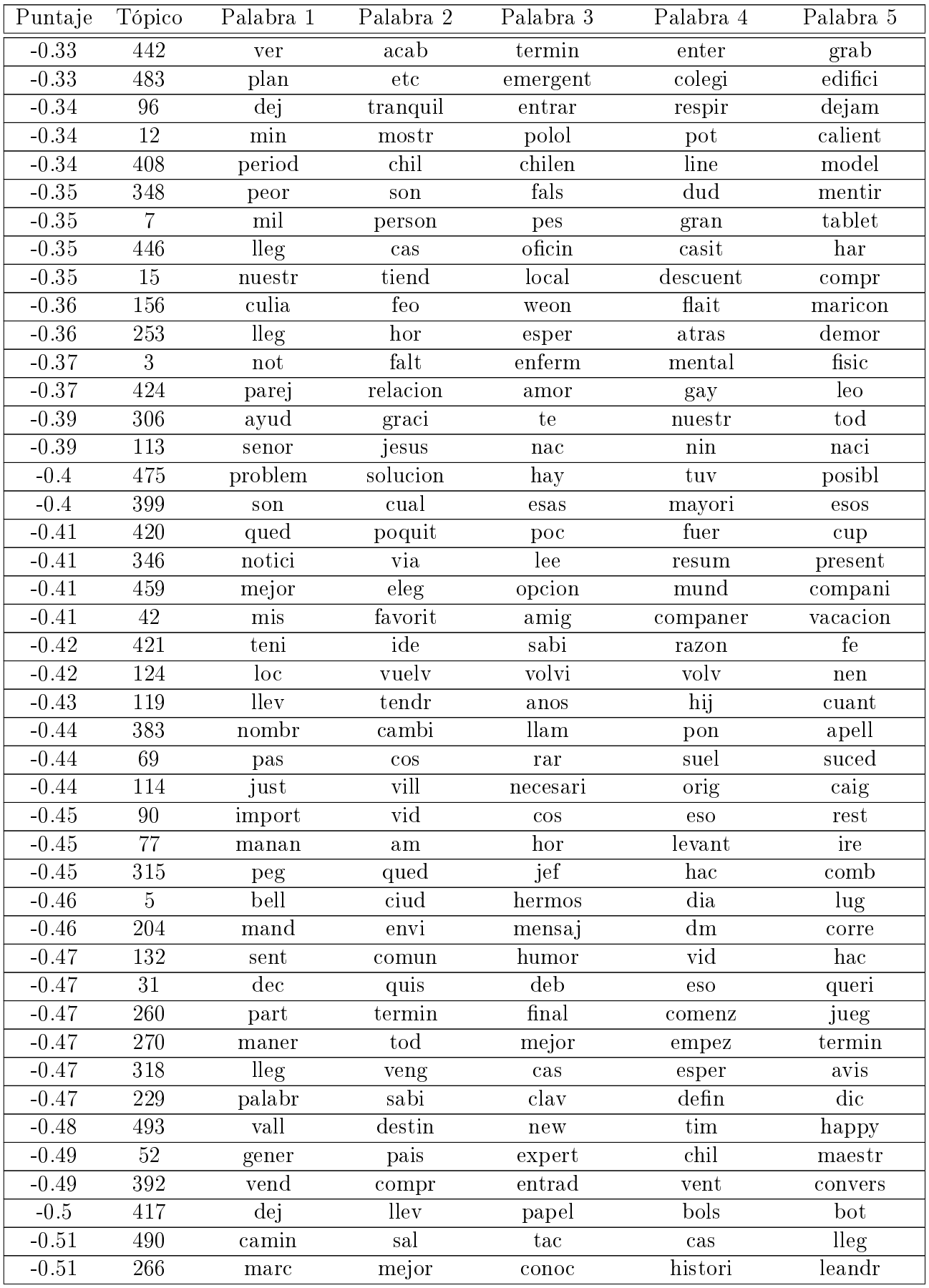

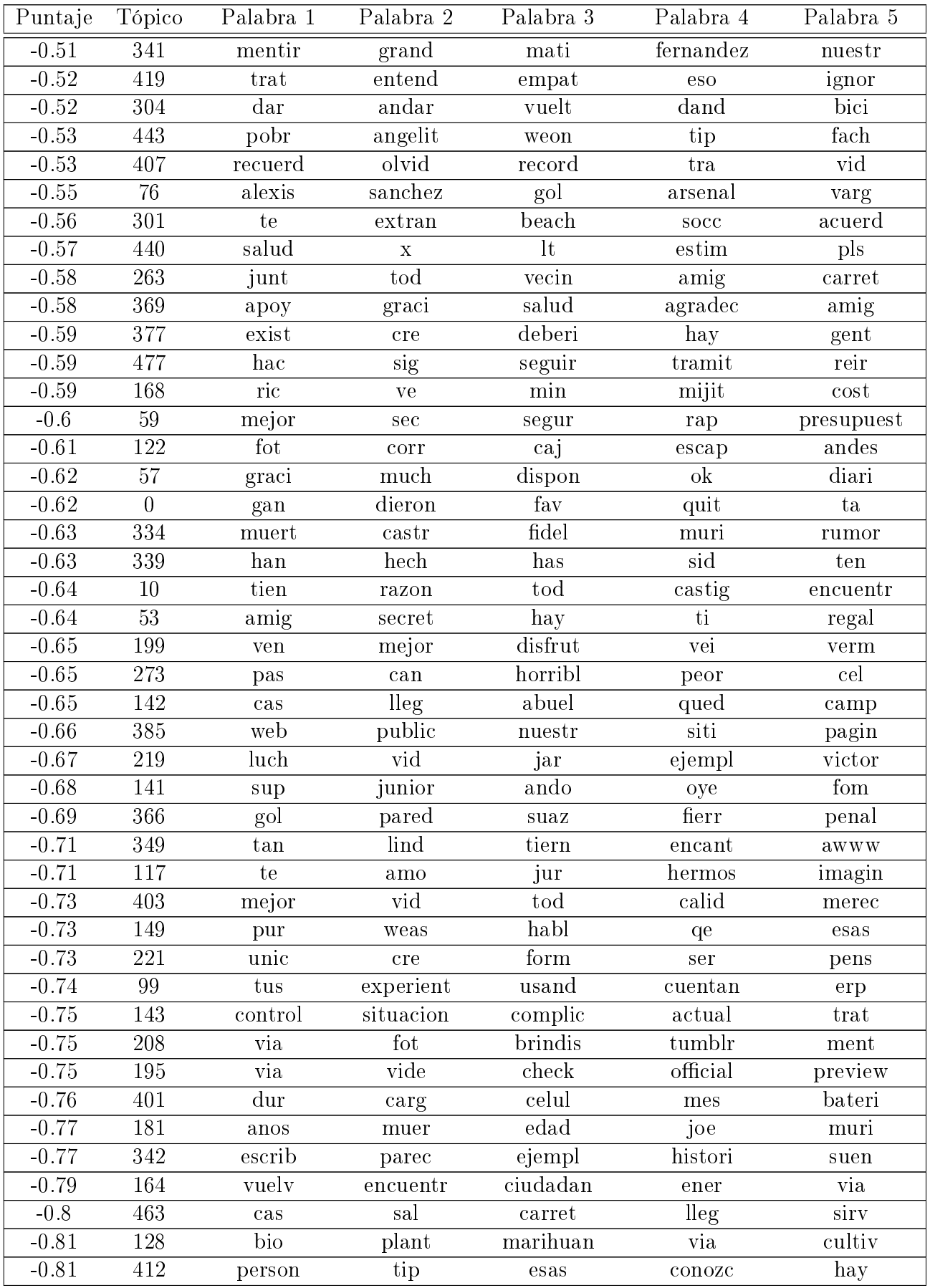

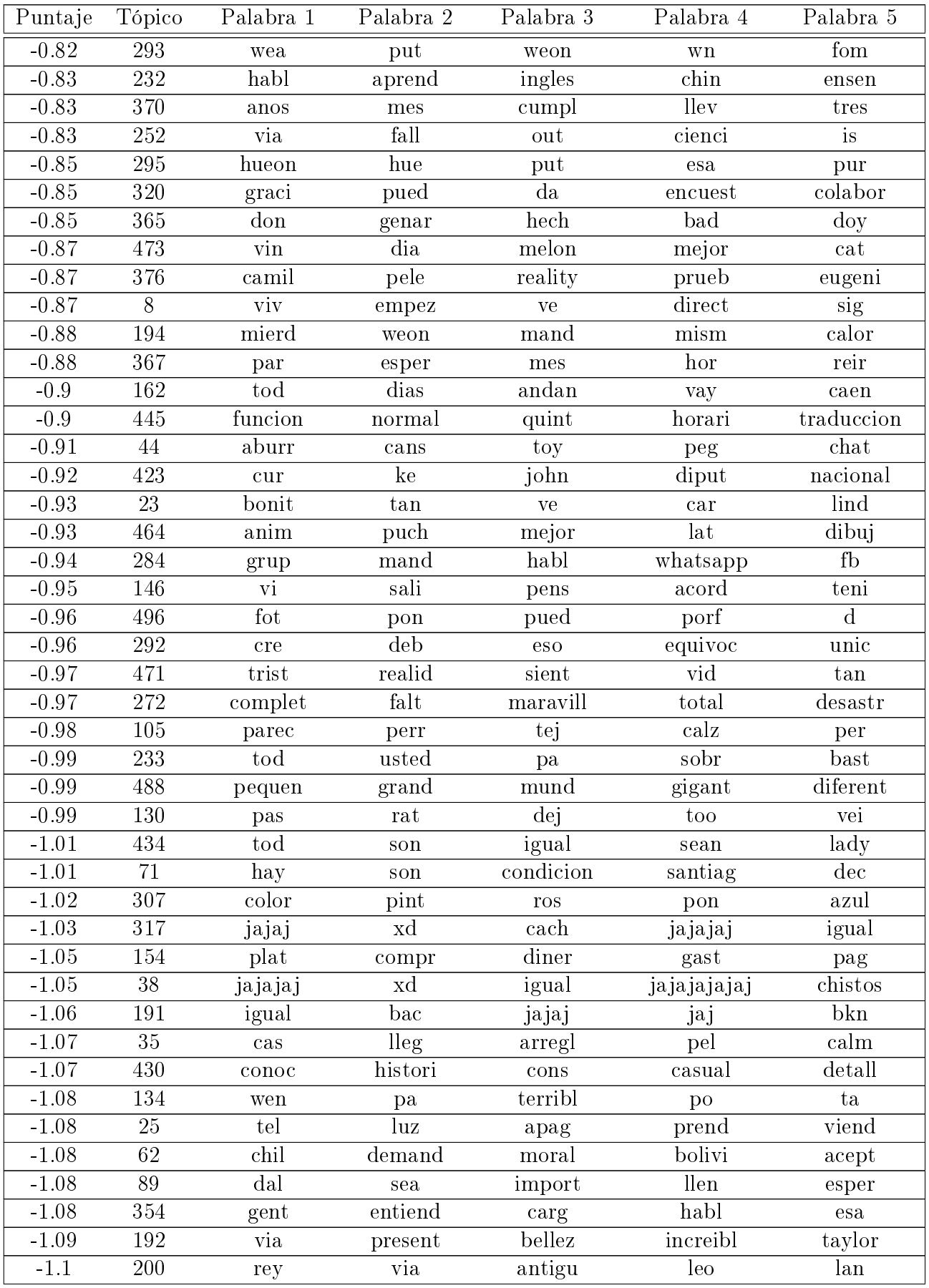

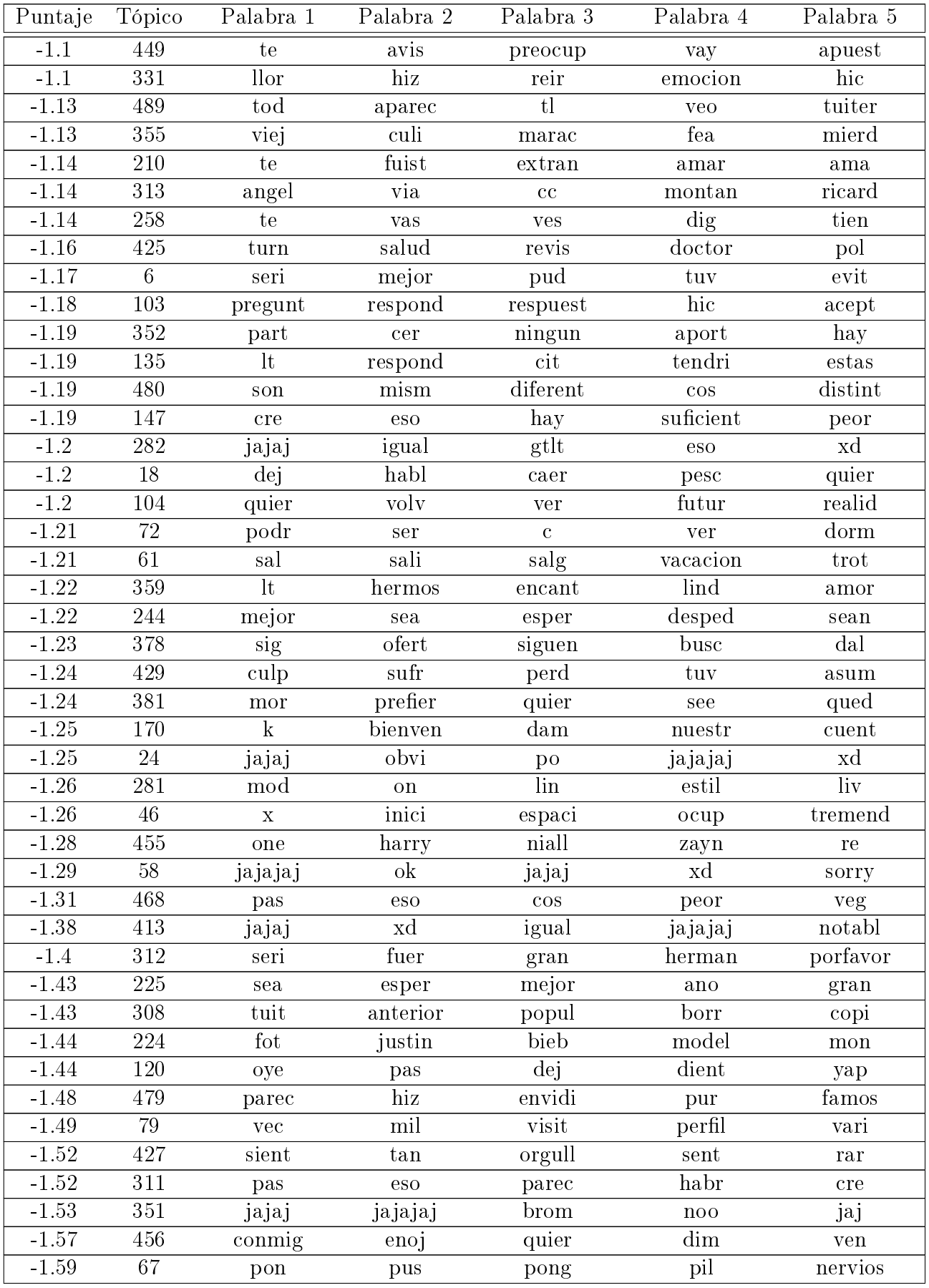

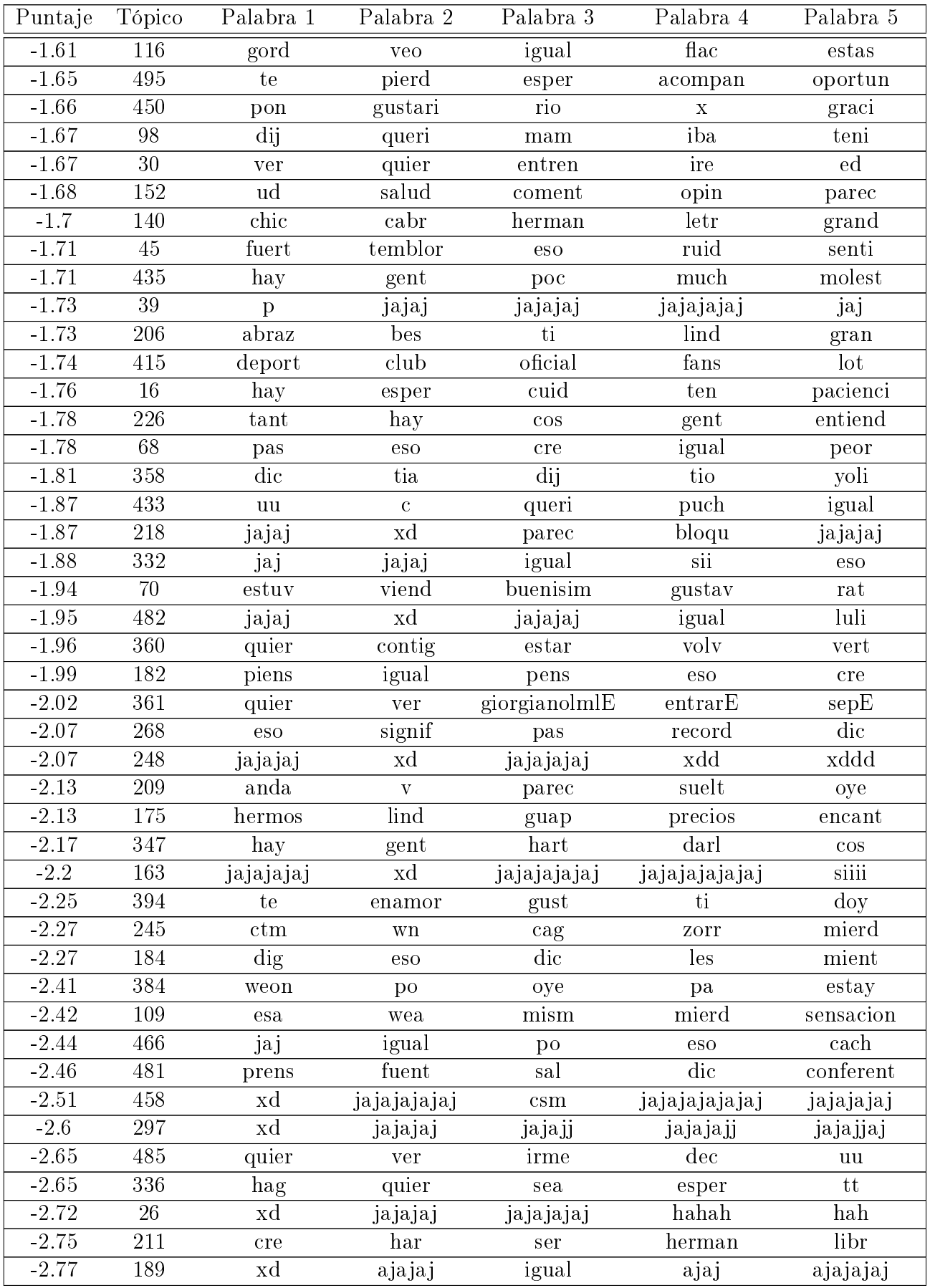

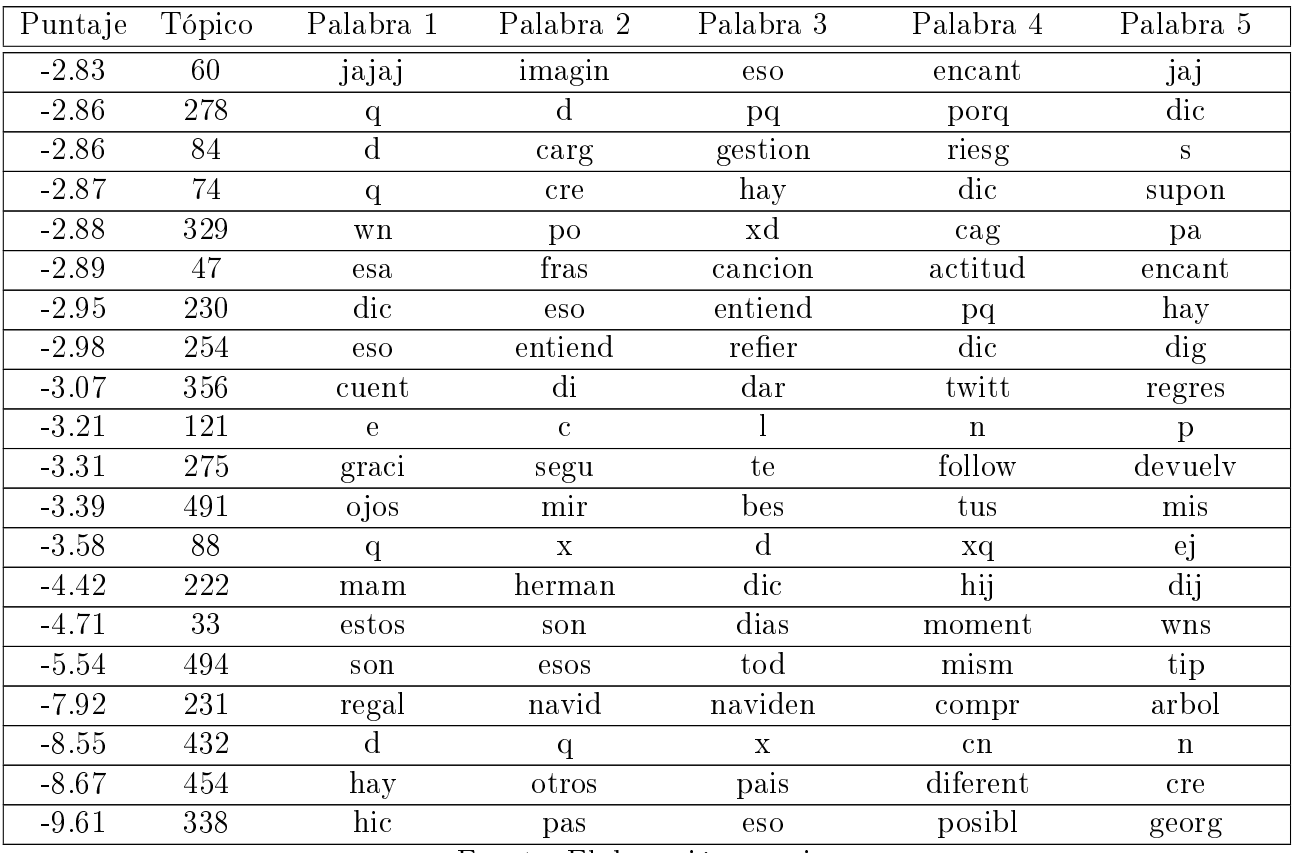

Fuente: Elaboración propia

# Apéndice B

# Lista de Stopwords en Español

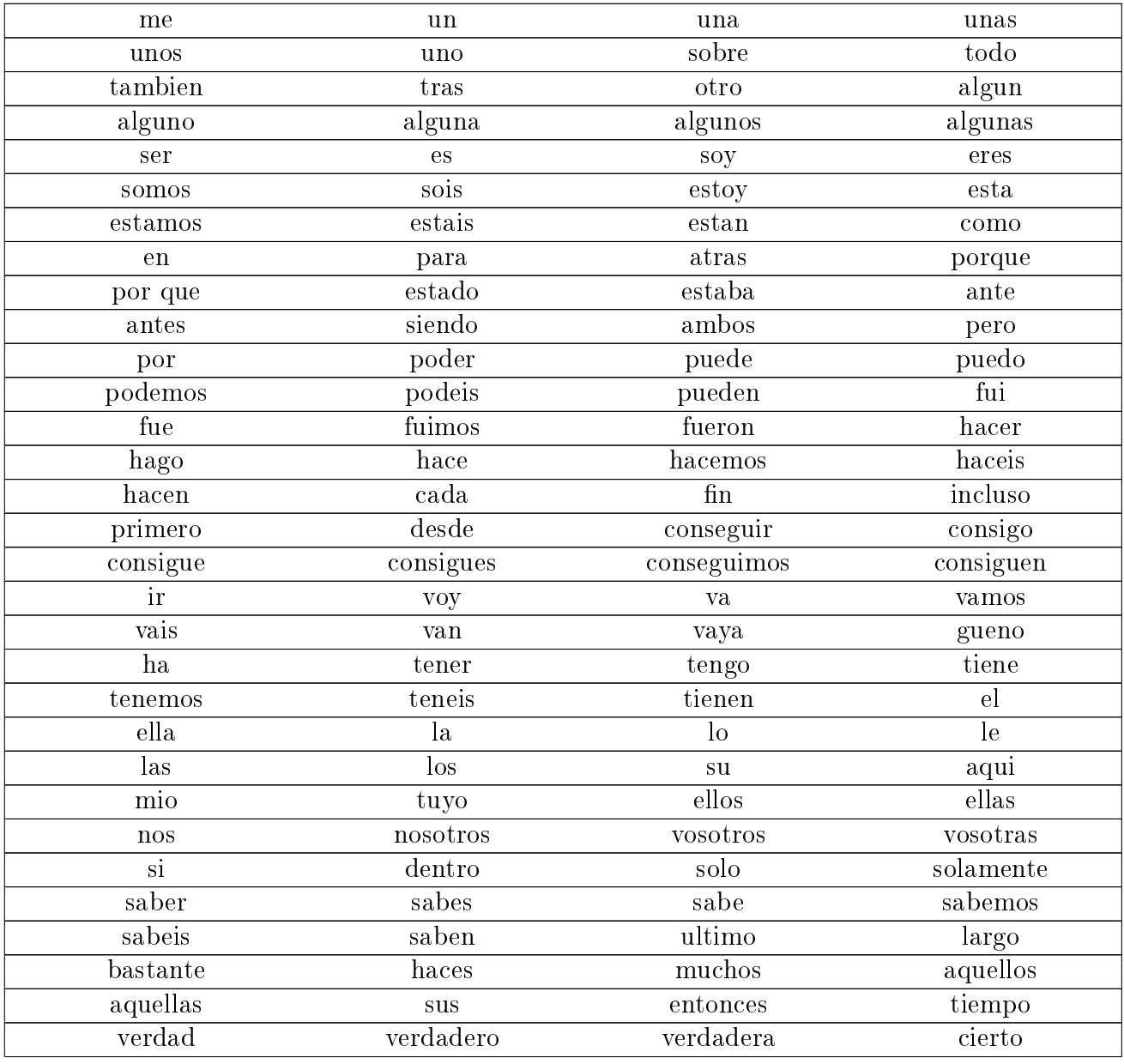
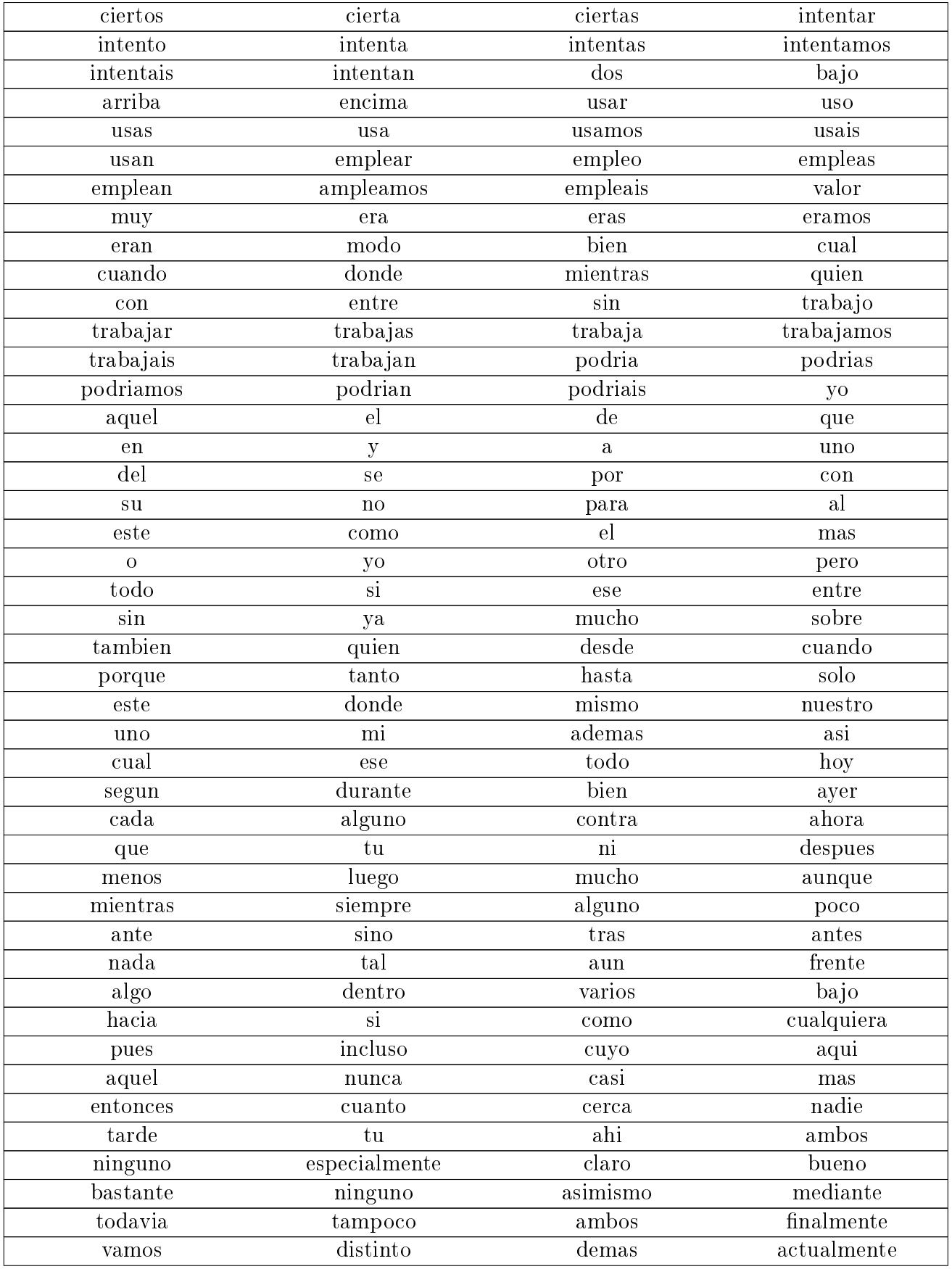

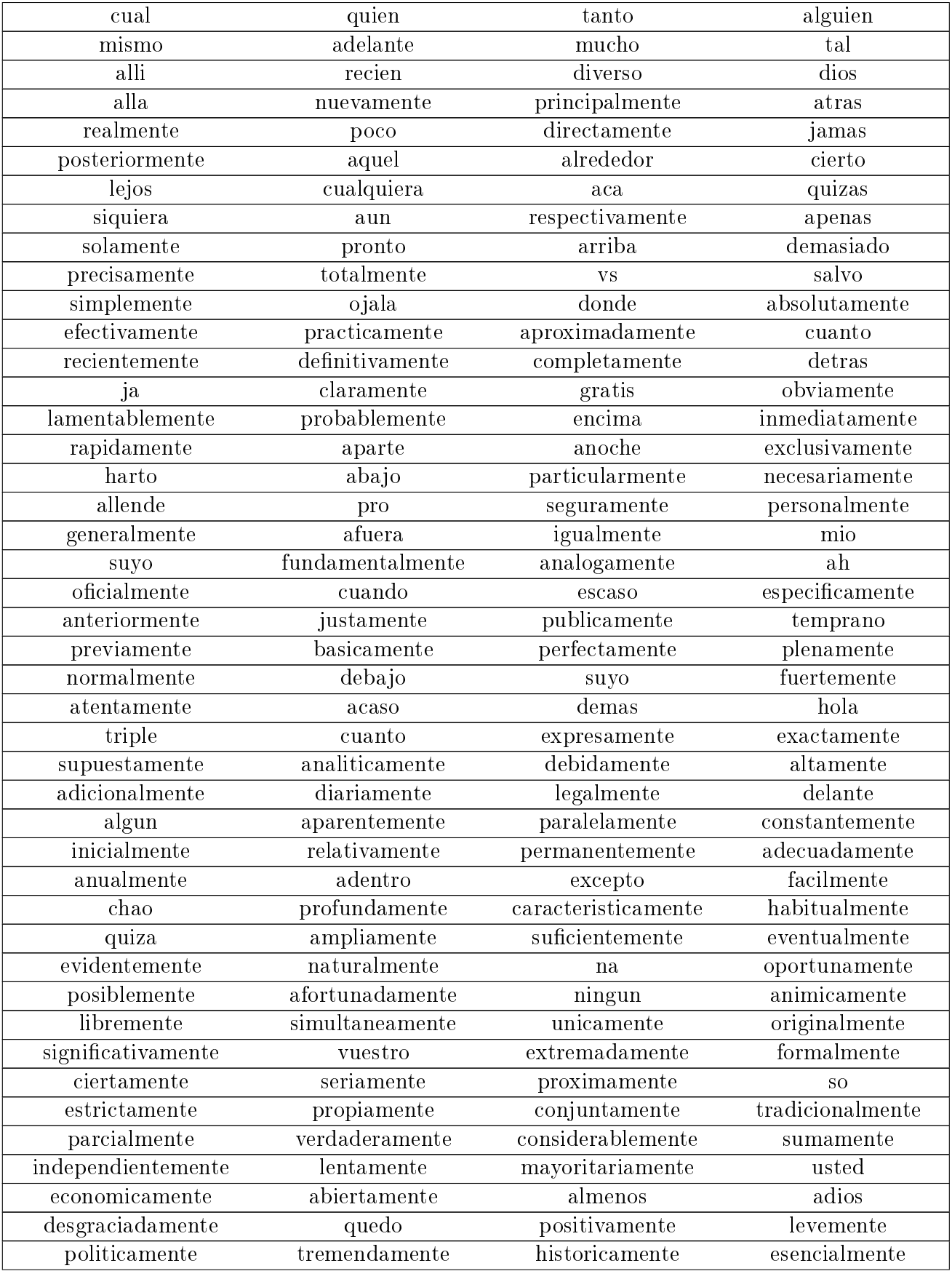

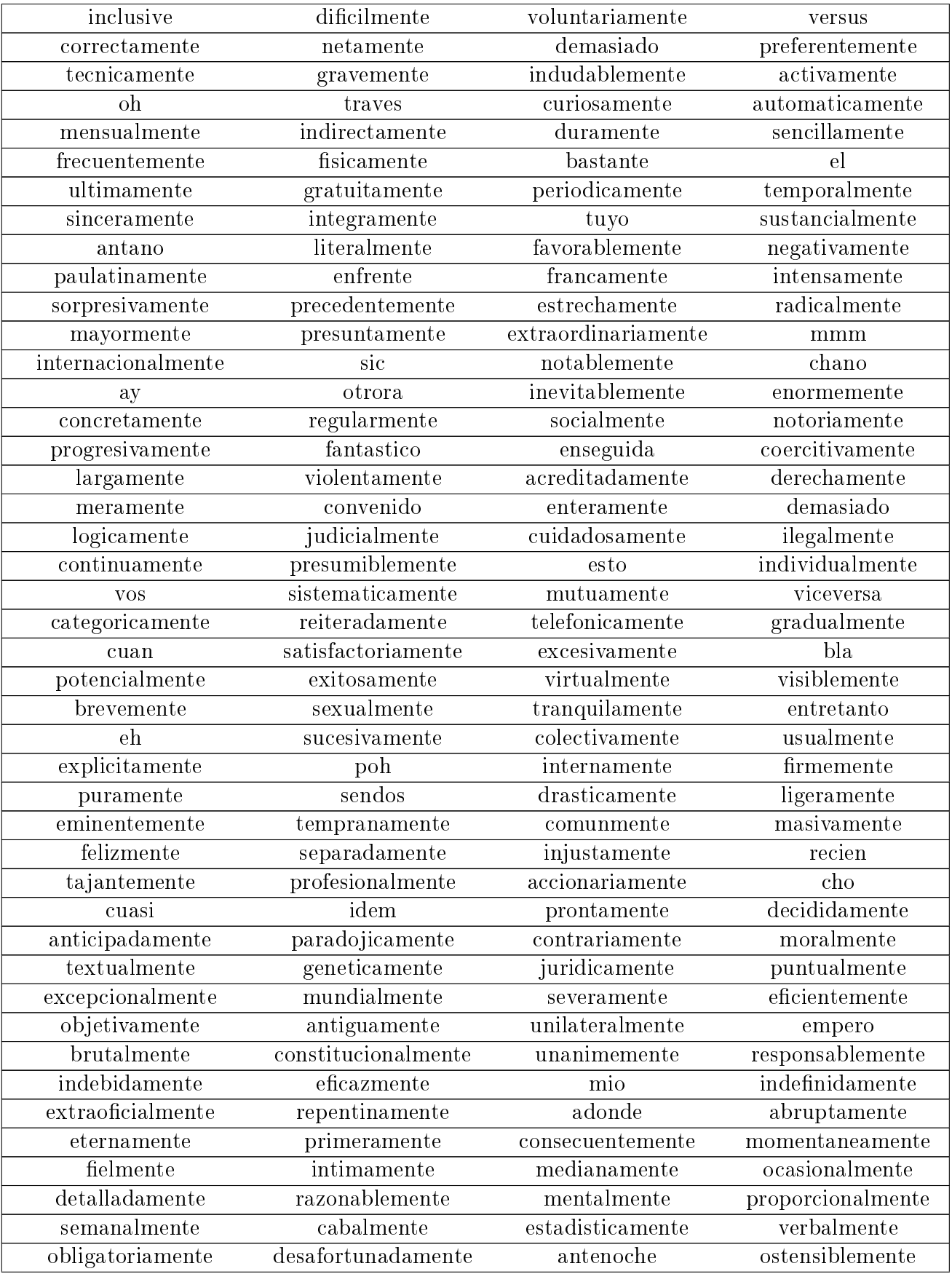

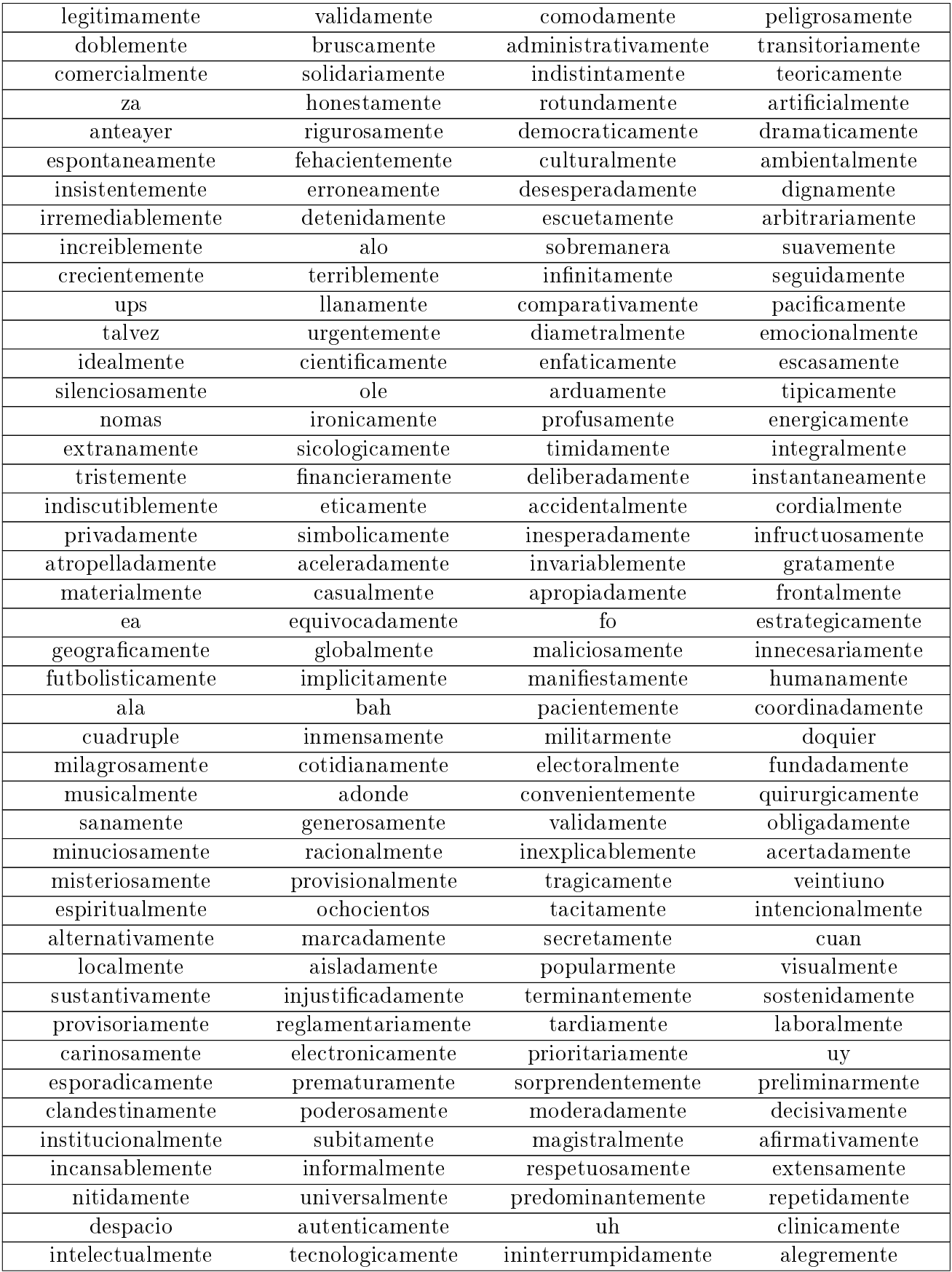

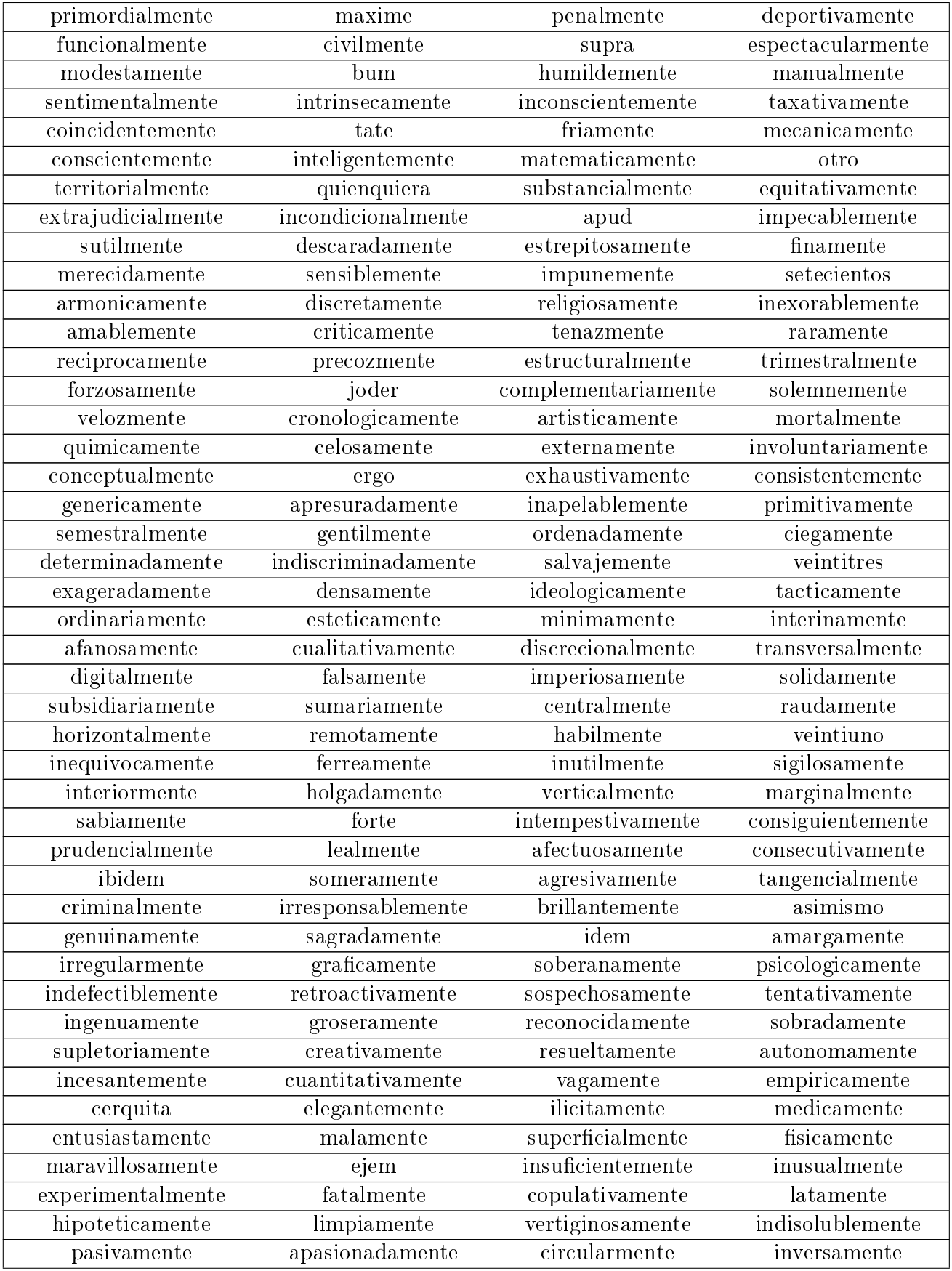

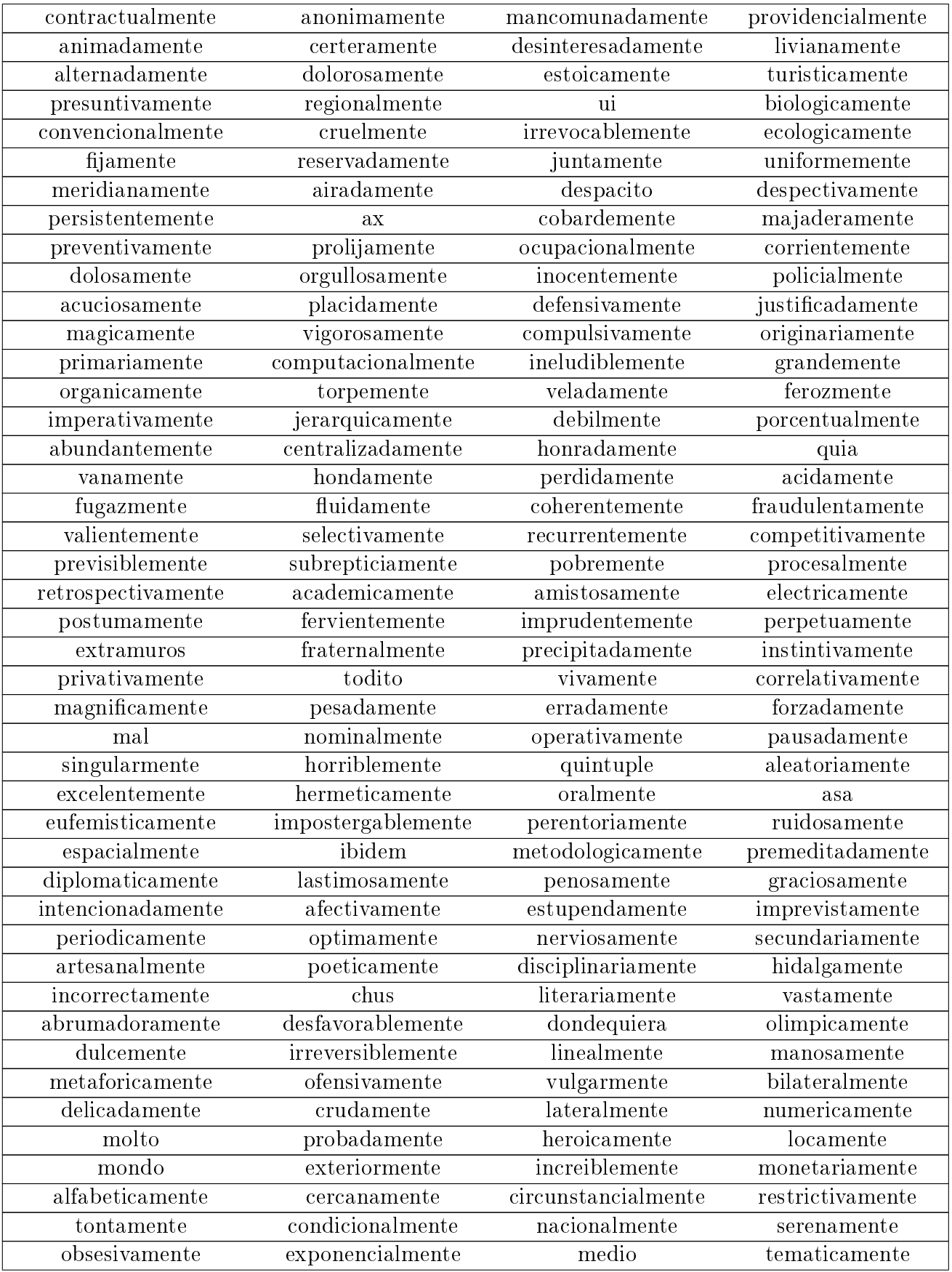

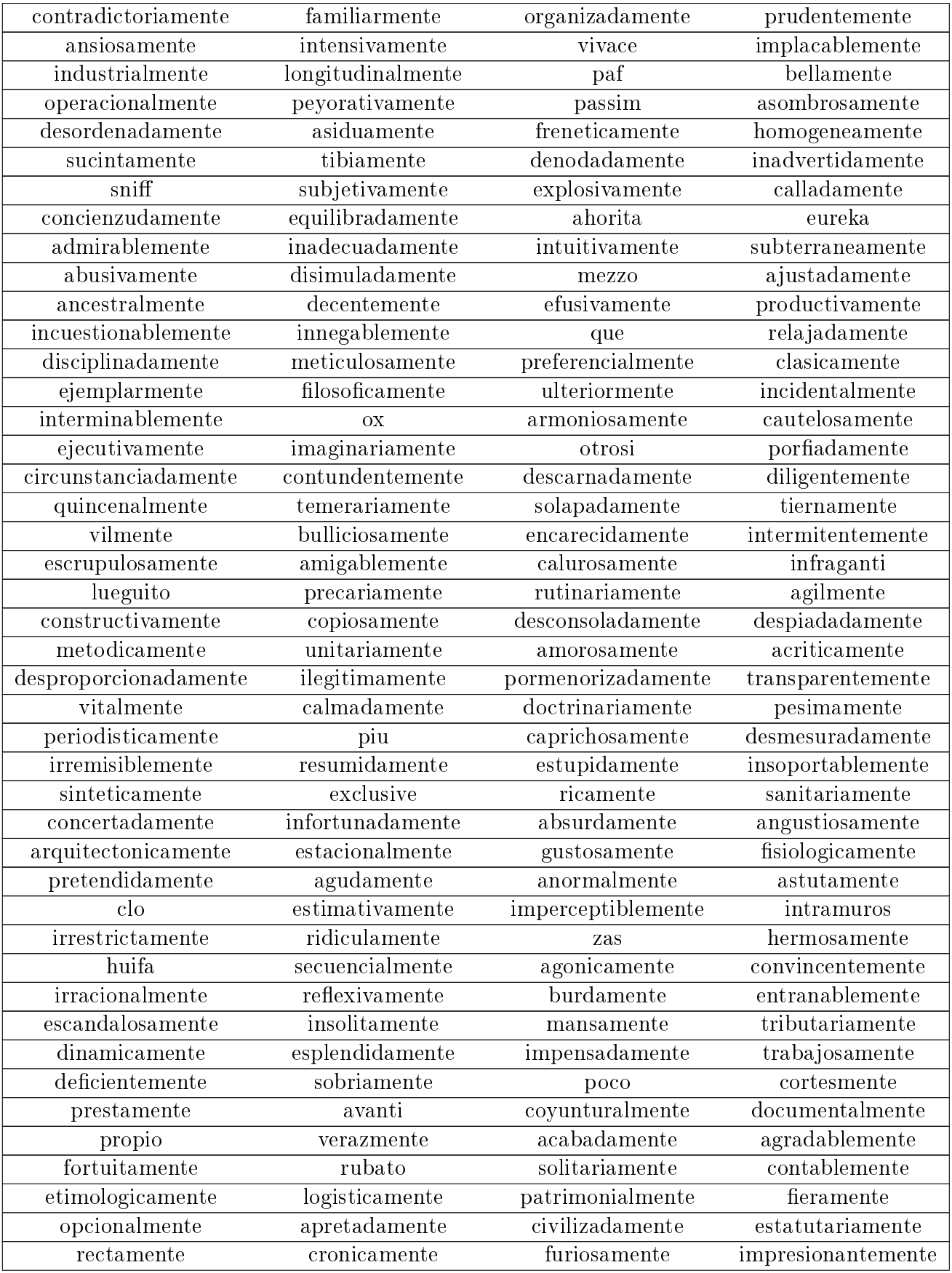

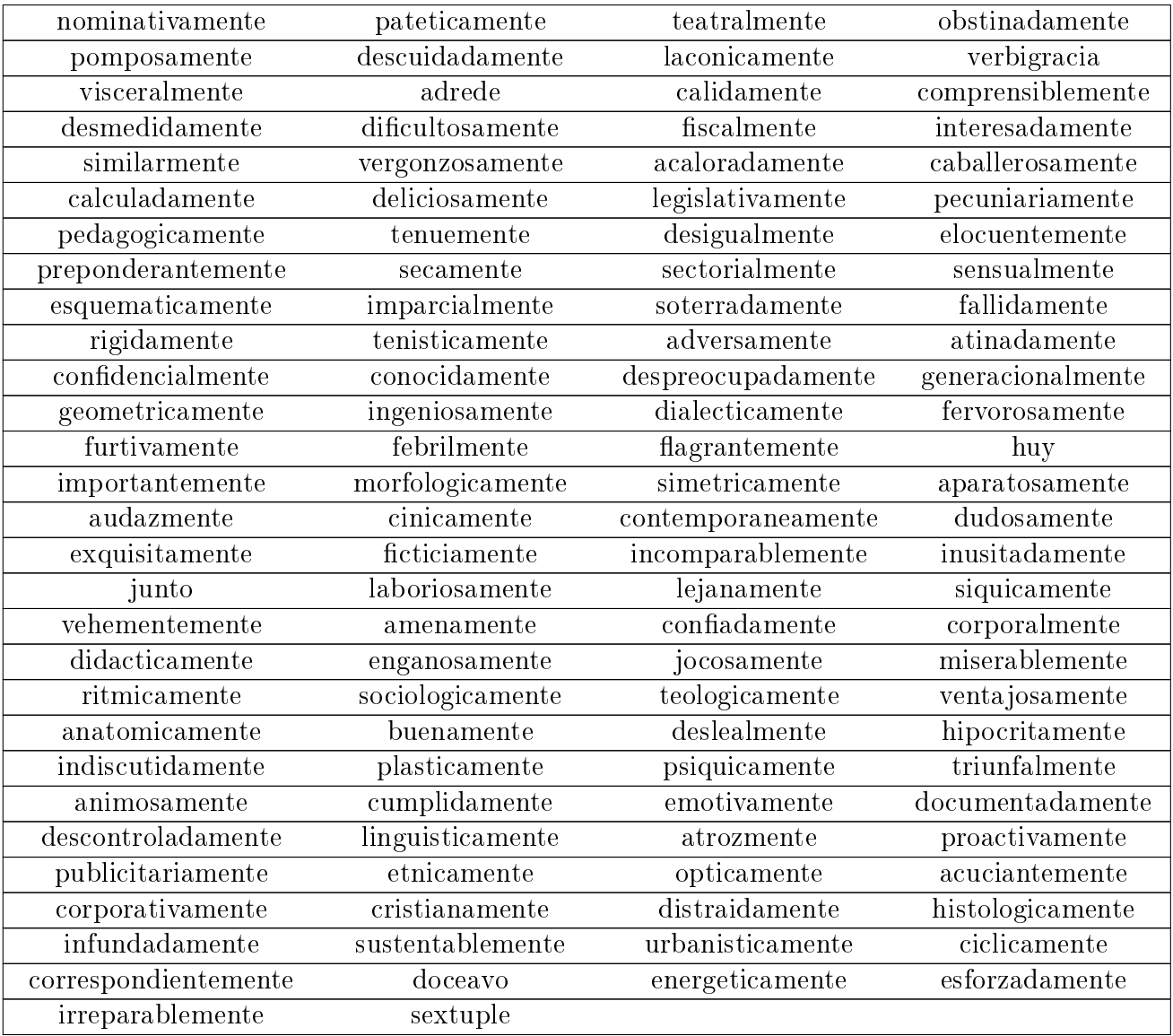

Fuente: Elaboración a partir de [\[67\]](#page-84-0) y http://www.ranks.nl/stopwords/spanish Tabla B.1: Lista de Stop Words usadas en español